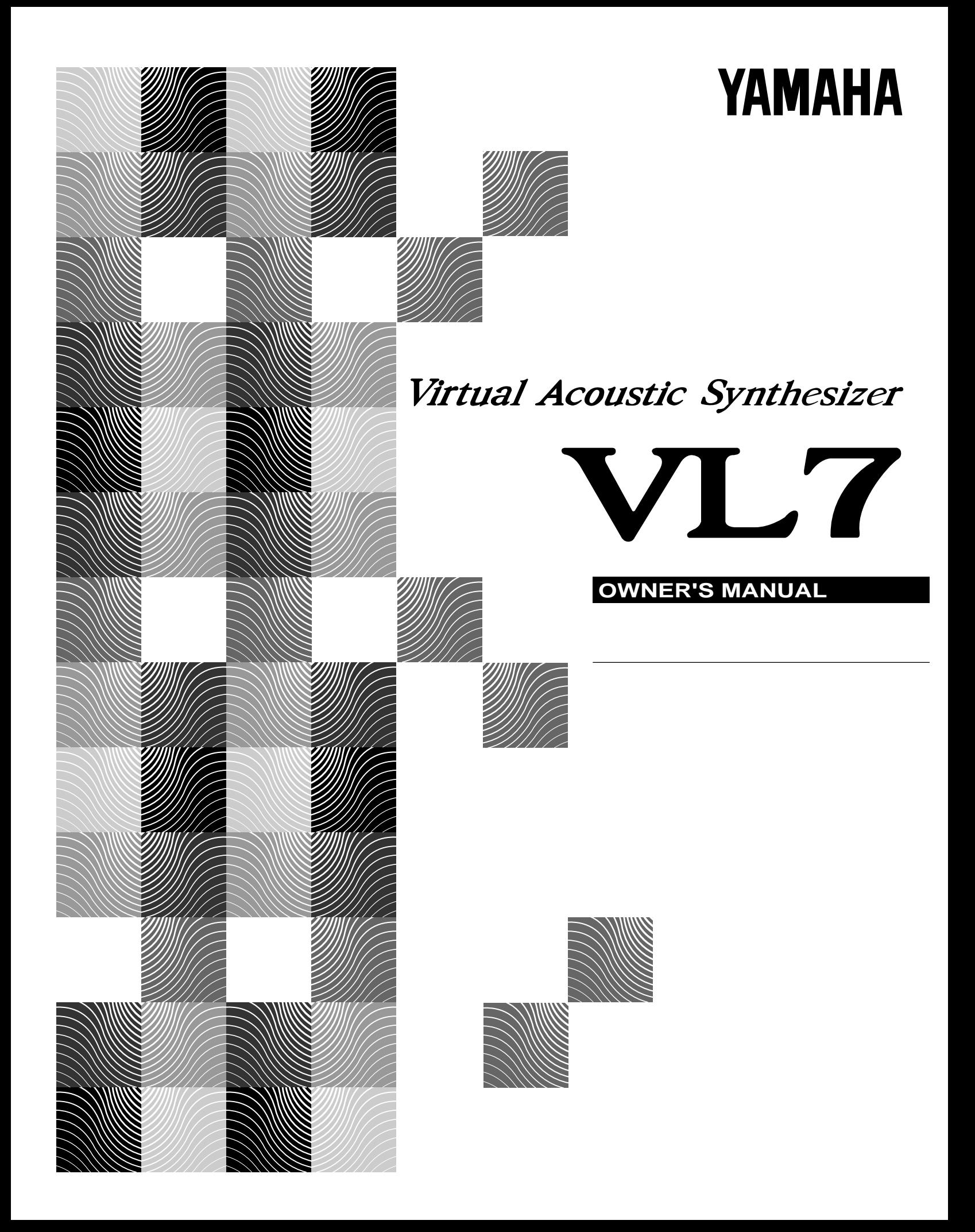

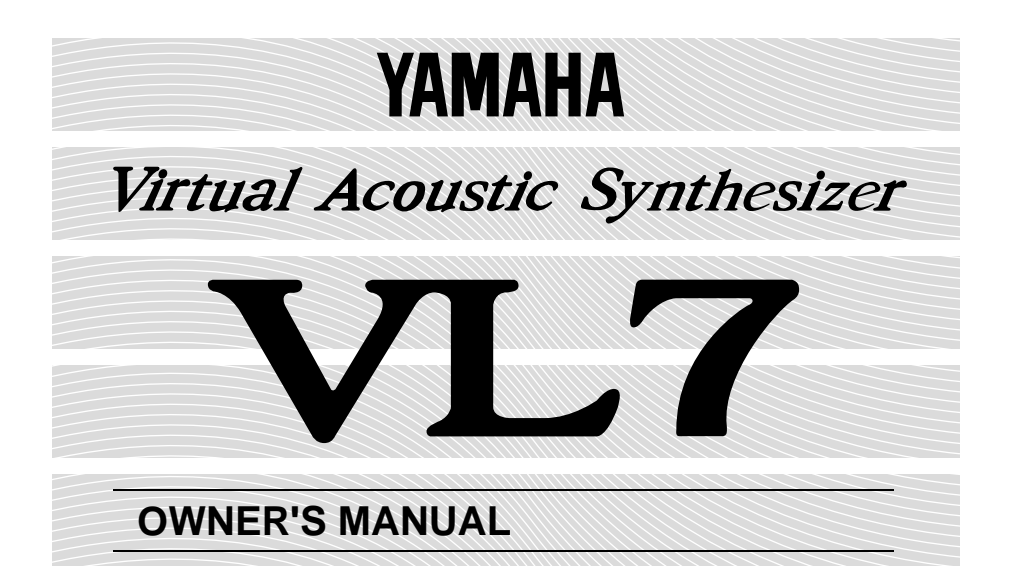

 $VL7$ 

VL7 VA Virtual Acoustic

VL7

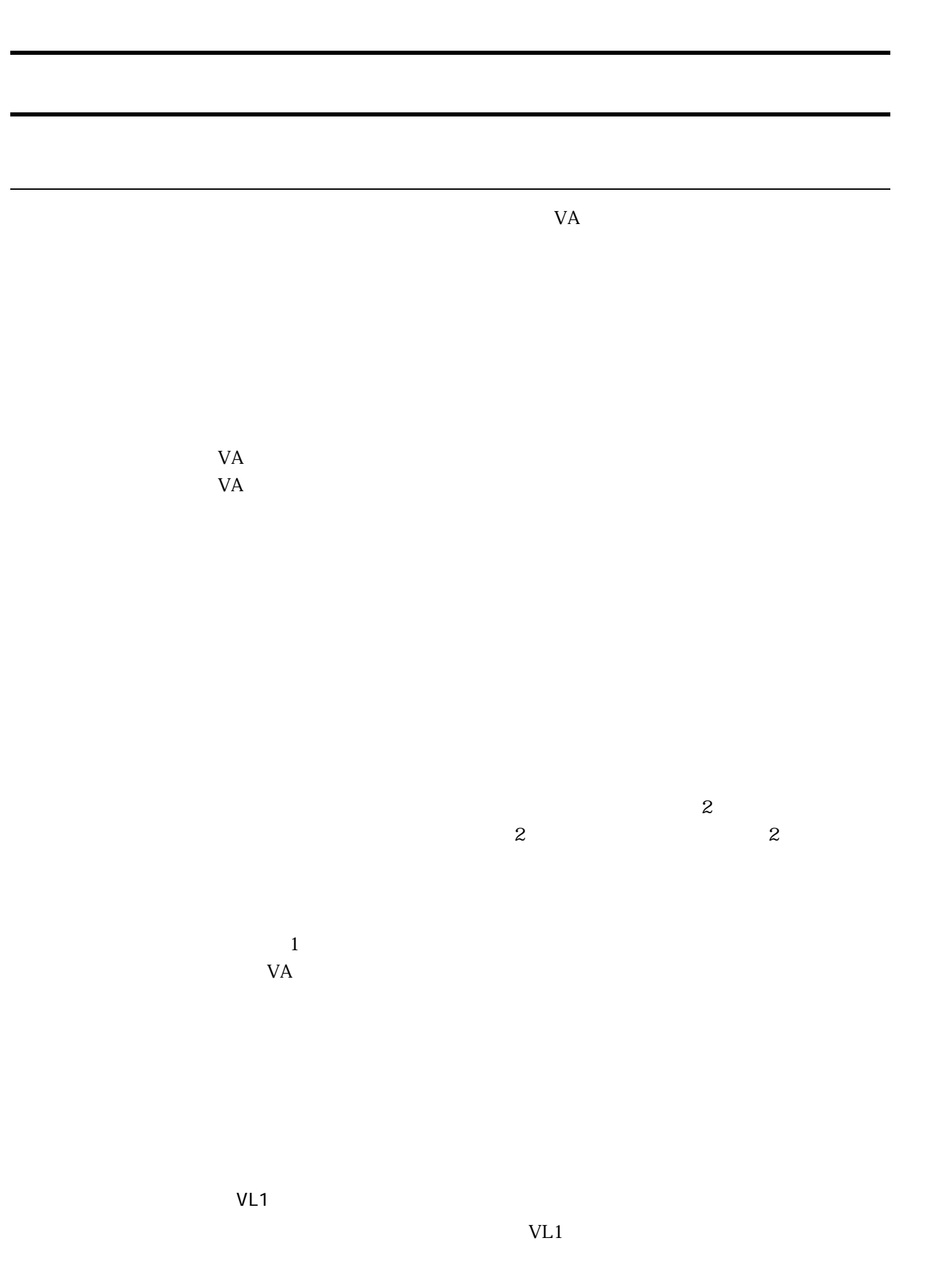

 $1$ 

<u> Zandard School (2000)</u>

 $R$ 

 $\mathbf{L}$ 

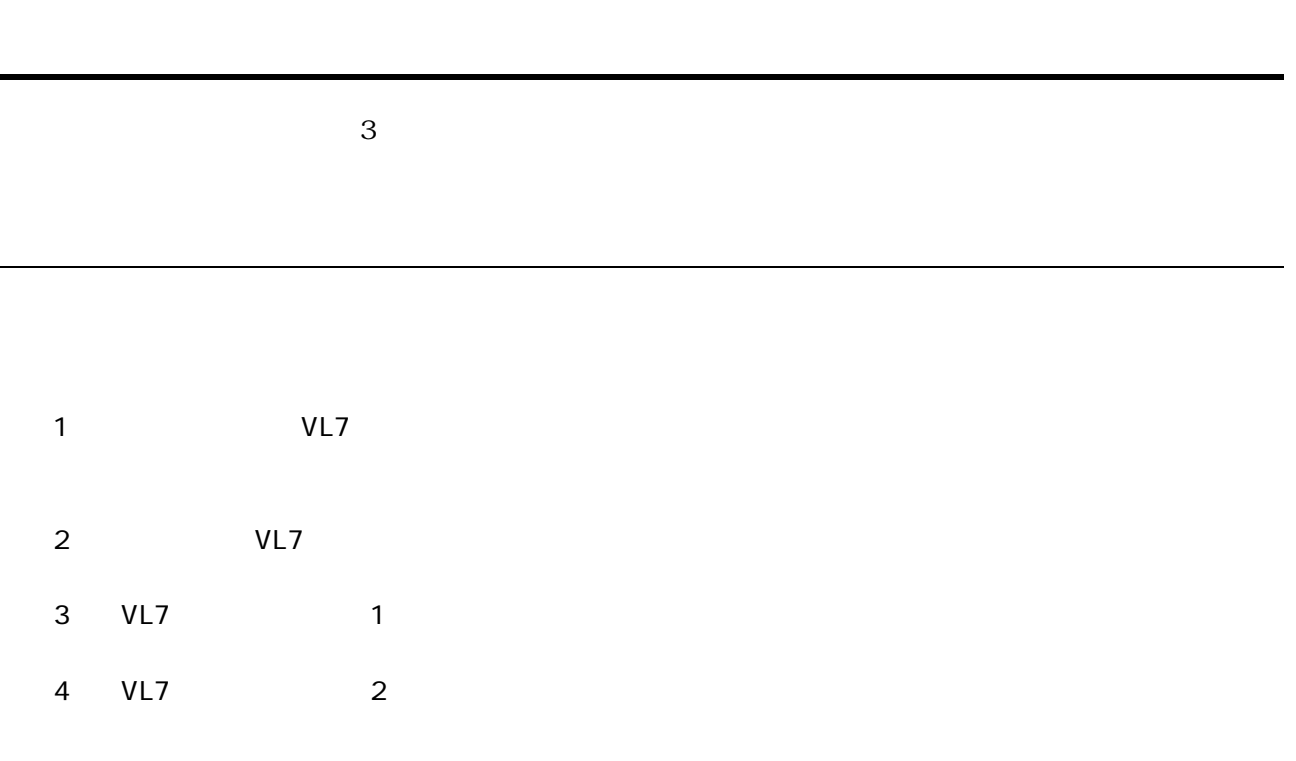

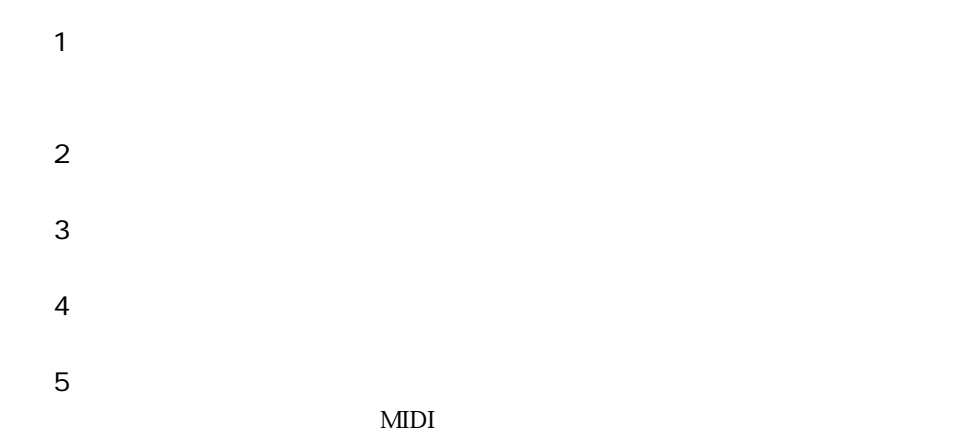

 $MIDI$ 

オーナーズマニュアル セッティングリスト

オーナーズマニュアル リファレンス

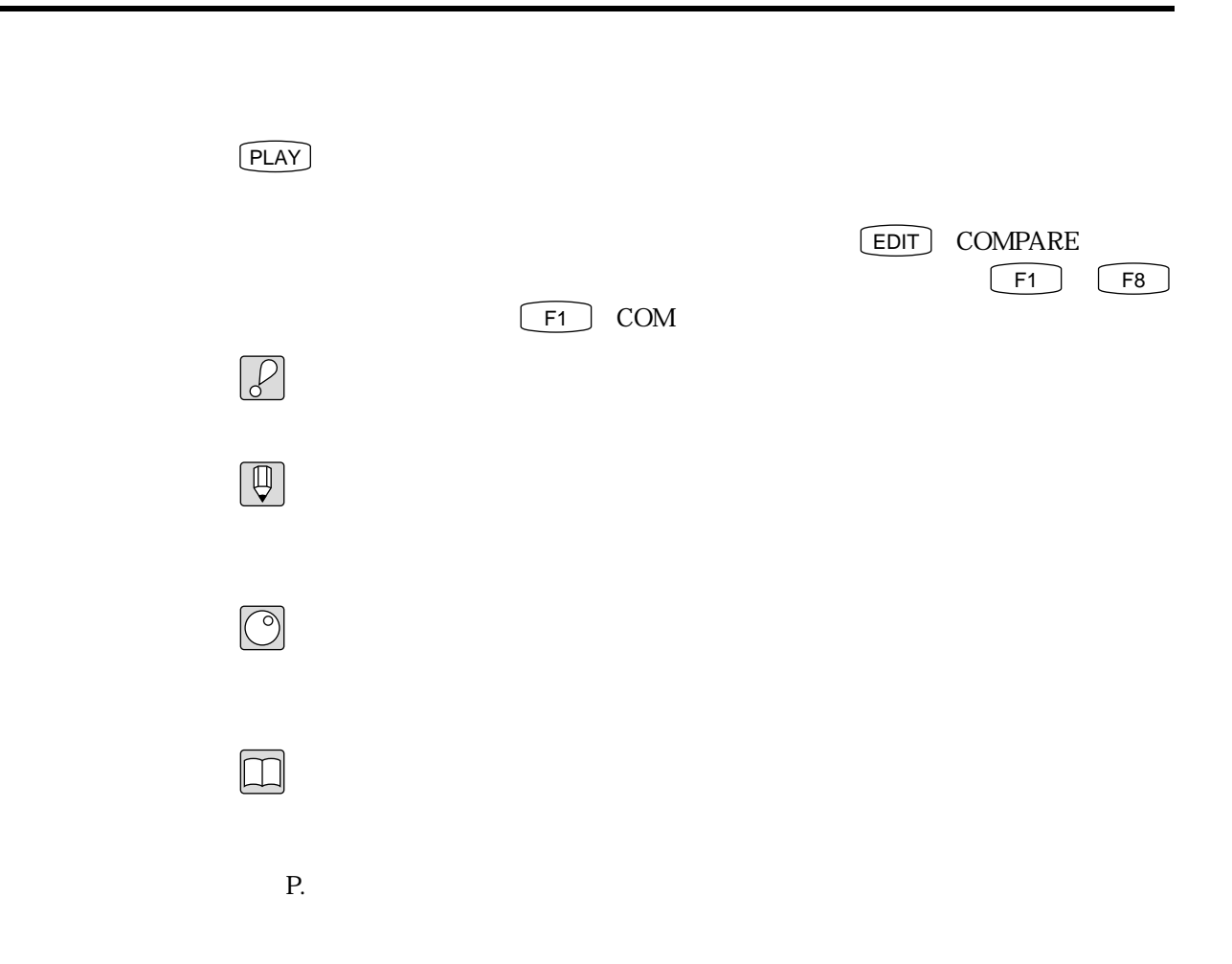

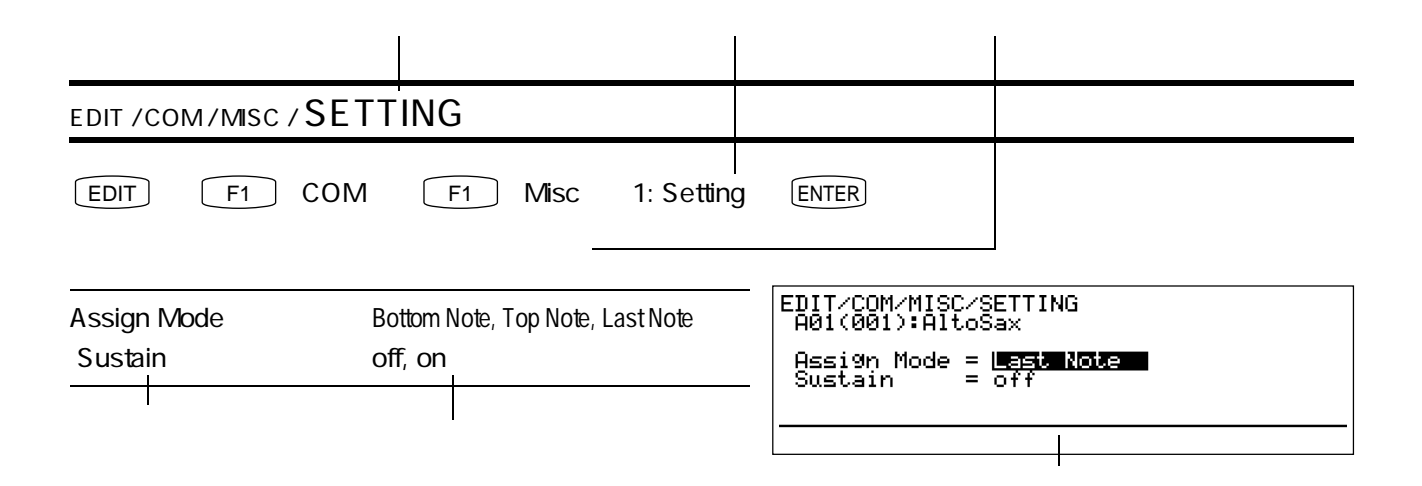

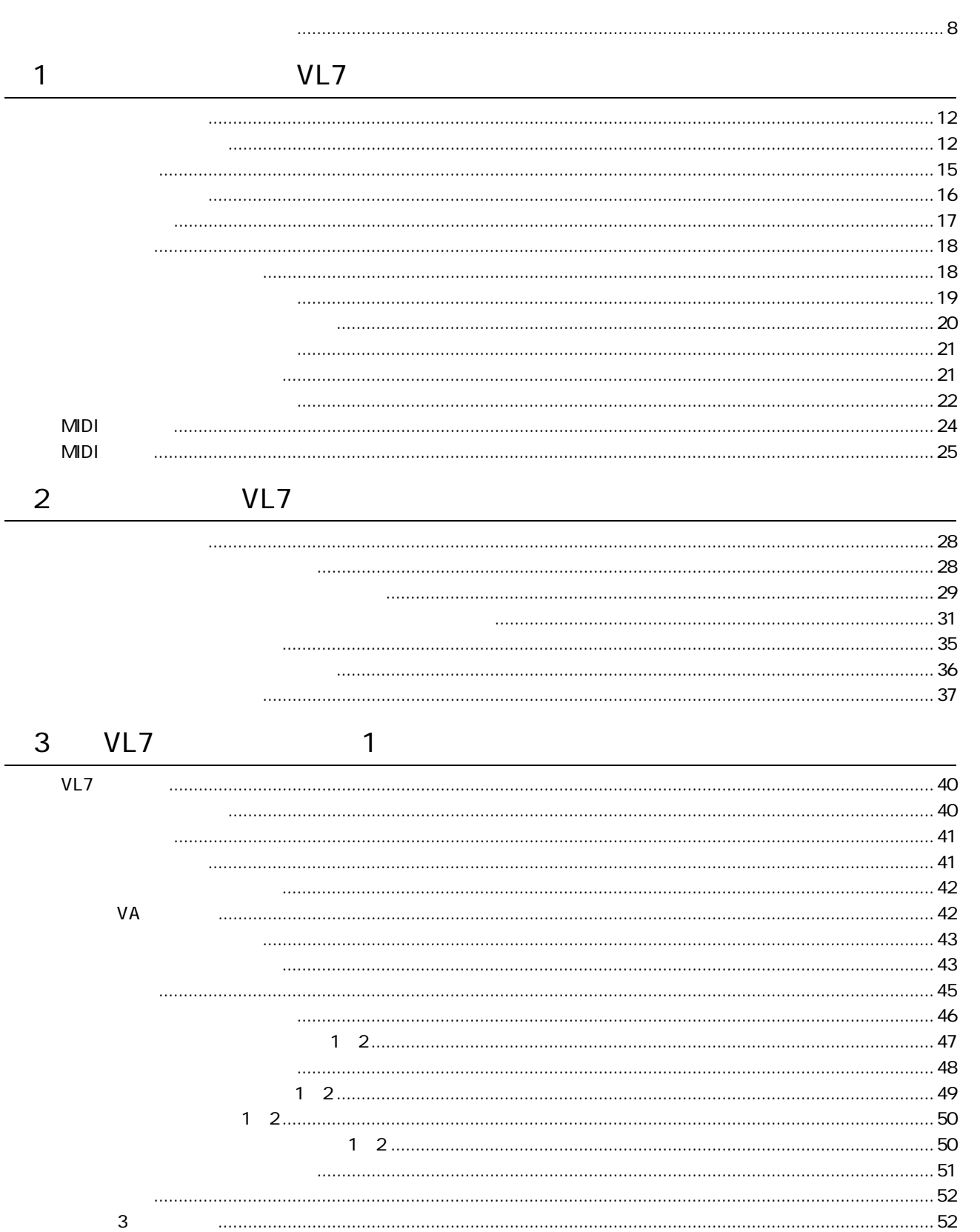

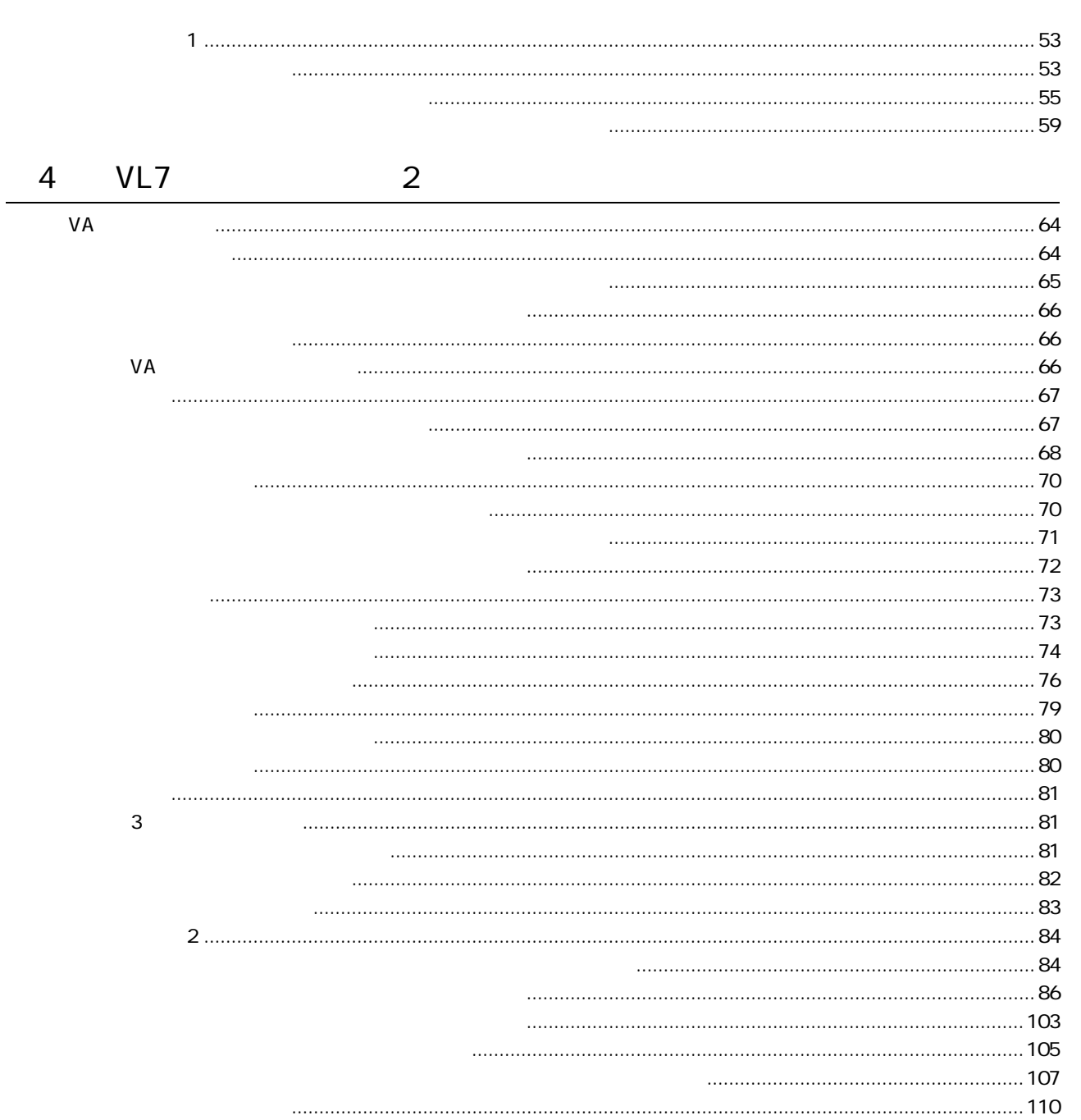

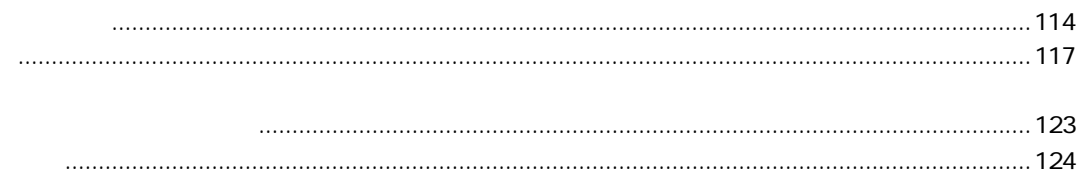

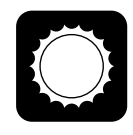

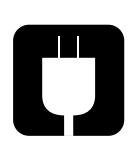

 $100$ 

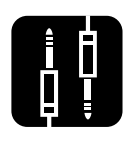

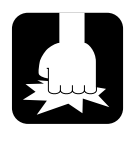

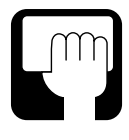

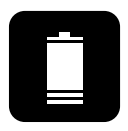

 $5\,$ 

Change battery!

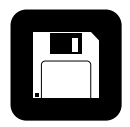

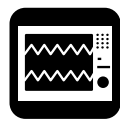

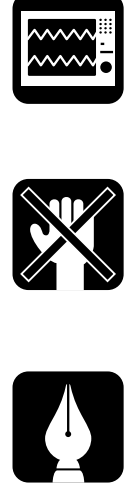

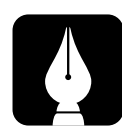

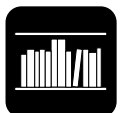

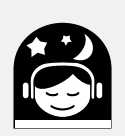

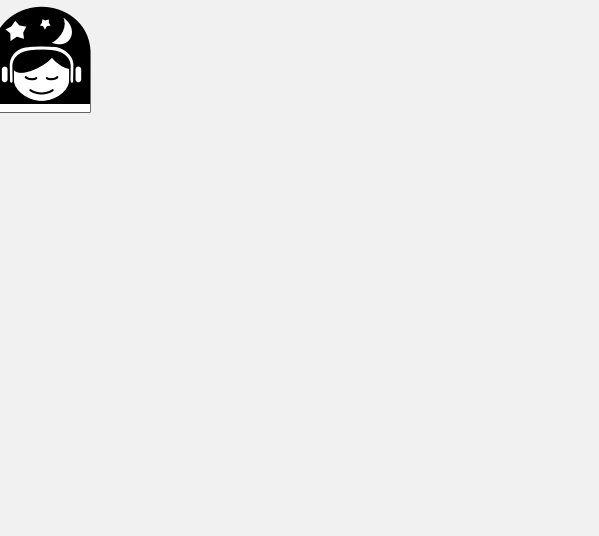

### **MEMO**

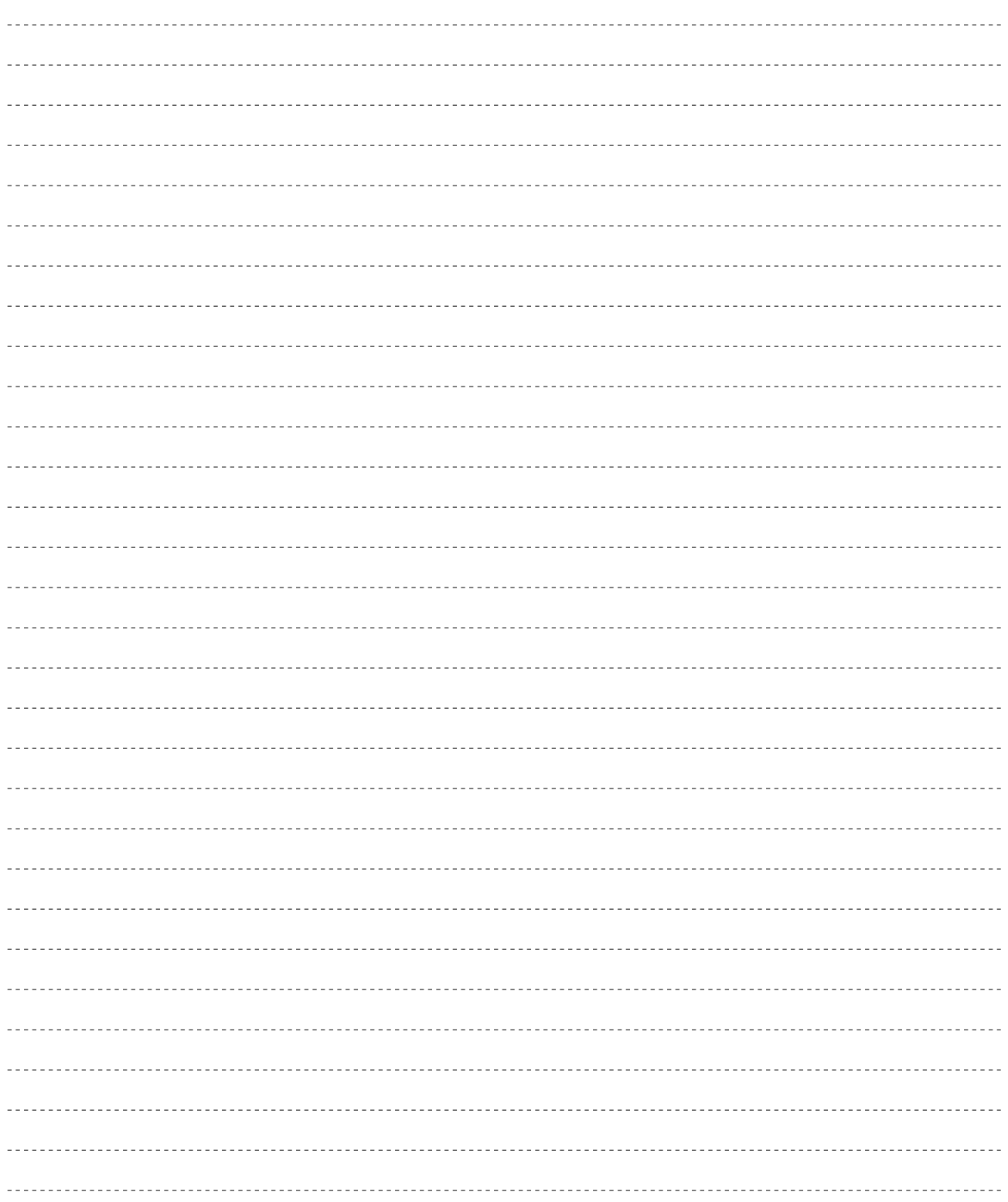

## VL7

# 1 OCTAVE a the set of the set of the MIDI  $\text{MIDI}$ 2 PITCH 3 MODULATION 1 (4) MODULATION 2  $\frac{1}{\sqrt{2}}$ (5) MODE (FRAMING PLAY) EDIT UTILITY<br>
(2) S 「プレイモード」「エディットモード」「ユーティリティモード」という3つ 6 COPY 7 STORE 8 VOLUME (9) CS1 CS2 (1) 2 10 F1 F8 11 CONT  $12$

トップパネル

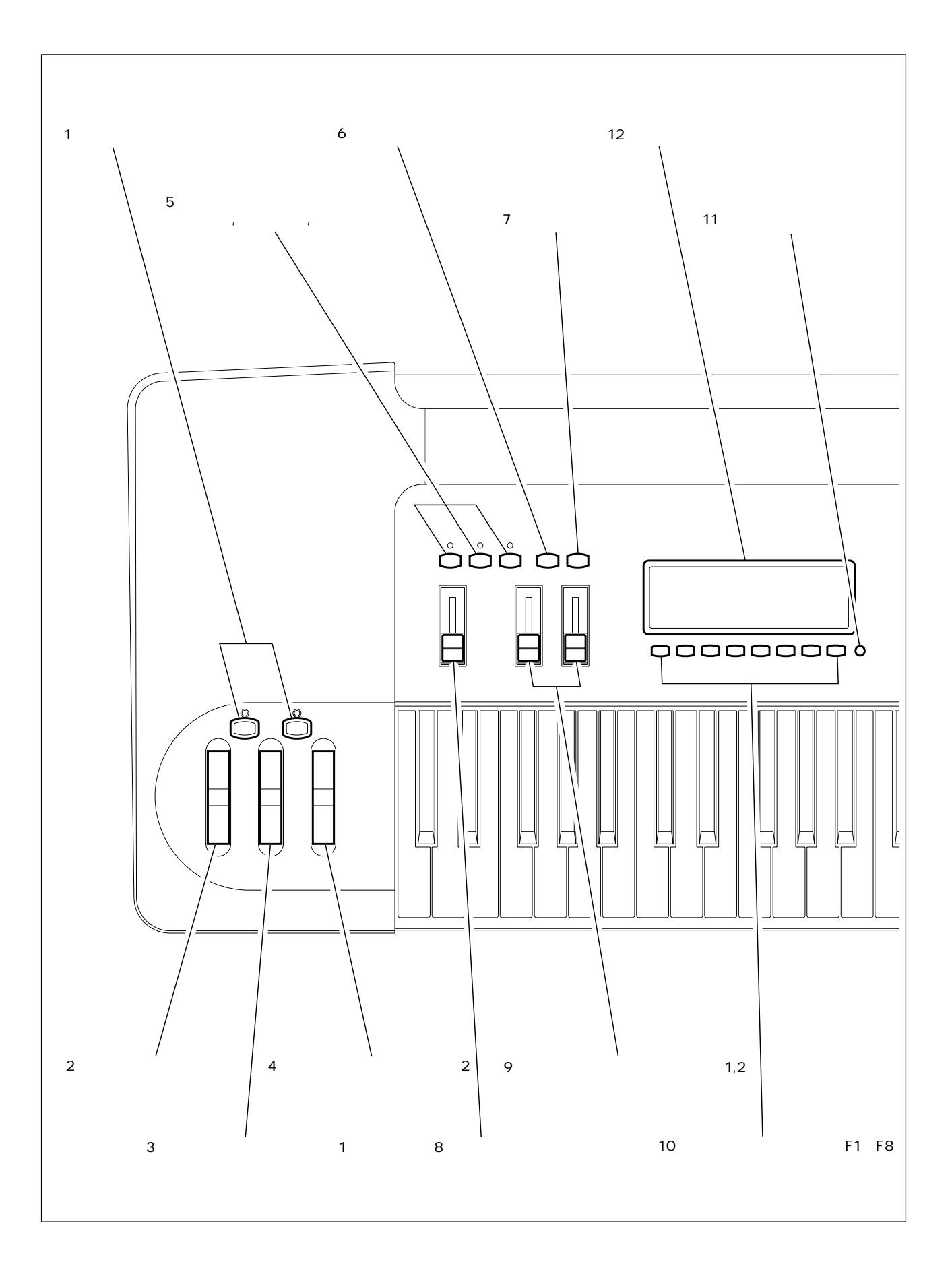

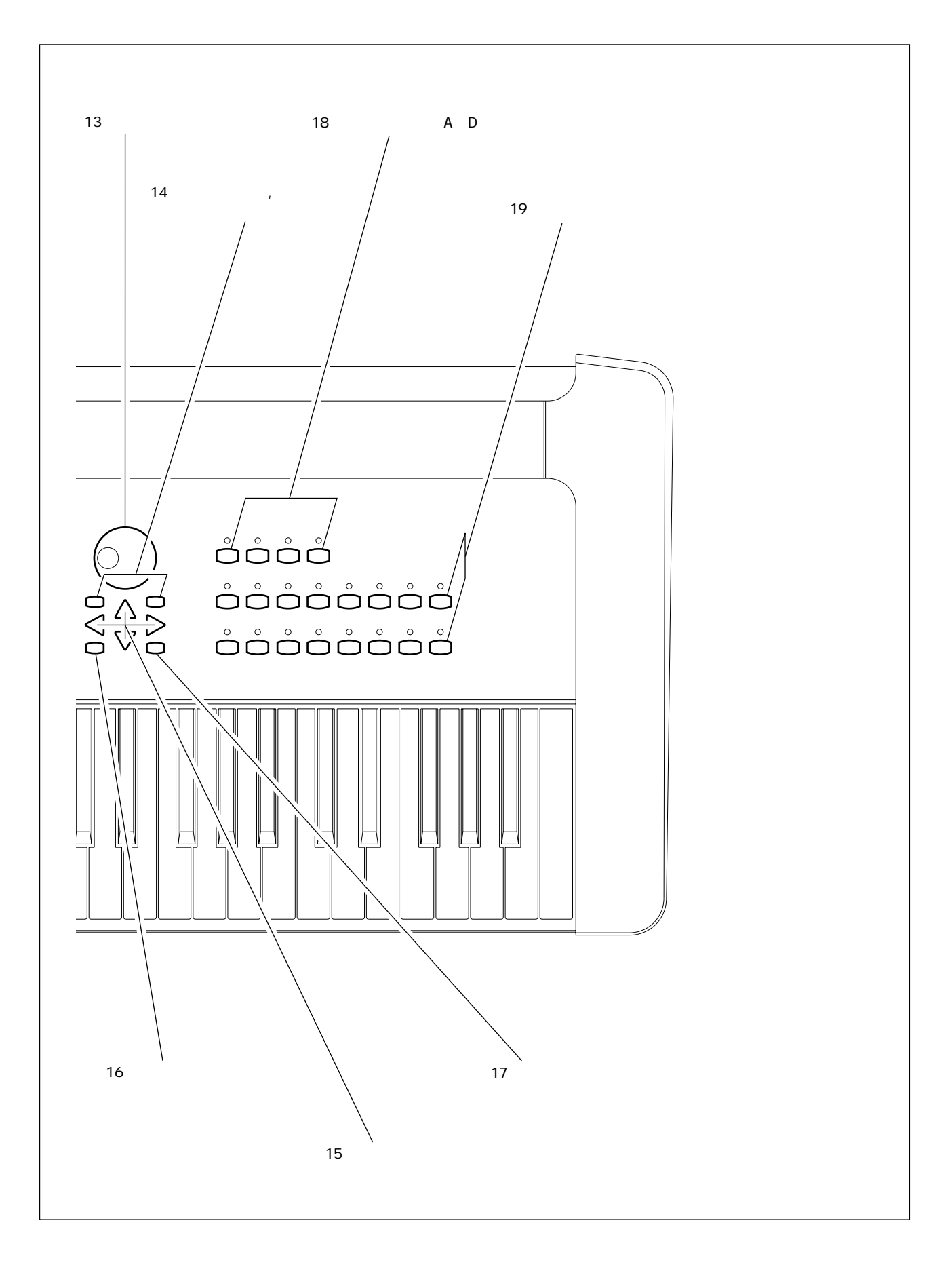

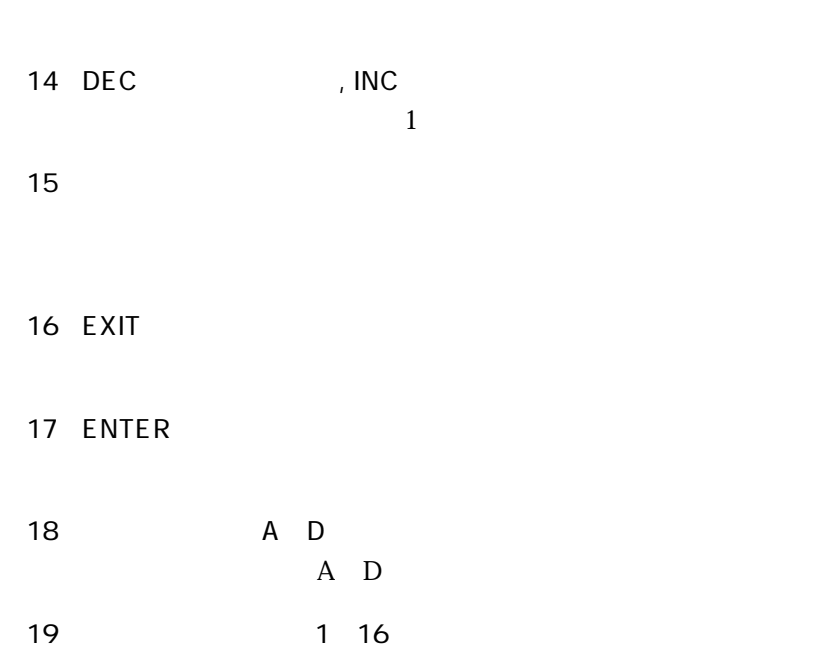

13

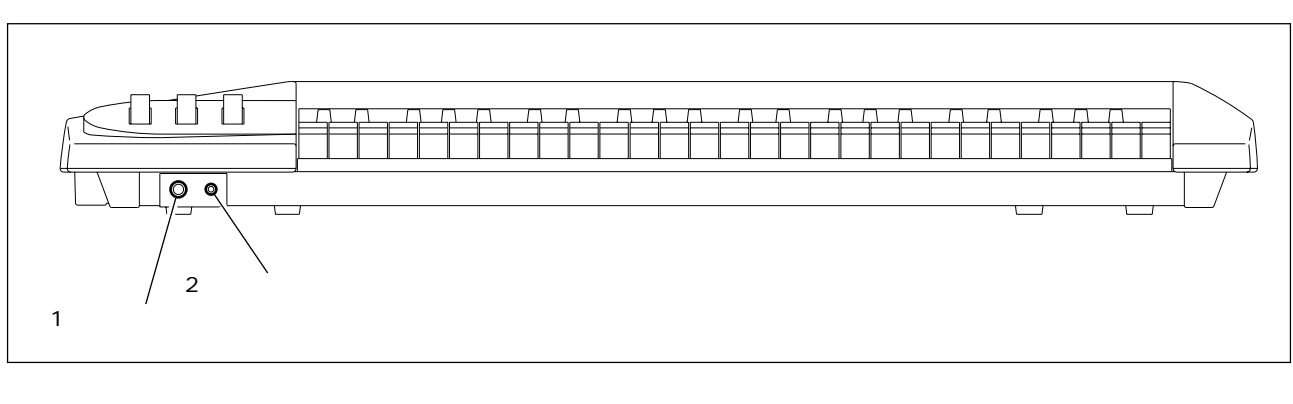

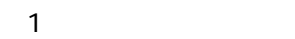

 $\overline{2}$ 

前面

HPE-170

 $8~150$ 

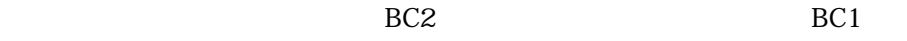

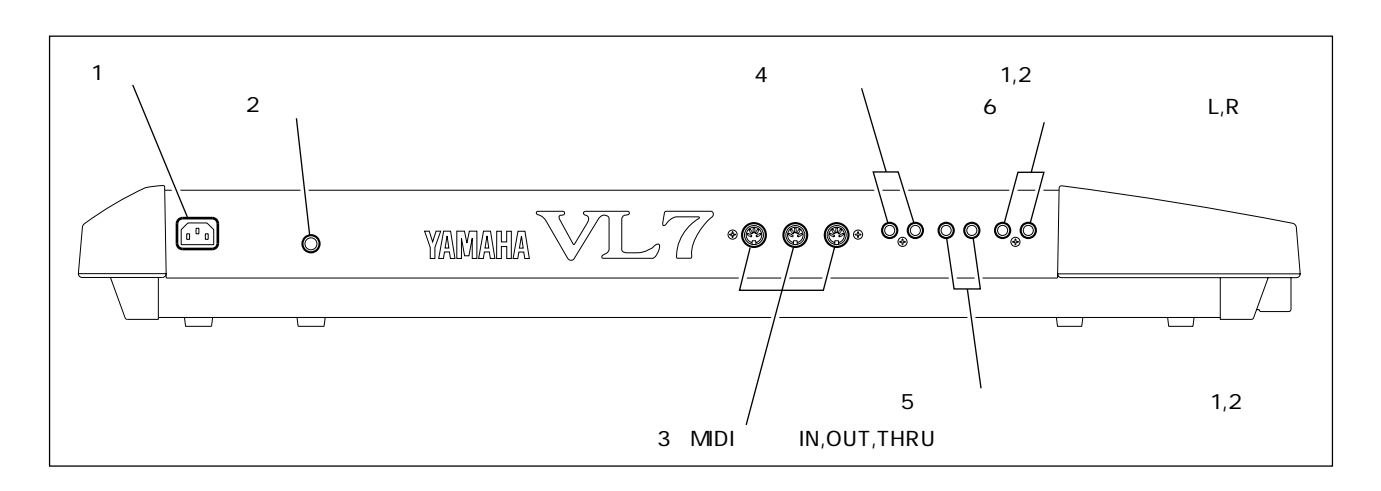

 $1$ 

<u>una dia mampiasa ara</u>

- 2 POWER
- 3 MIDI IN OUT THRU MIDI MIDI NIDI IN OUT THRU 3 IN OUT THRU IN
- 4 FOOT SWITCH
12 FC4 FC5
	- $\cdots$
- S FOOT CONTROLLER
12  $FC7$ FULLCNT1 FULLCNT2  $2$  $2$
- 6 OUTPUT L R  $\mathbb{L}$  R

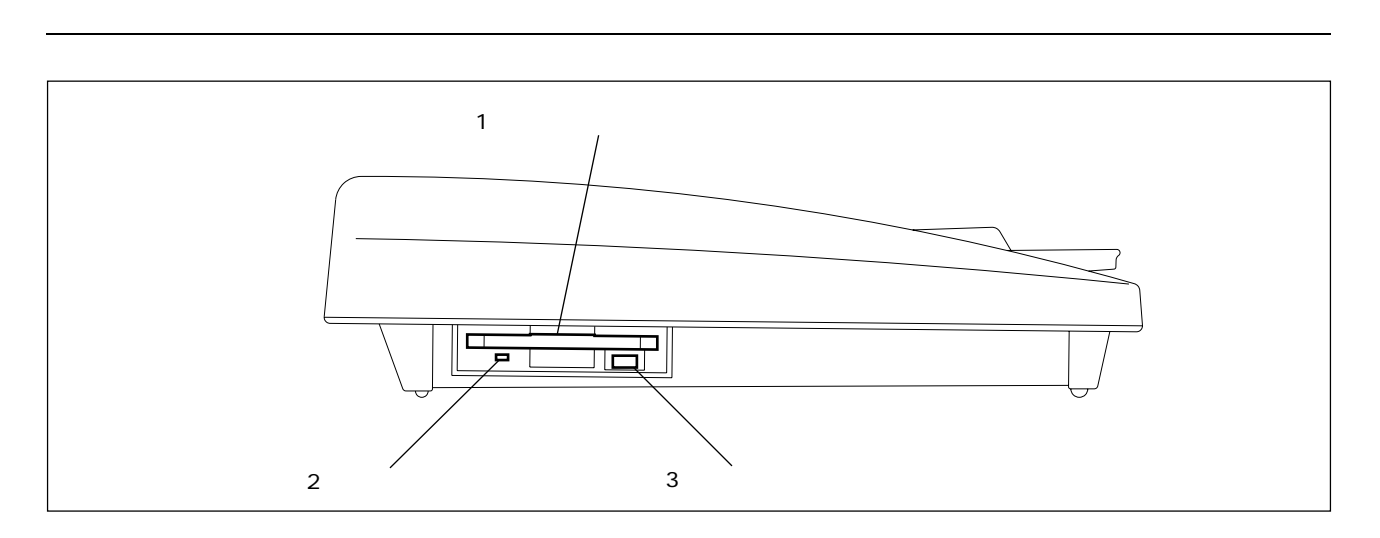

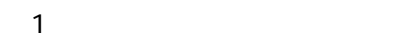

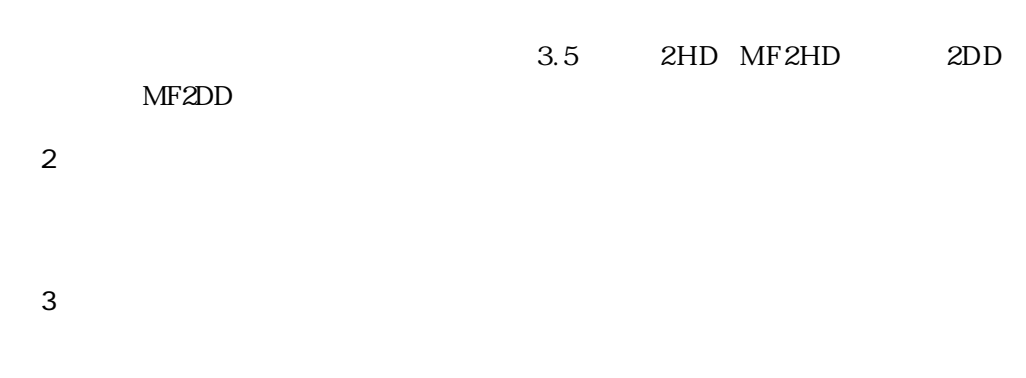

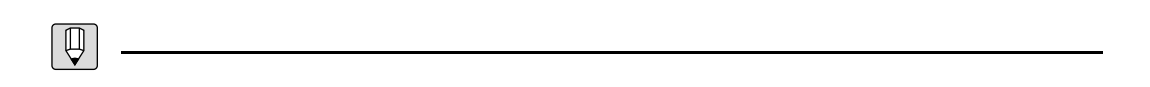

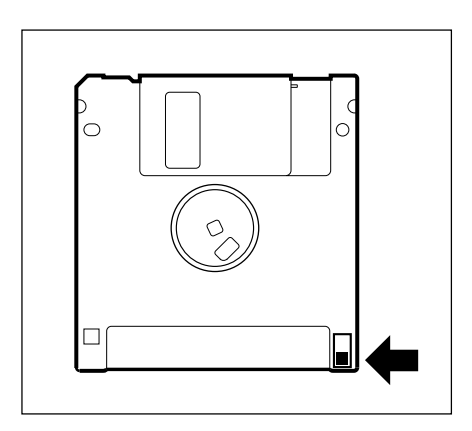

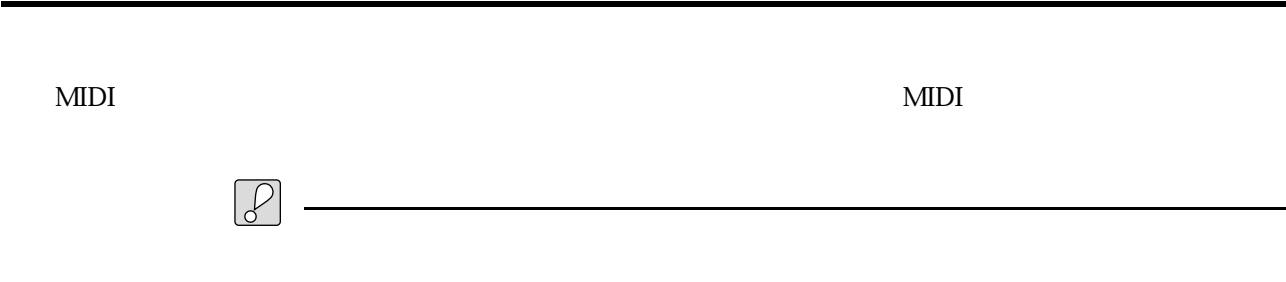

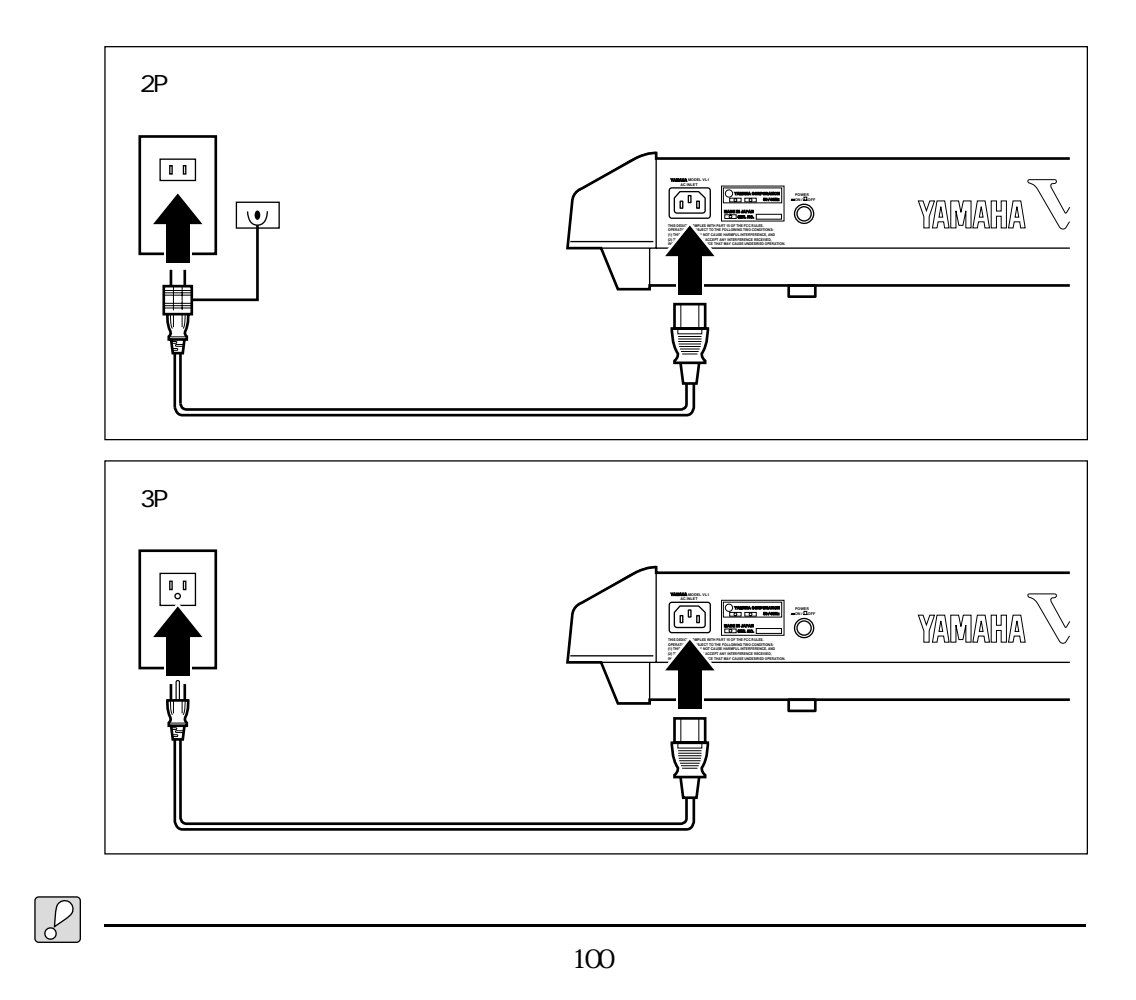

電源コードの接続

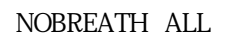

FULLCNT1 ALL FULLCNT2 ALL

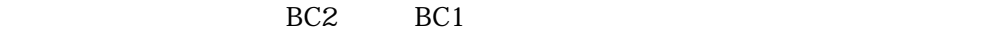

<u>コントローラー スタッチ (September 2000)</u>

 $\mathbb{R}$ 

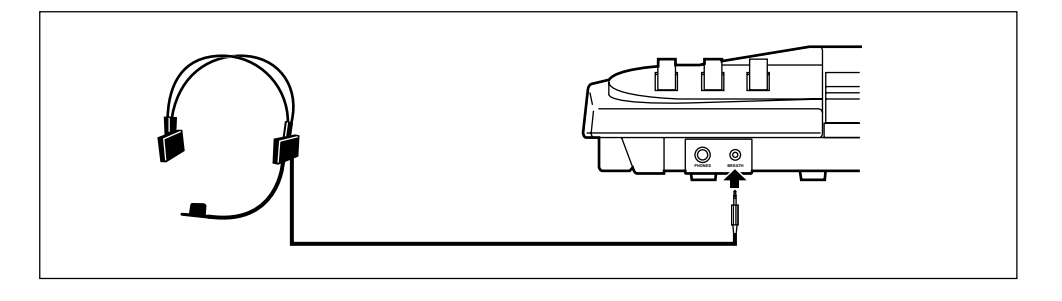

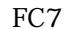

 $1$ 

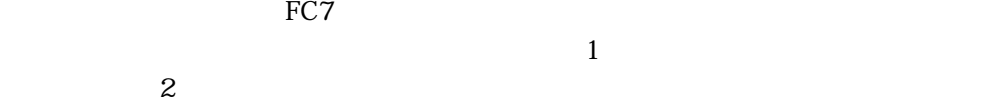

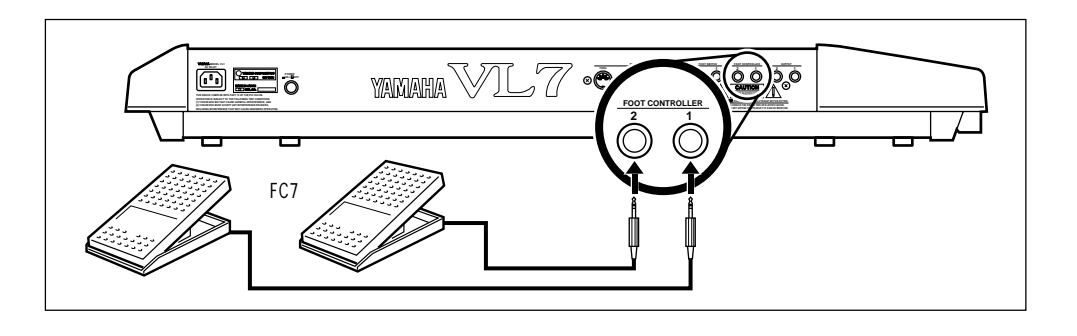

FC4 FC5

 $\frac{1}{2}$ 

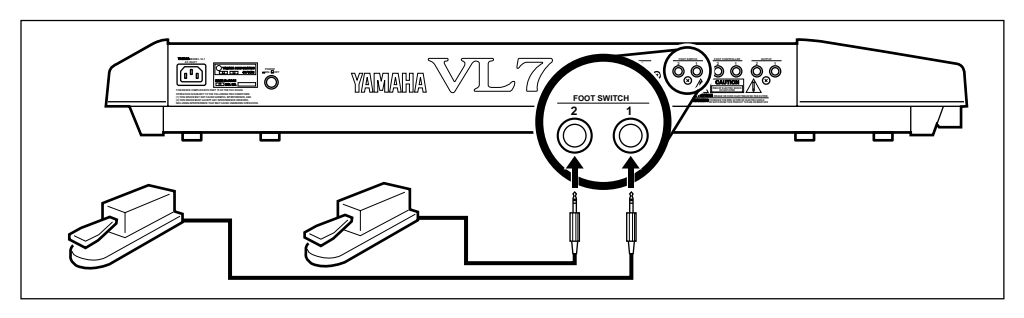

HPE-170, HPE-160, HPE-150

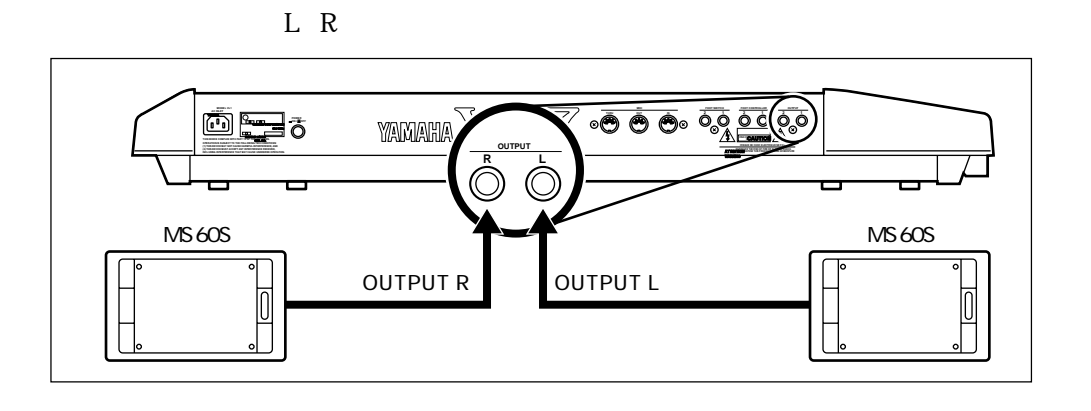

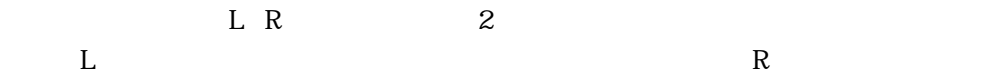

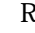

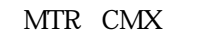

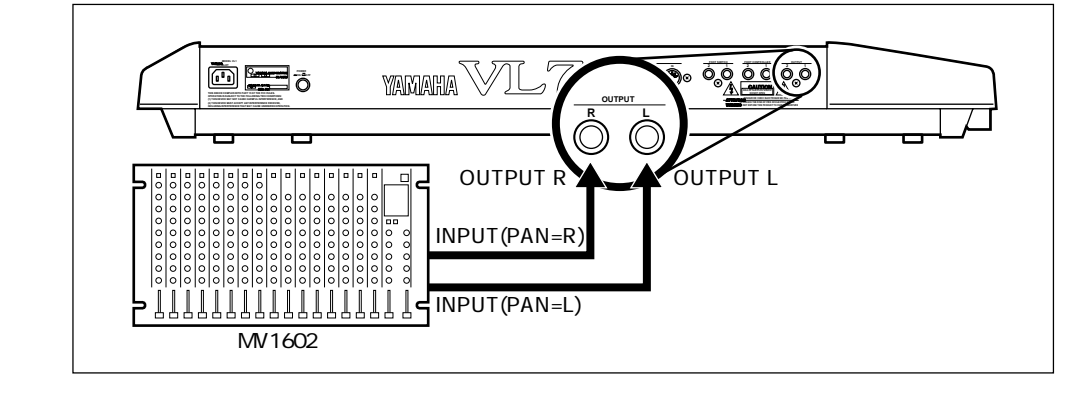

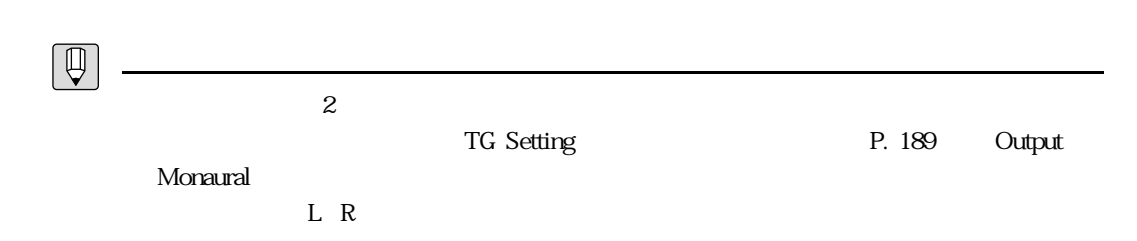

 $\mathcal{P}$ 

アンプなどの機器との接続

Load From Disk P. 203

NOBREATH ALL

音色ディスクの内容

 $2$ 

FULLCNT1 ALL FULLCNT2 ALL

EXAMPLE ALL

 $1$  2

<u> 1980 - Johann Barnett, fransk politik (</u>  $\boxed{\bigoplus}$  $127$ 

FULLCNT1 ALL FULLCNT2 ALL

 $\mathcal{P}$  $\circledcirc$ 1.  $\blacksquare$ 2.  $\blacksquare$ 3. UTILITY 4. F1 Sys 5.  $\triangleleft \bigoplus$   $\triangleleft \bigoplus$  5 Curve  $6.$  ENTER 7.  $\boxed{\mathsf{F8}}$  Brth UTIL/SYSTEM/CURVE Breath Control<br>Curve = <mark>Normal</mark> ø SYS Bulk Disk Recl 8. <sub></sub>

 $\overline{z}$ 

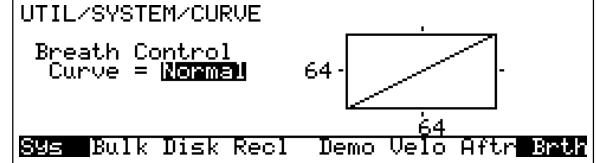

9.  $\overline{a}$  $\overline{O}$  $10.$ 11.  $\blacksquare$  $12.$ 

 $\begin{array}{c}\n 127 \\
 \end{array}$ 

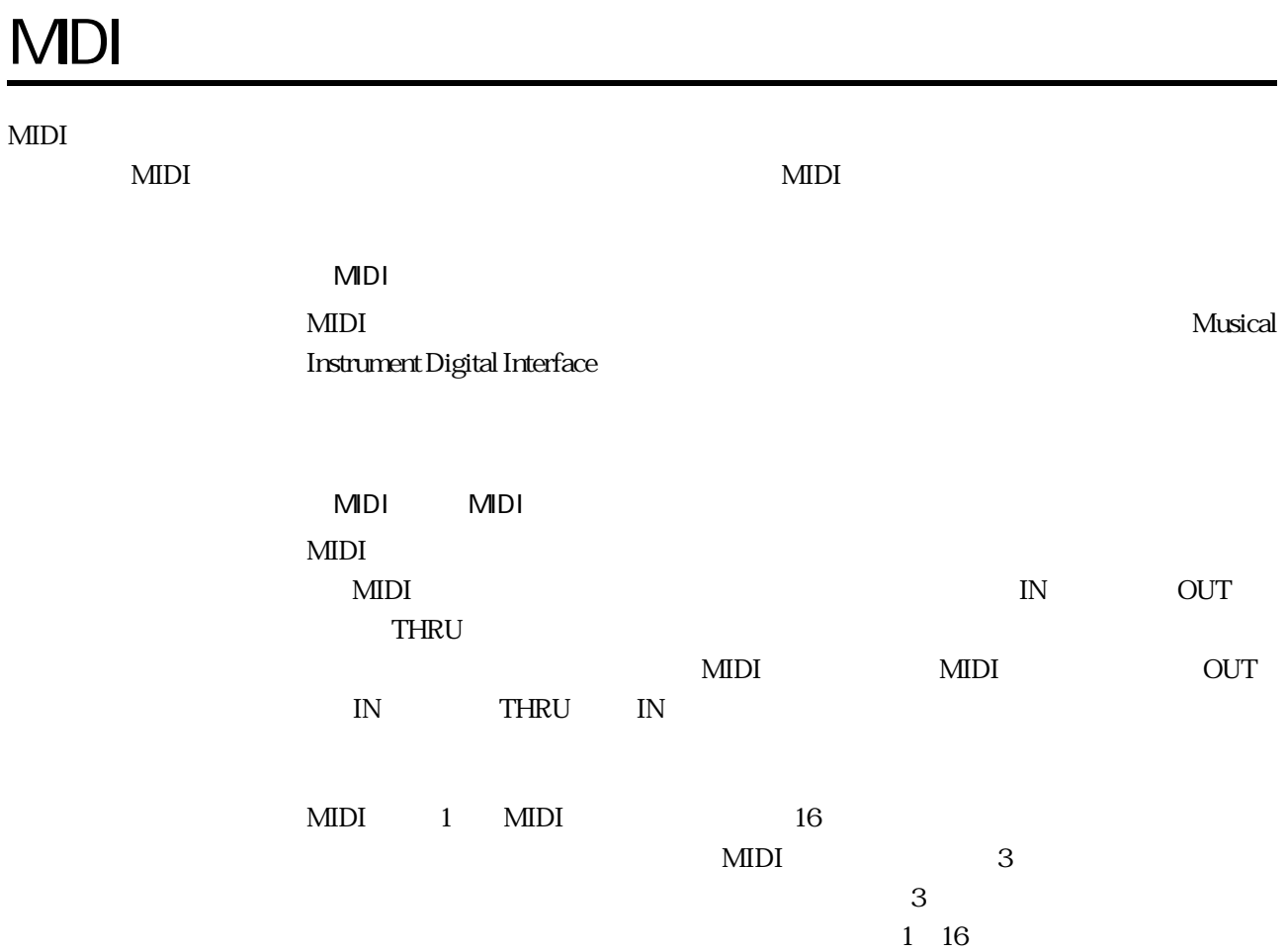

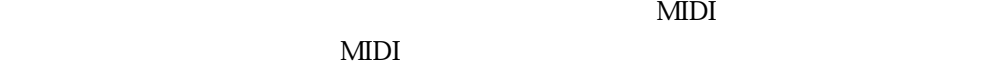

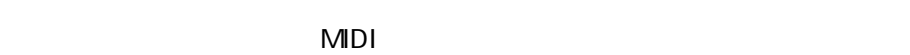

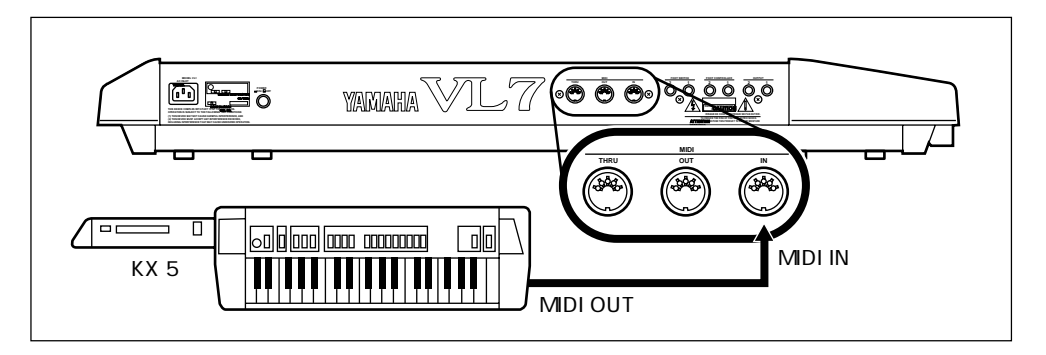

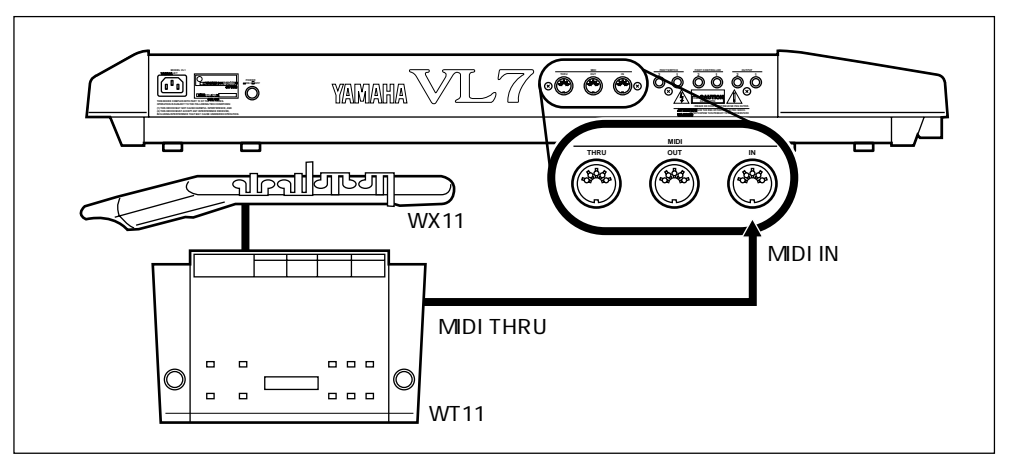

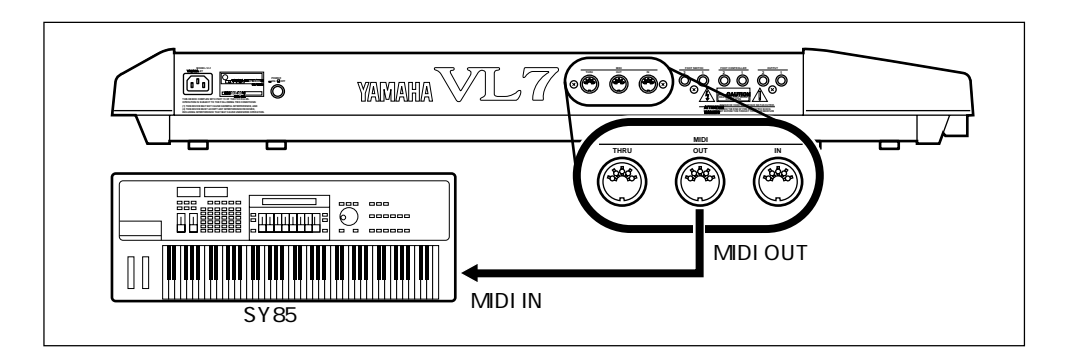

IN OUT

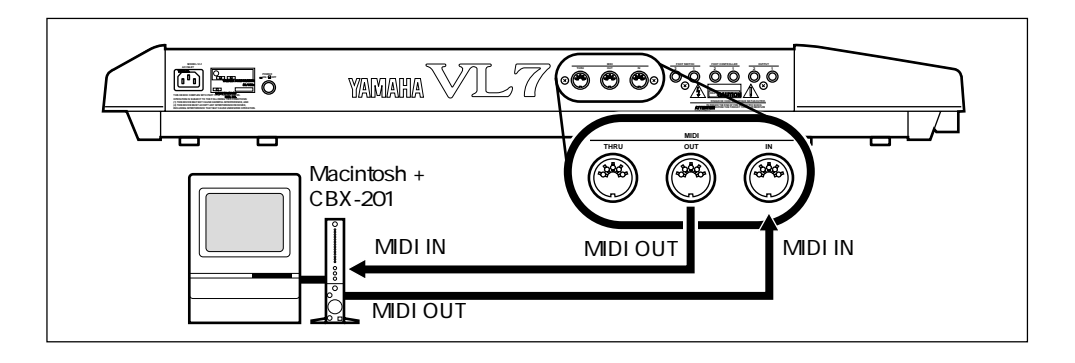

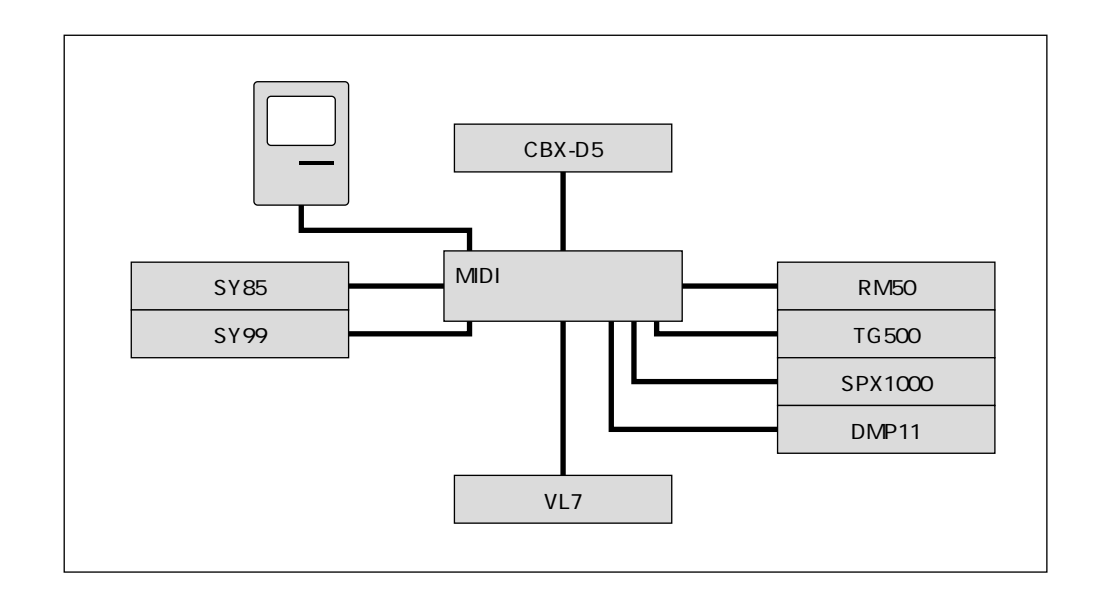

 $\boxed{\mathbb{Q}}$ MIDI MIDI THRU MIDI IN

 $GM = TG300$  $MIDI OUT \hspace{1cm} GM \hspace{1cm} MIDI IN$ 

## VL7

 $VL7$ 

 $VL7$ 

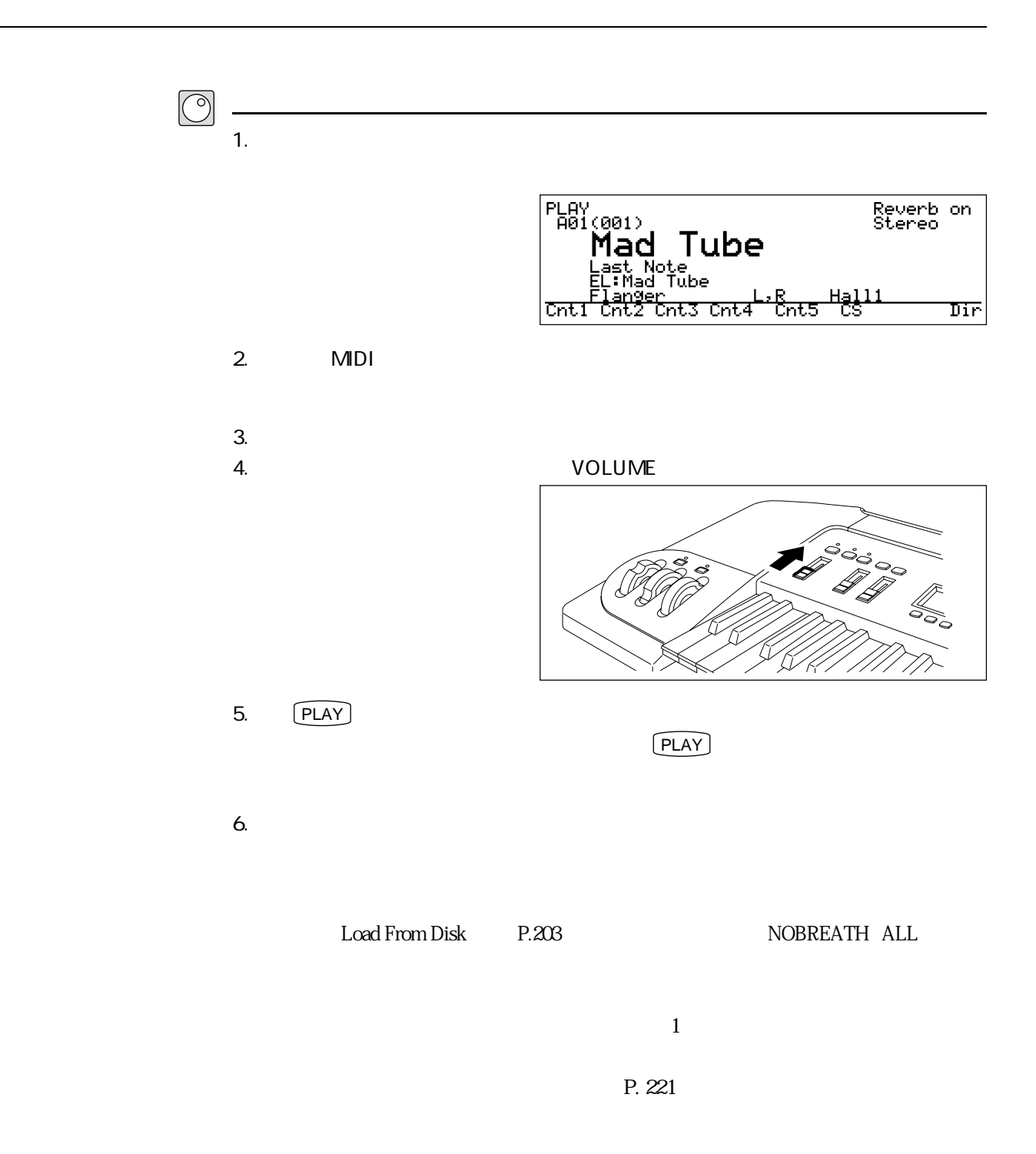

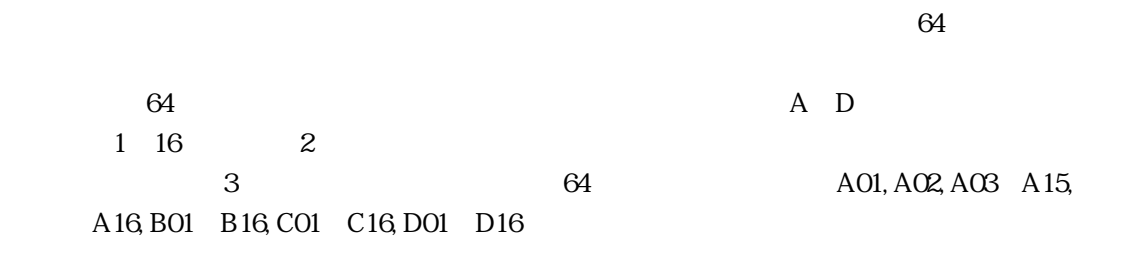

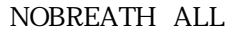

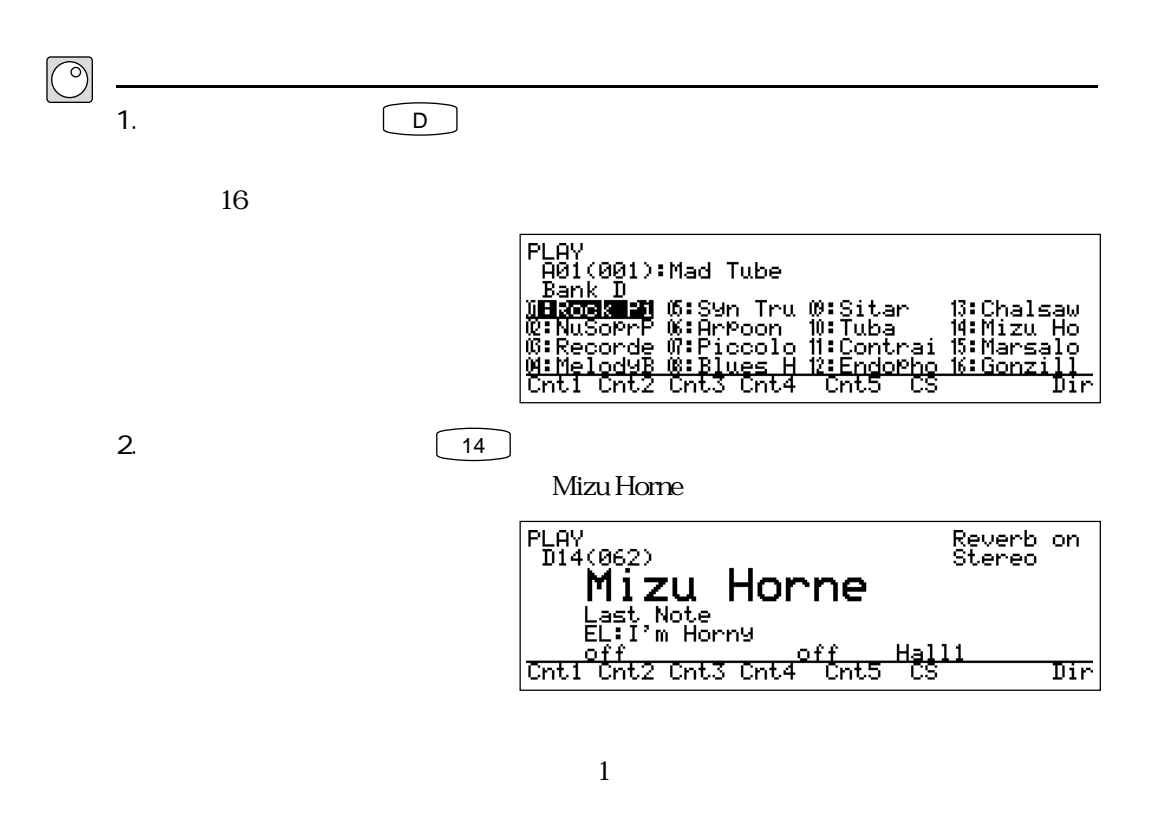

A01, A02, A03 A15, A16, B01 B16, C01 C16, D01

 $D16$ 

 $3.$ 

 $\overline{\phantom{a}}$ 

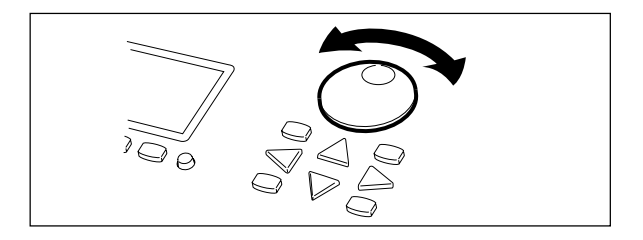

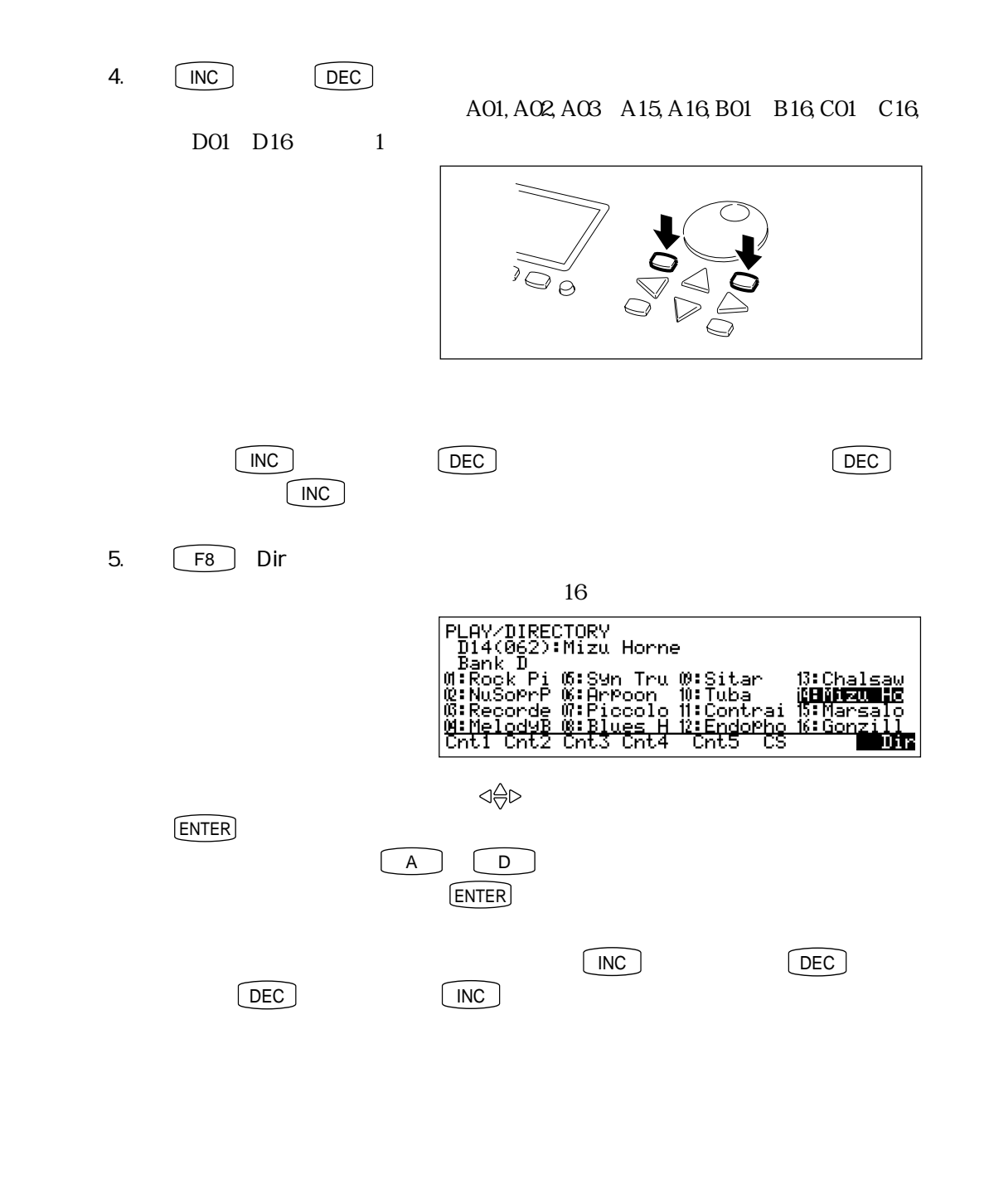

 $\boxed{\mathbb{Q}}$ 

#### ${\tt FULLCNT1}\atop$  ALL

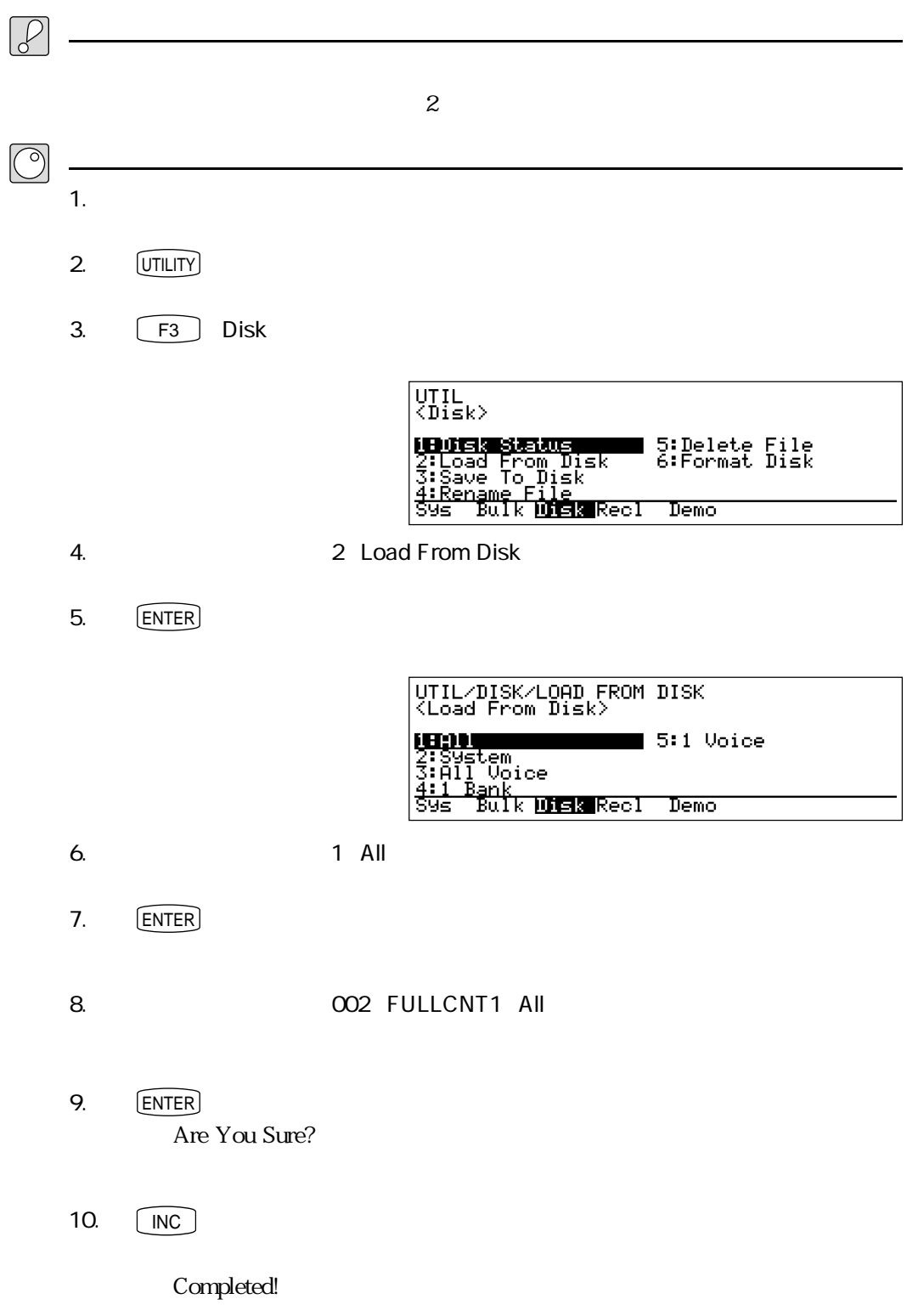

 $\overline{\phantom{a}}$ 

- 11.  $\boxed{\text{EXT}}$
- $12.$   $[PLAY]$

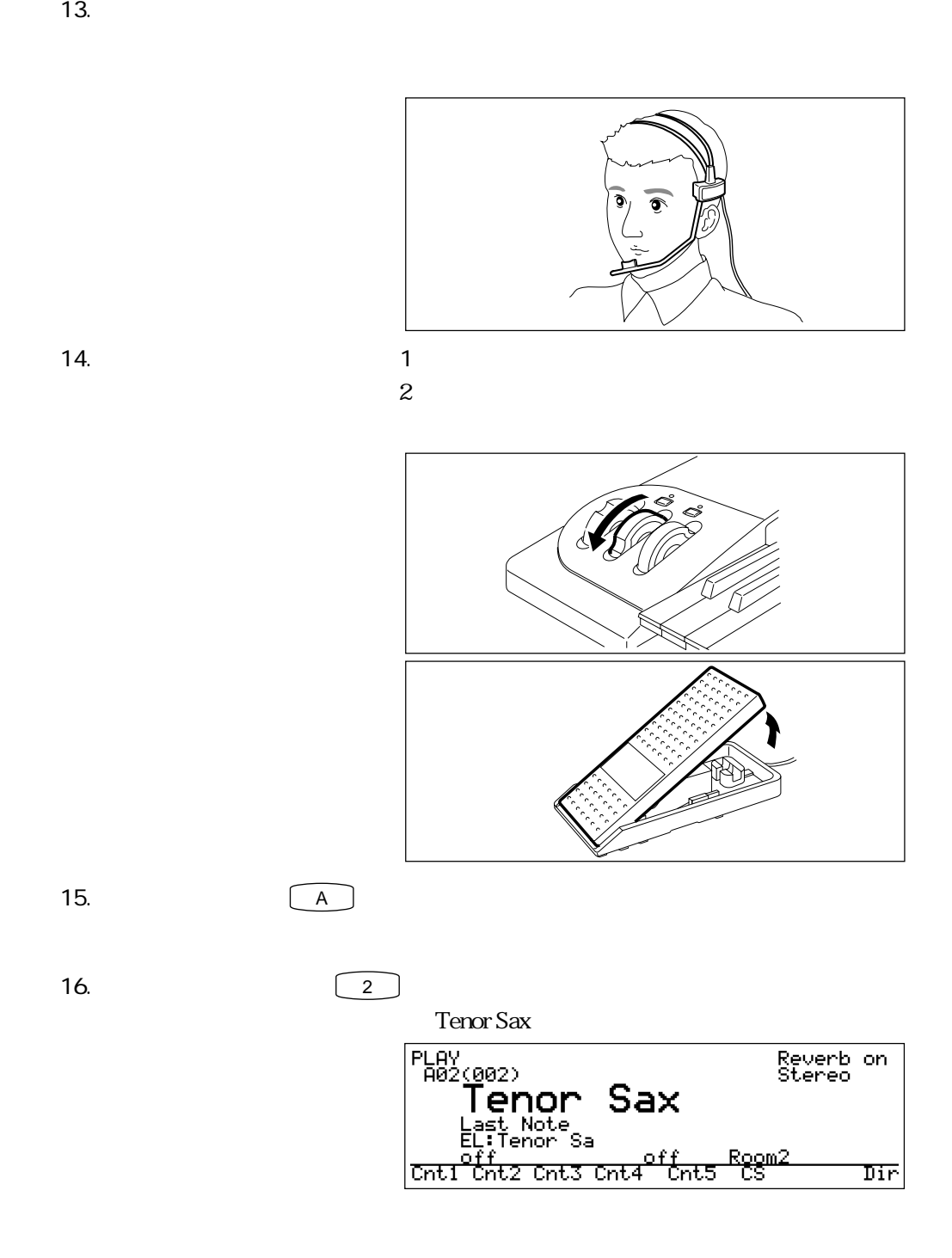

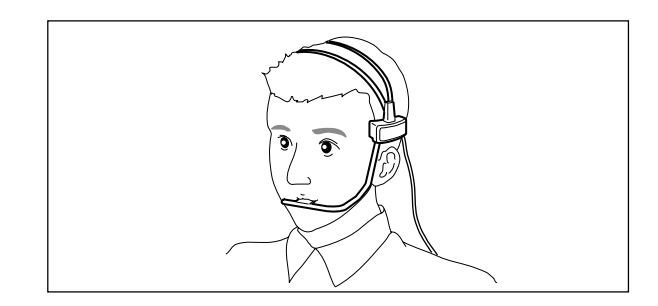

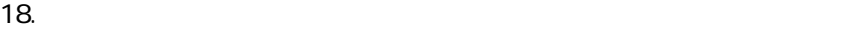

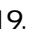

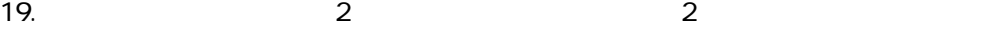

17.  $\blacksquare$ 

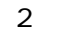

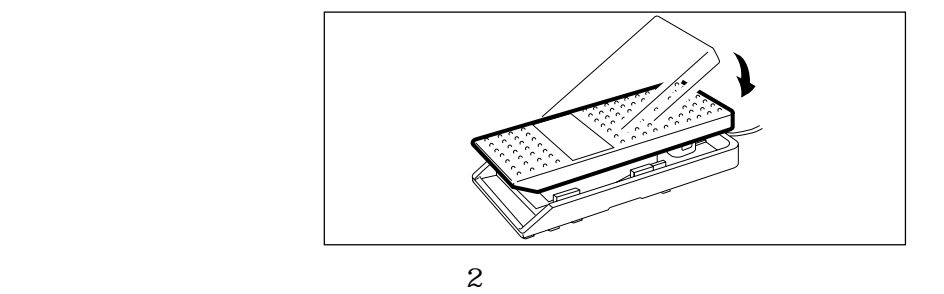

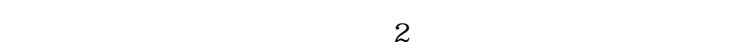

 $\overline{2}$ 

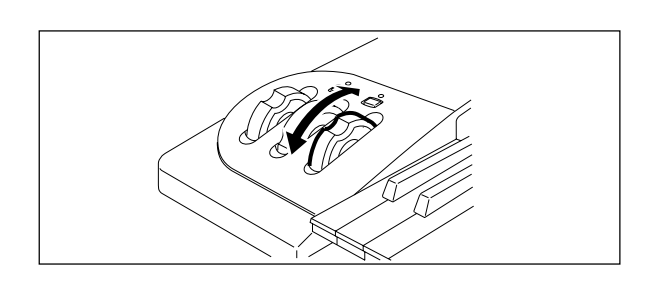

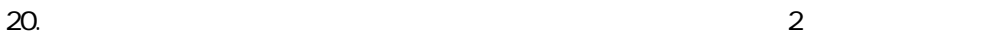

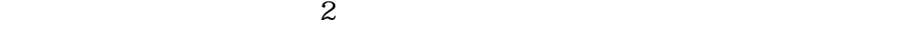

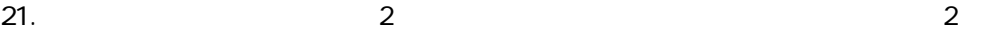

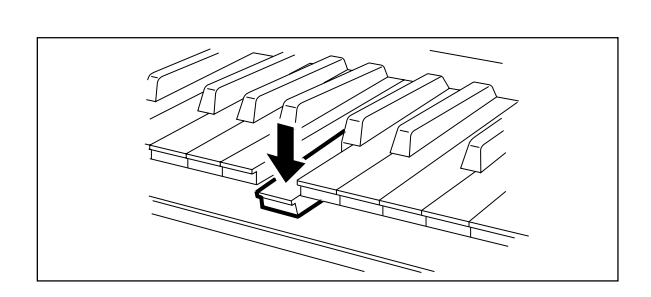

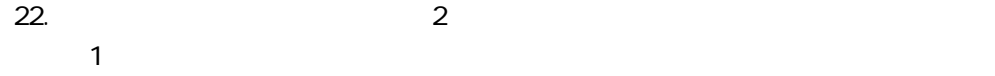

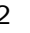

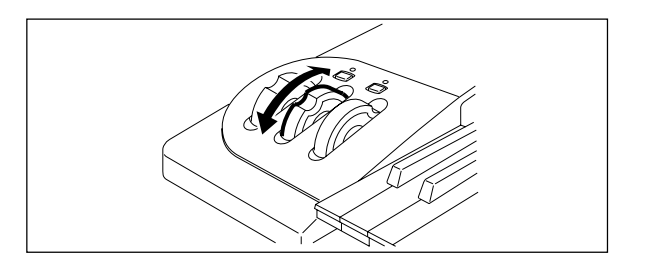

 $\mathbf 1$ 

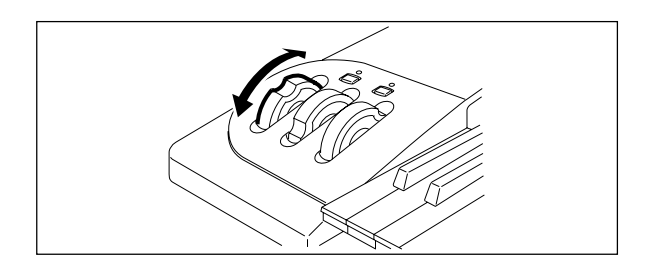

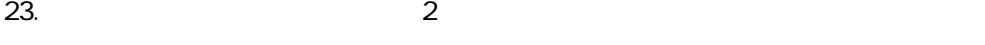

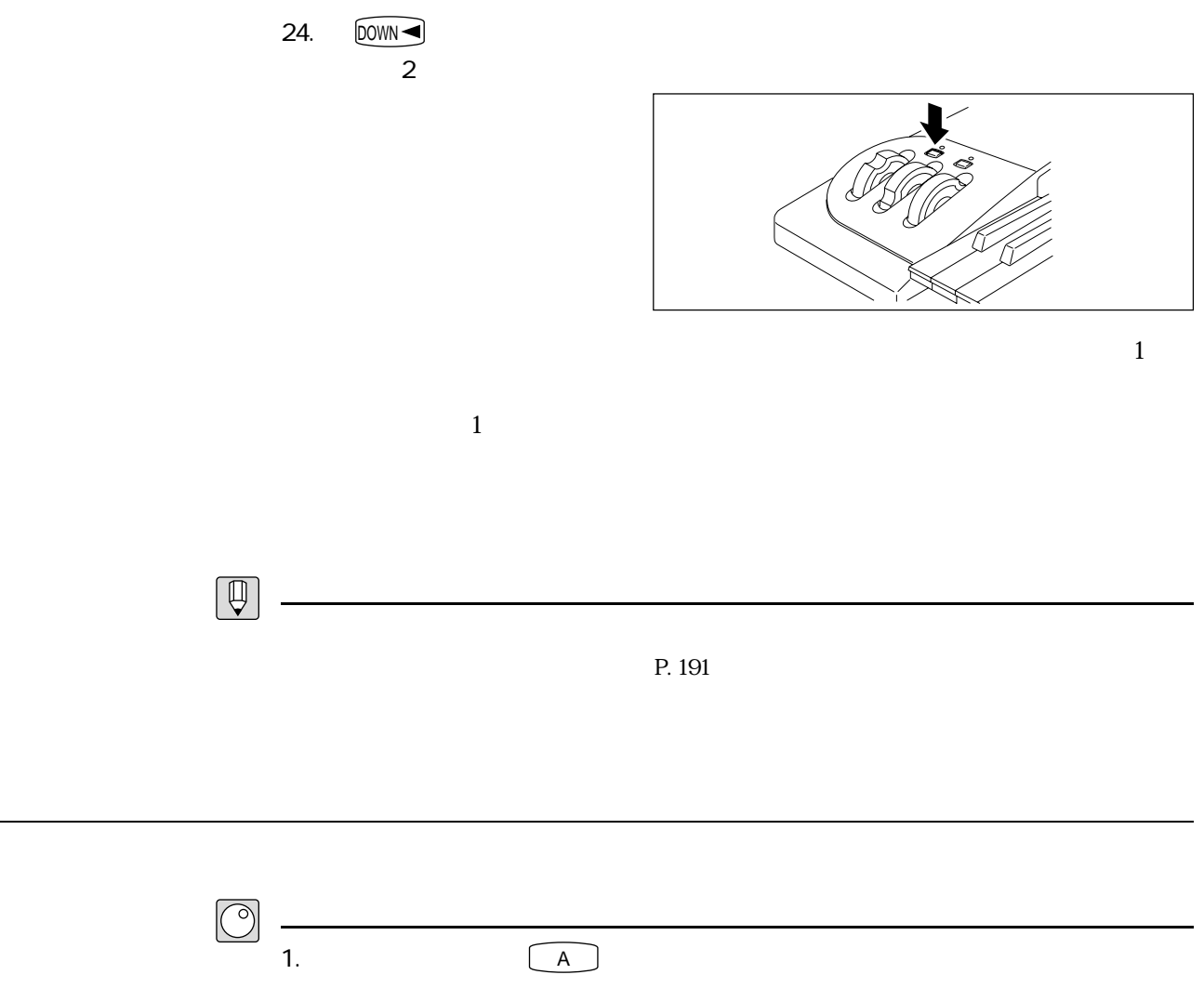

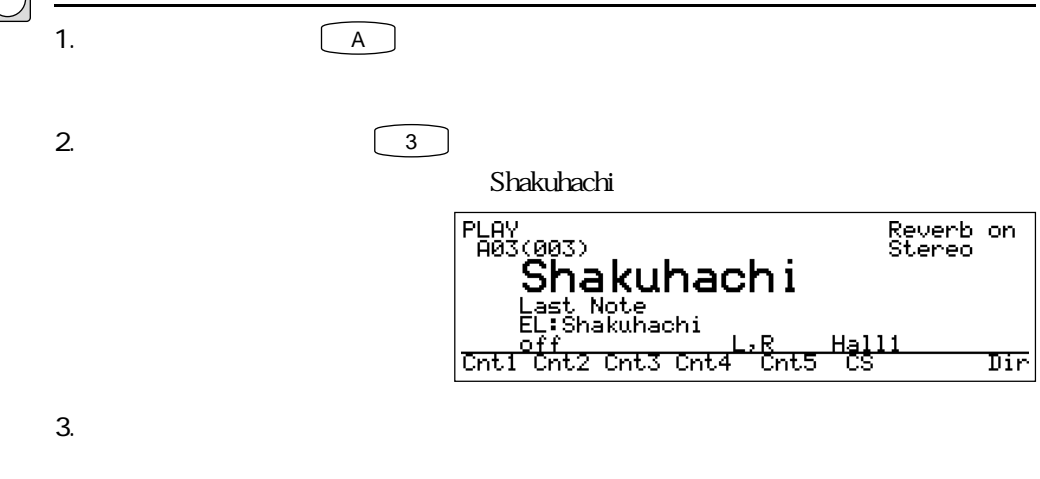

 $\sim$  2
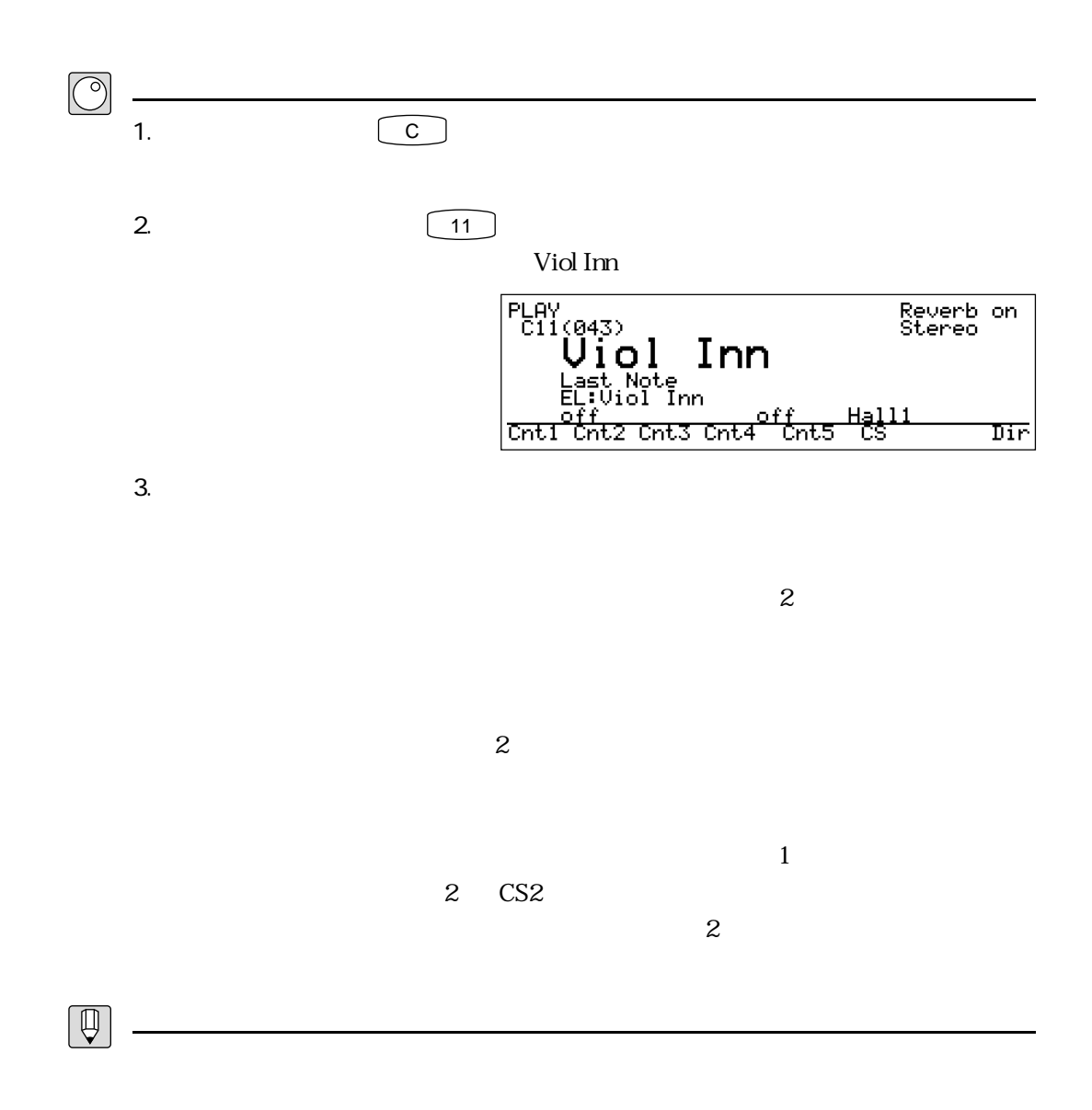

バイオリンを演奏してみる

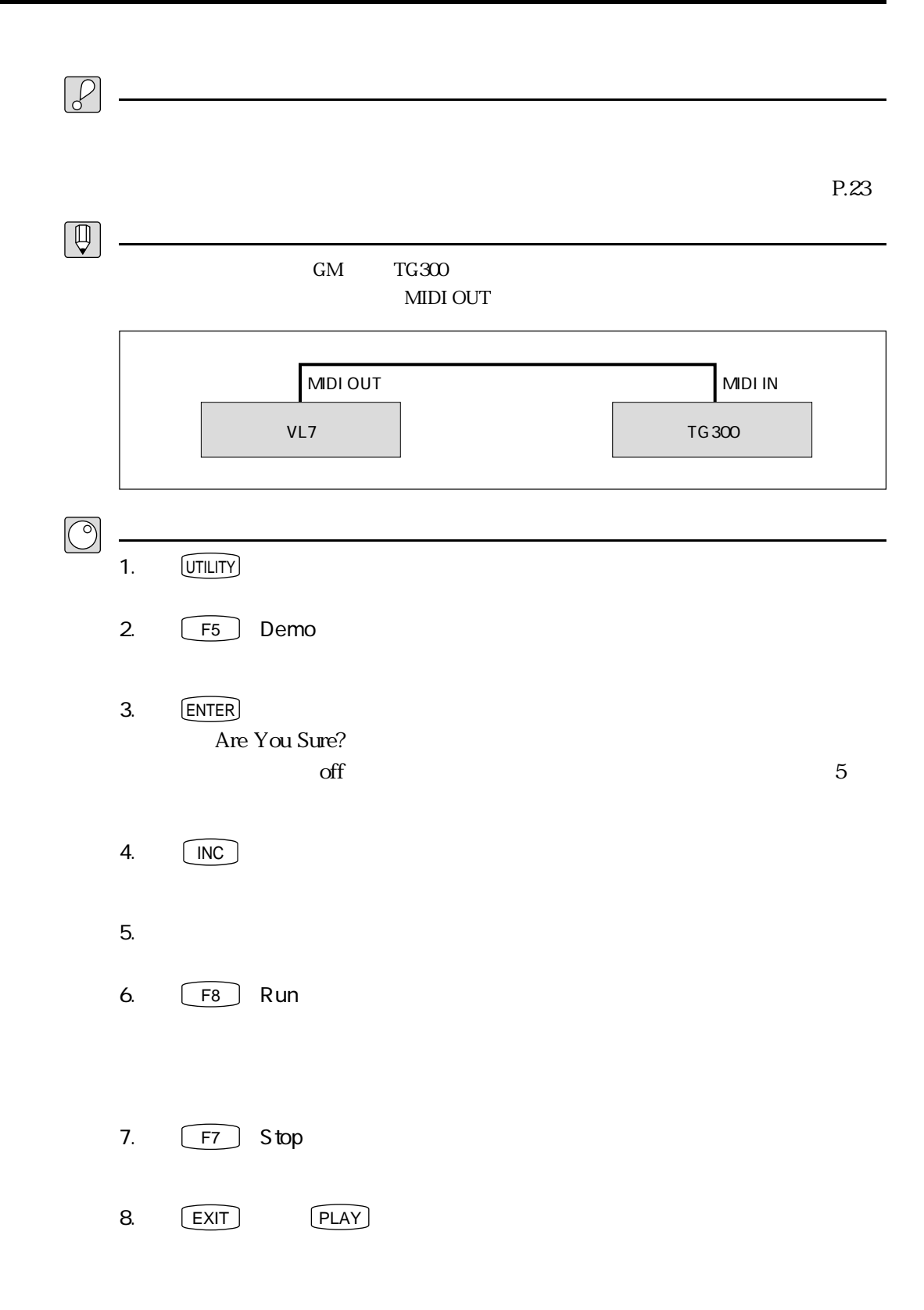

### **MEMO**

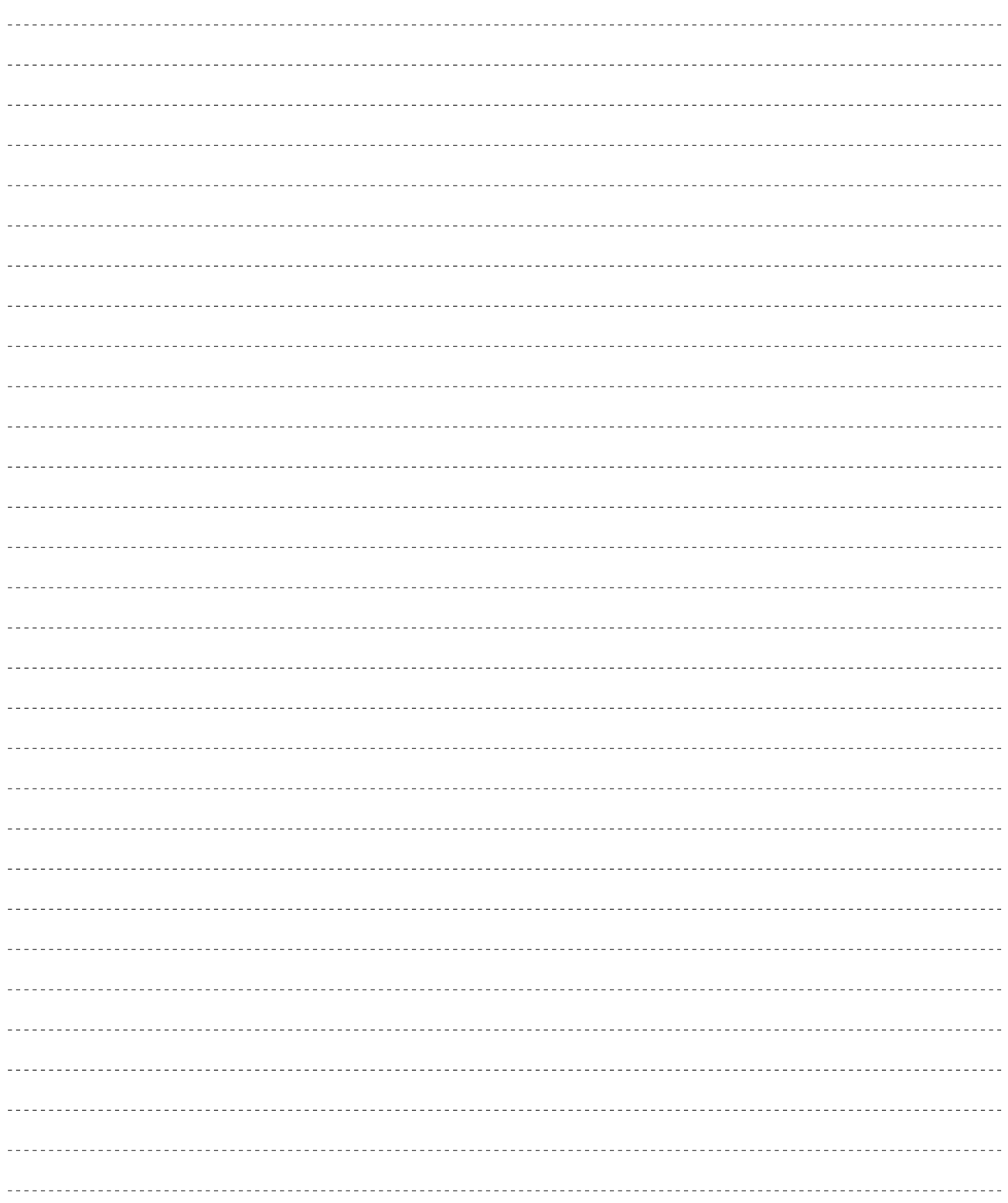

## $VL7$  - 1

 $VL7$ 

### VL7

 $\overline{\phantom{a}}$ 

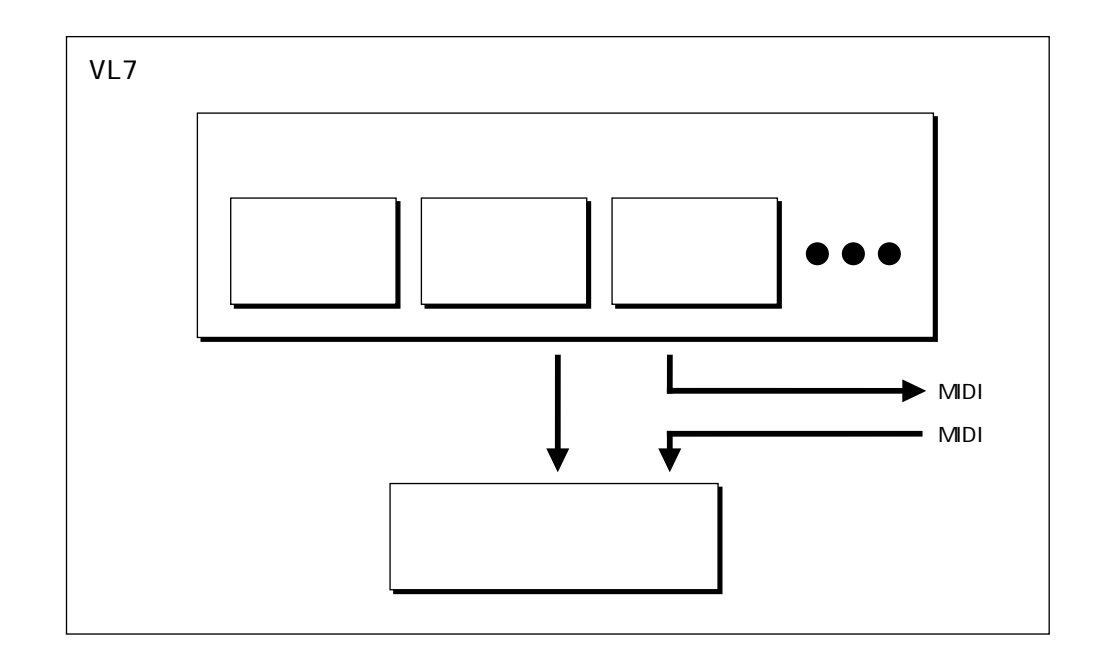

 $\nabla A$ 

ボイスとは

 $VA$  and  $4$ 

 $\rm VA$ 

 $64$ 

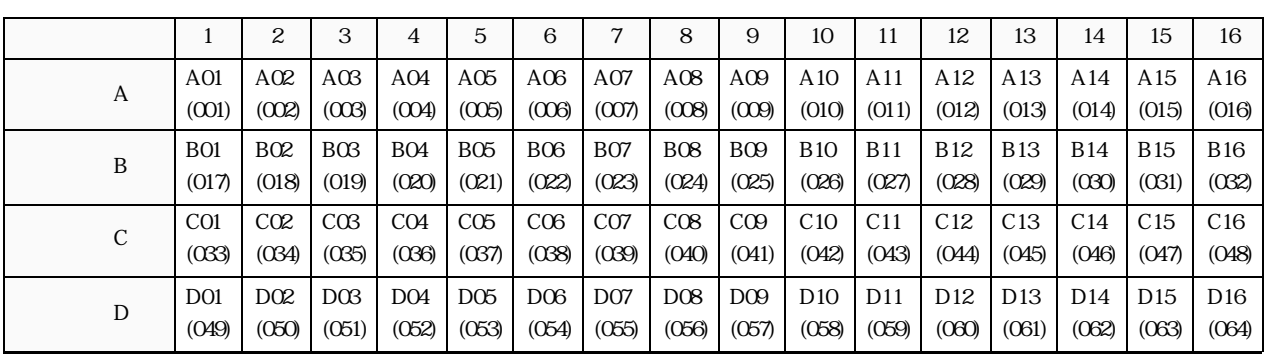

A D 1 16

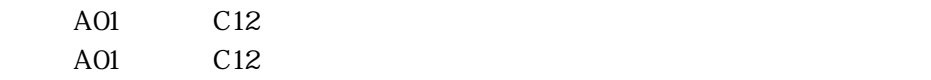

 $\overline{001}$   $\overline{064}$ 

 $\bigoplus$  $MDI$  $10^{10}$   $0^{10}$   $63$  $\mathbf{1}$ 

~064」のボイスが呼び出されます。

MIDI 64 127 001

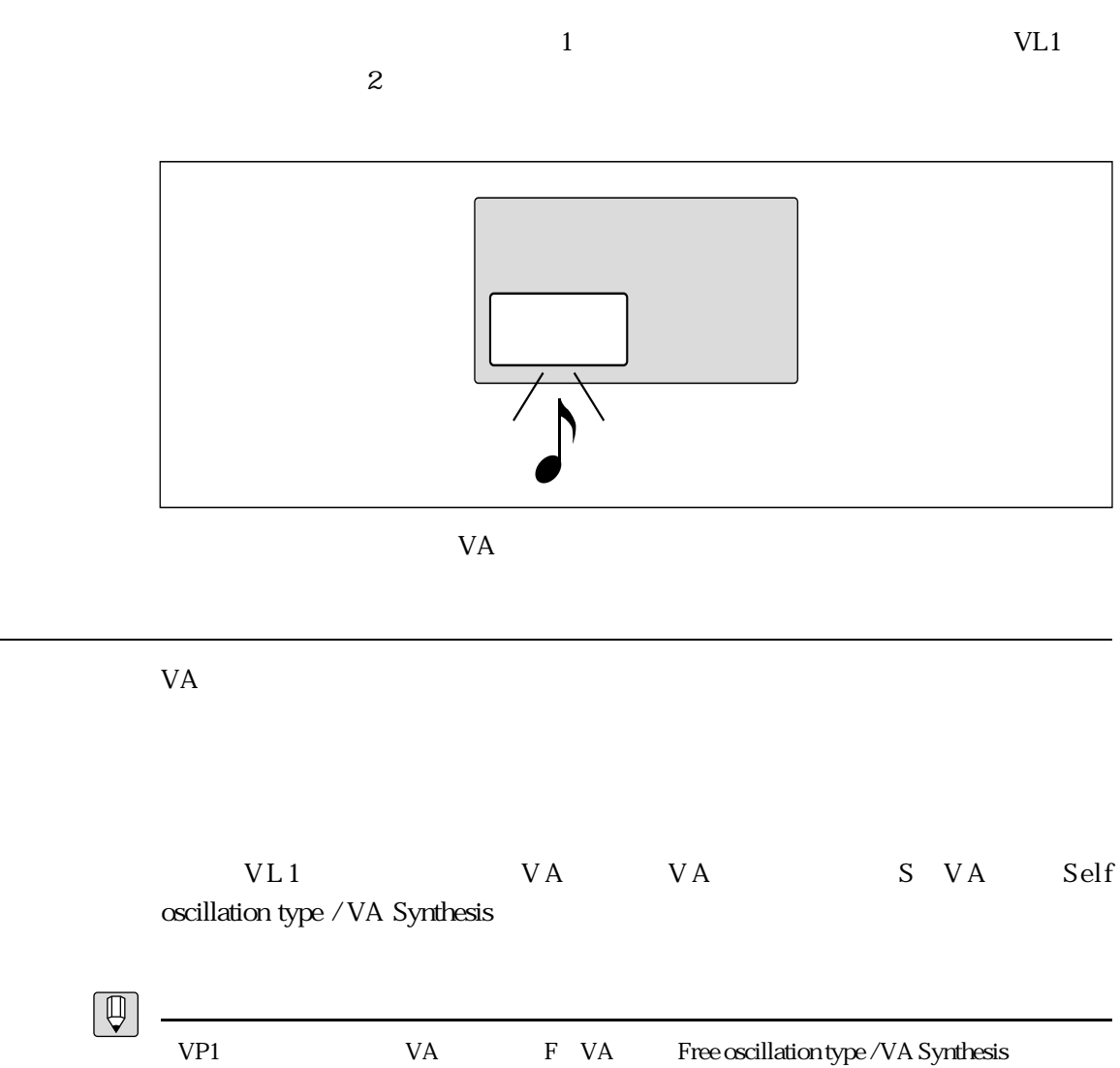

 $VA$ 

 $\frac{1}{2}$ 

<u>VA</u>

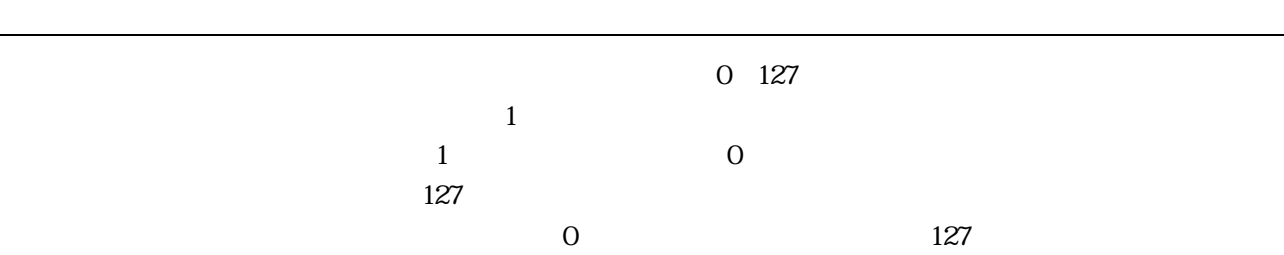

■タッチEG

001 119  $1\qquad \qquad \qquad \qquad \qquad \qquad \qquad \qquad \qquad \qquad \text{001}$  $\frac{1}{1}$  contracts to  $\frac{1}{1}$ 

3 VL7 1 43

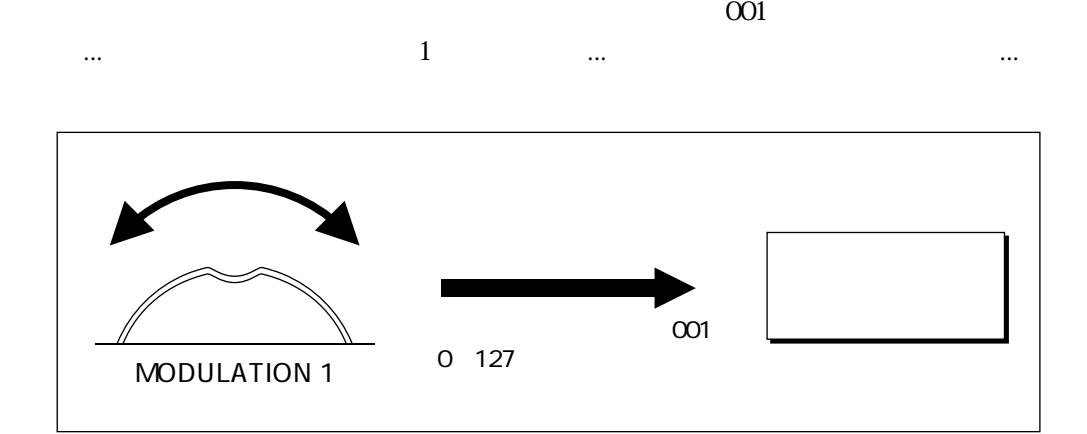

Controller

Source

Controller Destination

| Щ |   |     |             |             |                            |
|---|---|-----|-------------|-------------|----------------------------|
|   | O | 127 |             |             |                            |
|   |   |     | $\tilde{ }$ | $\tilde{ }$ | C<br>$\tilde{\phantom{a}}$ |

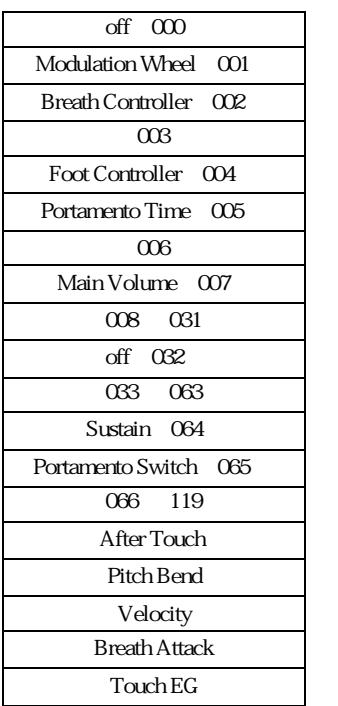

タッチEG

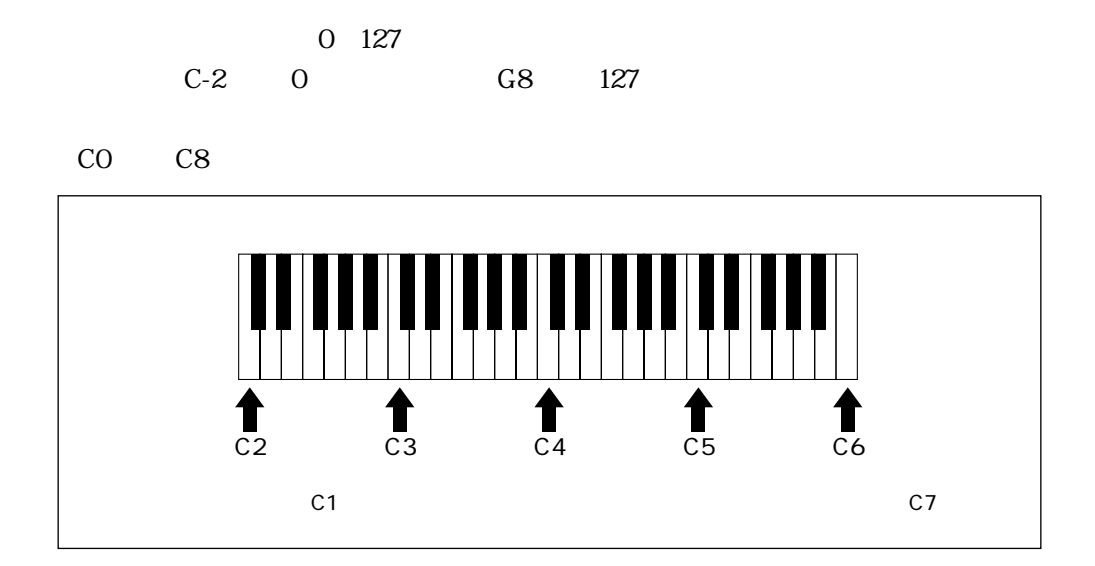

 $127$ 

鍵盤

 $0$  and  $127$ 

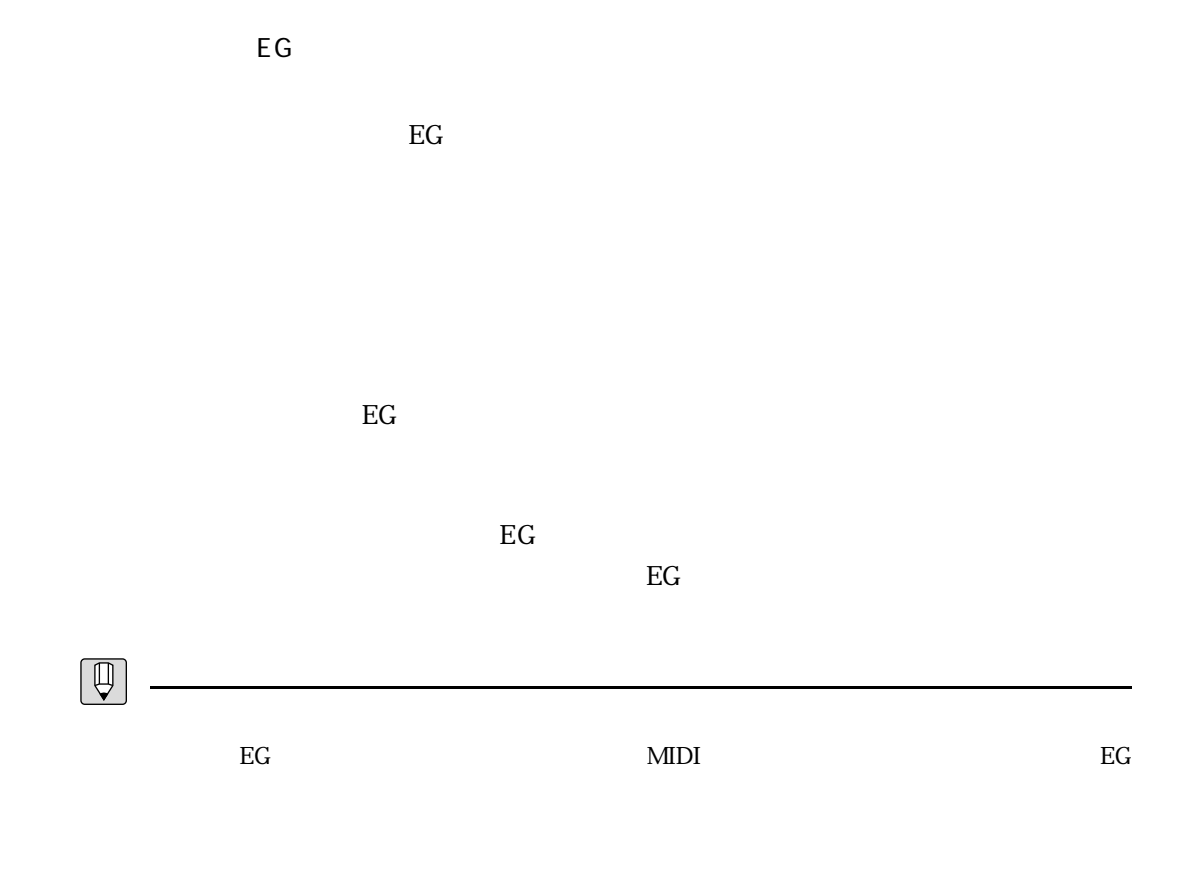

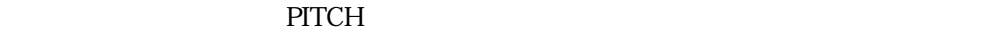

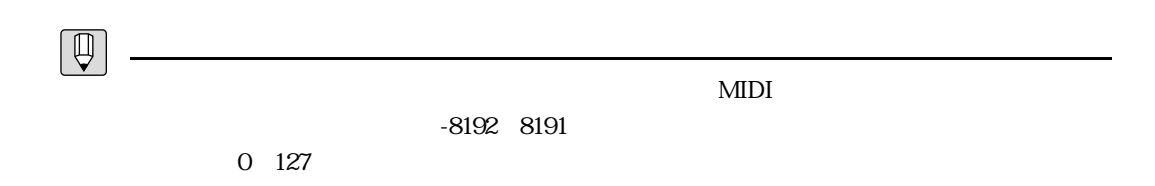

<u>Contractor Contractor Contractor</u>

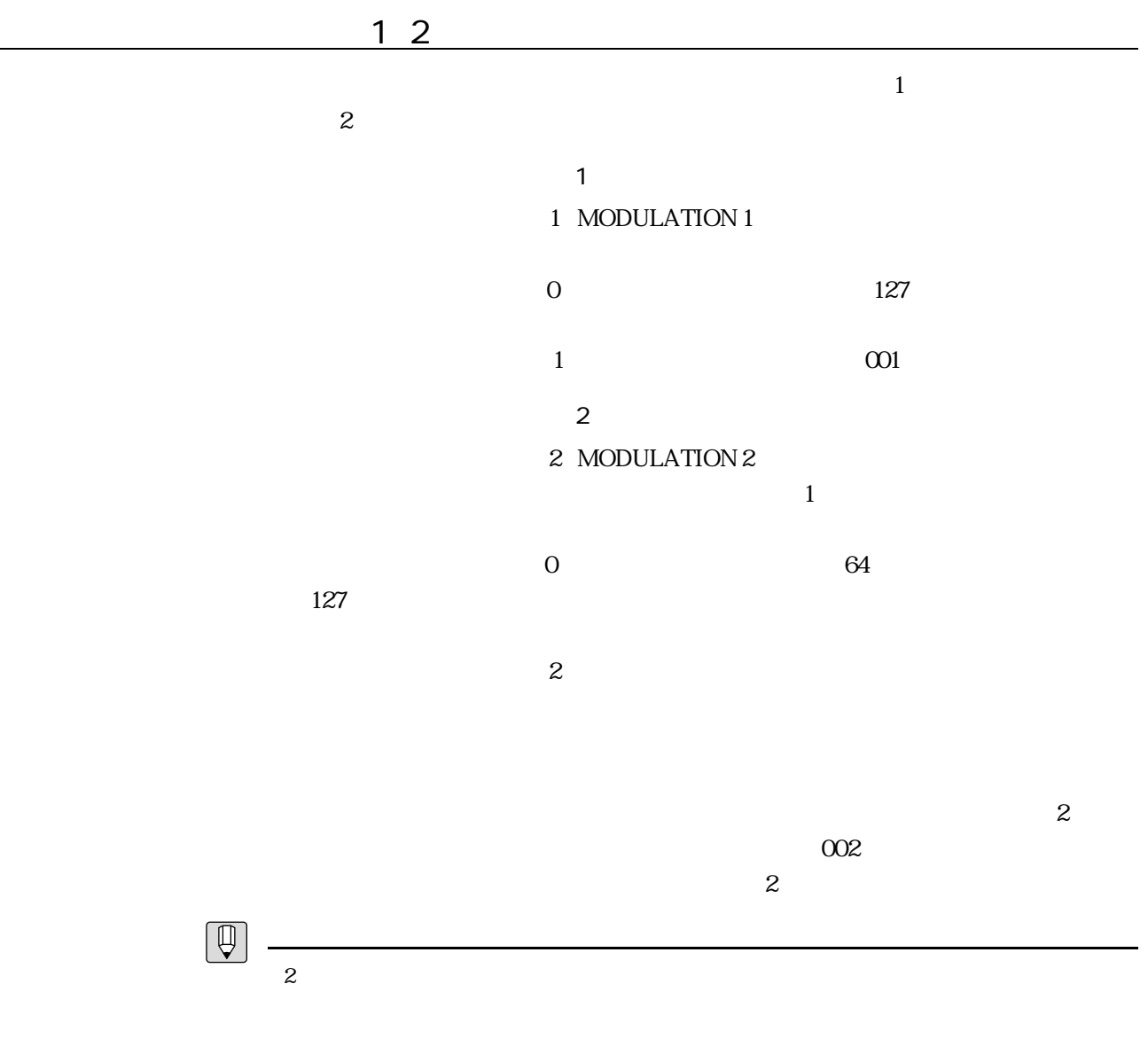

 $\overline{z}$  013

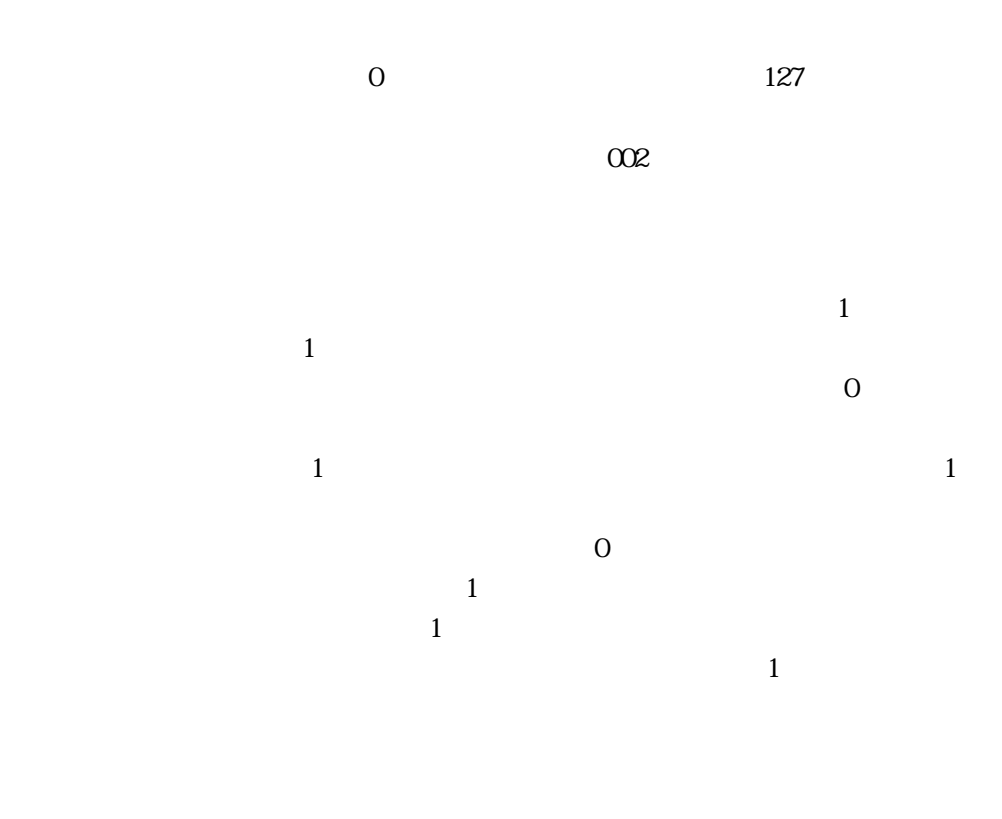

 $\frac{1}{1}$ 

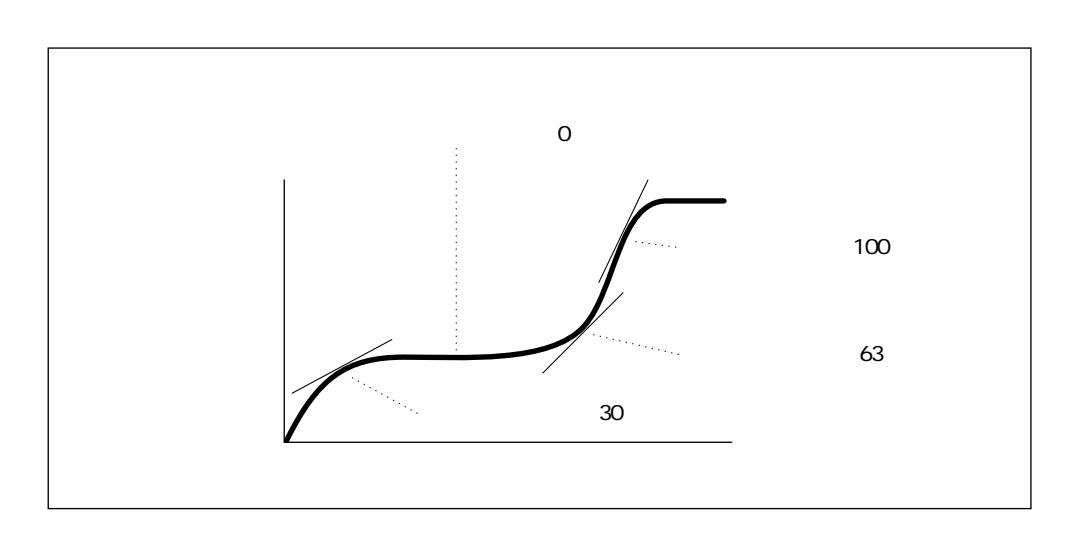

<u> Januari - Januari - Januari - Januari - Januari - Januari - Januari - Januari - Januari - Januari - Januari -</u>

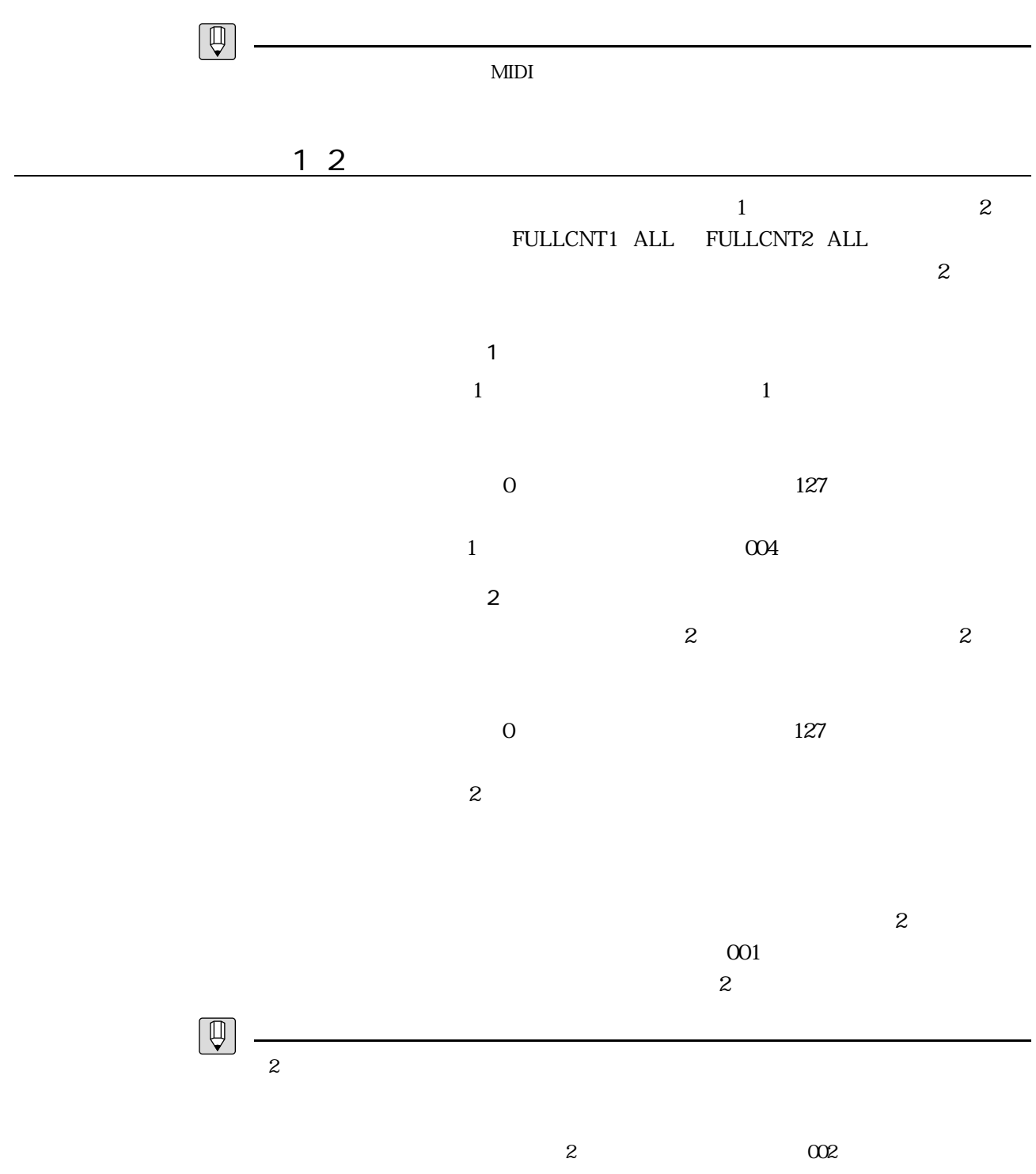

3 VL7 1 49

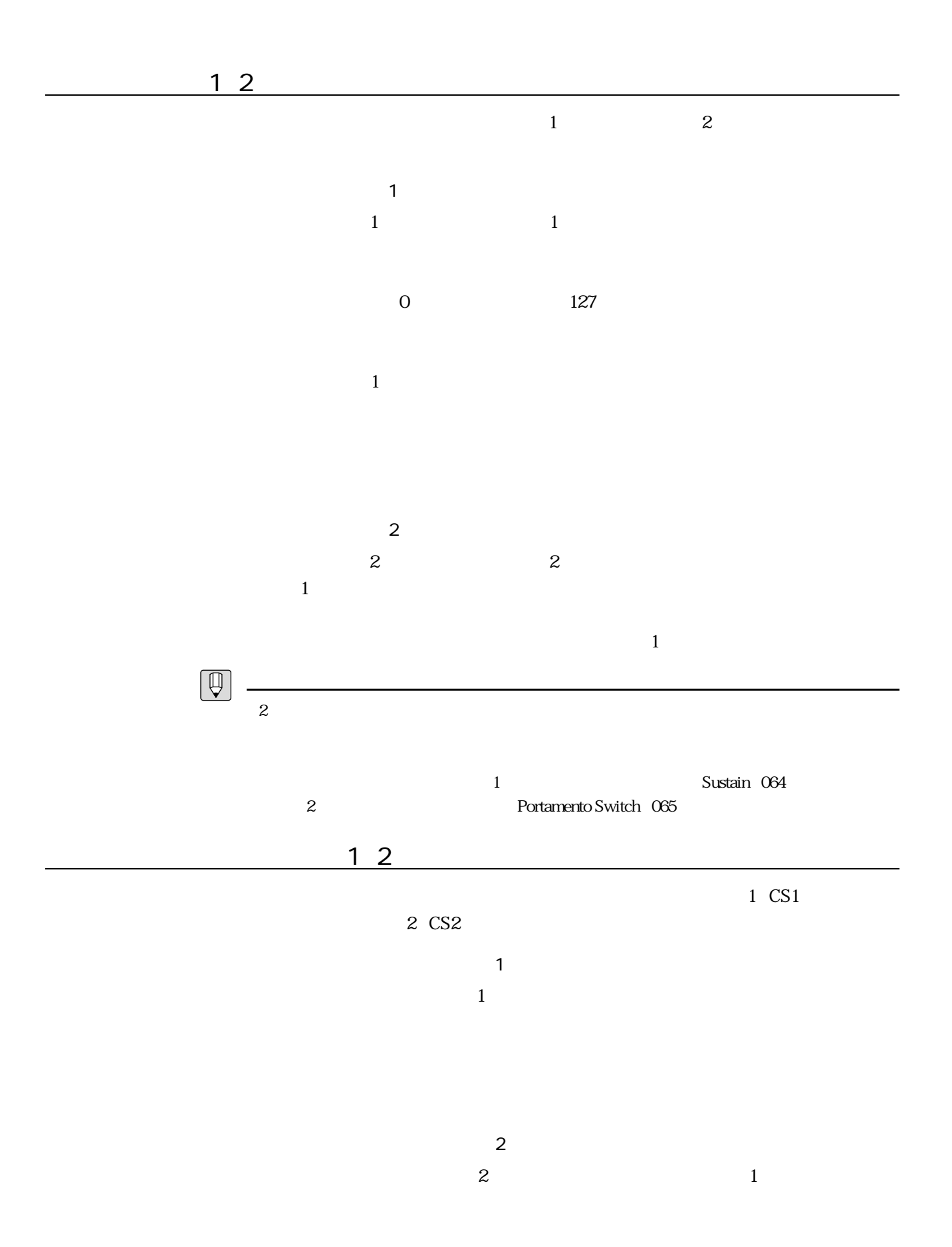

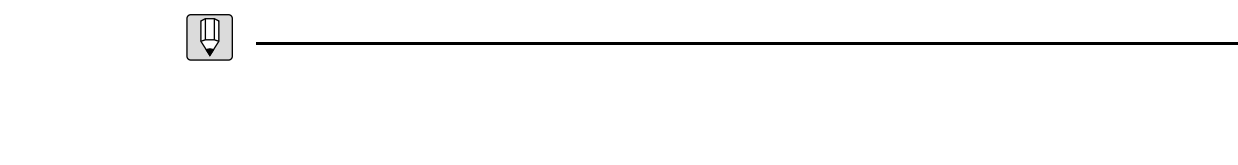

 $MIDI$ 

その他のコントローラー

#### $\overline{3}$

 $\sim$  3 PLAY PLAY **EXAMPLE EXAMPLE AT A SEX AND RELAY**  $E$ DIT  $\Box$  $\text{MIDI}$  $\overline{\text{UTILITY}}$  , and  $\overline{\text{UTILITY}}$ 

## $\sim$  1

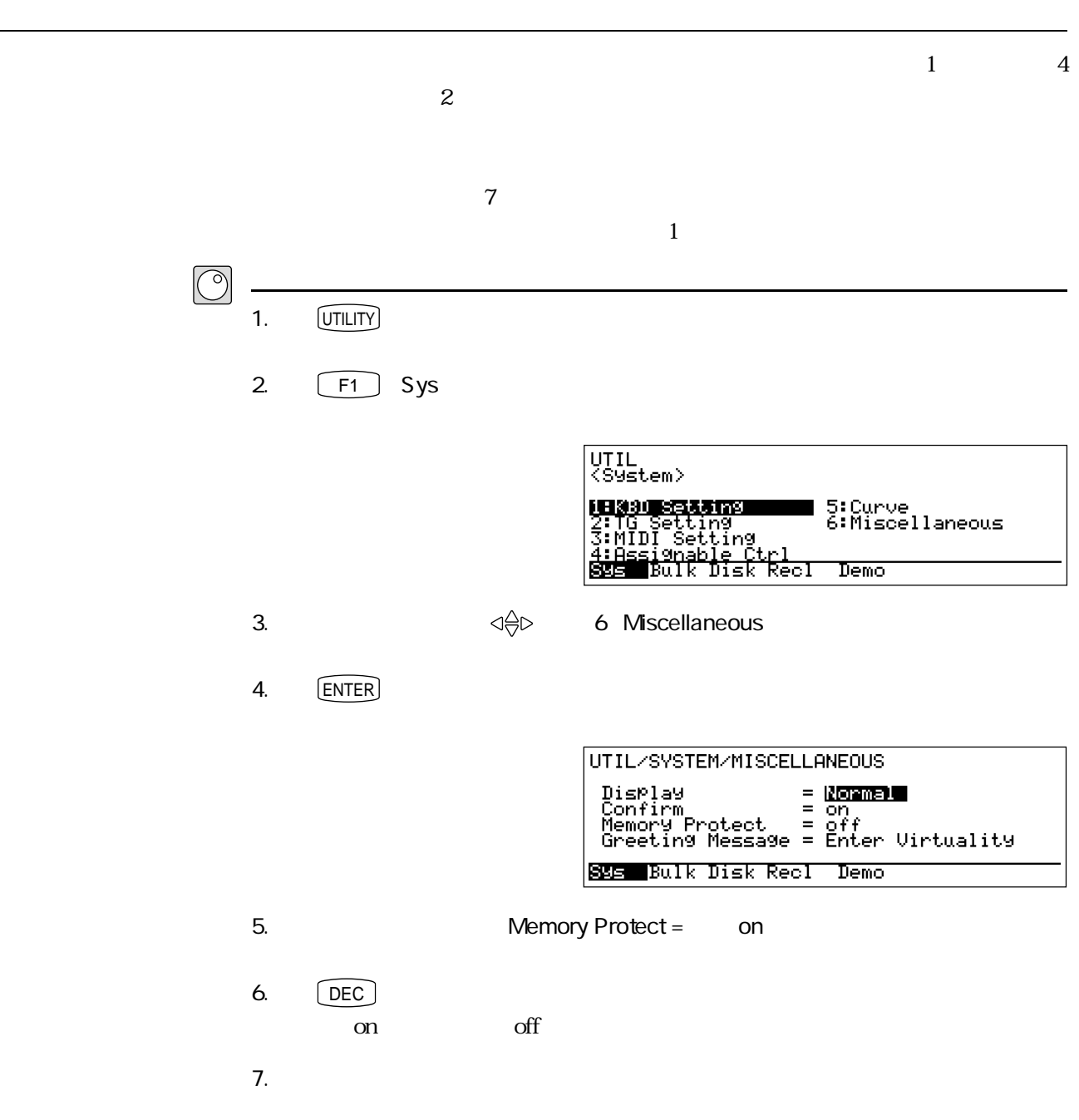

3 VL7 1 53

 $\overline{1}$ 

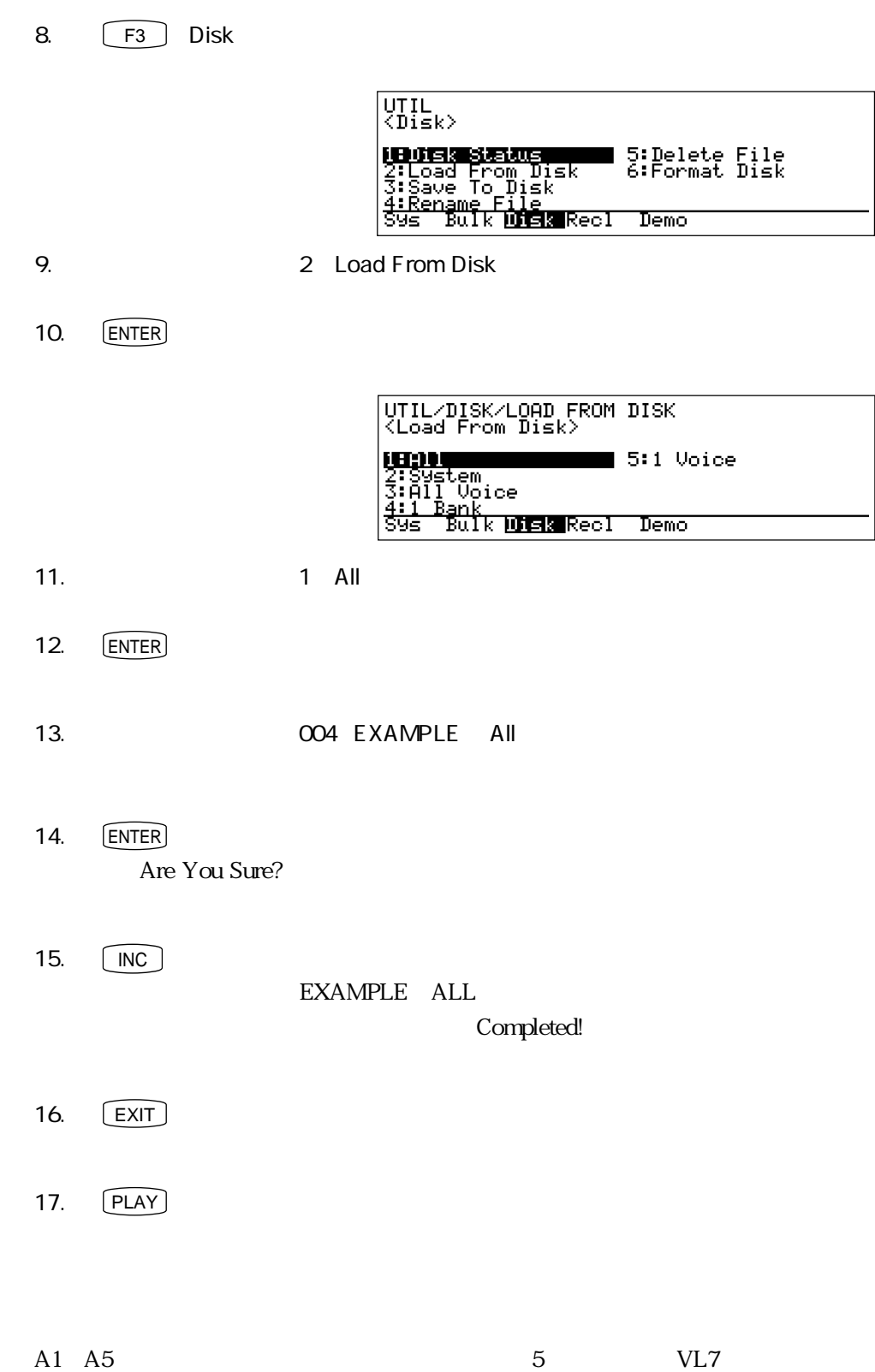

 $A1\quad A5$ 

 $\blacksquare$ 

1.  $\blacksquare$ 2.  $1$  $3.$  PLAY  $\Box$  $(PLAY)$ 4.  $\begin{bmatrix} A \end{bmatrix}$  $5.$   $1$ AltoSax  $\epsilon$ .  $\epsilon$ EXAMPLE ALL 2 7.  $\qquad \qquad \qquad$   $\qquad \qquad$   $\qquad \qquad$   $\qquad \qquad$   $\qquad \qquad$   $\qquad \qquad$   $\qquad \qquad$   $\qquad \qquad$   $\qquad$   $\qquad \qquad$   $\qquad$   $\qquad$   $\qquad$   $\qquad$   $\qquad$   $\qquad$   $\qquad$   $\qquad$   $\qquad$   $\qquad$   $\qquad$   $\qquad$   $\qquad$   $\qquad$   $\qquad$   $\qquad$   $\qquad$   $\qquad$   $\qquad$   $\qquad$   $\qquad$   $\$ PLAY/CONTROLLER VIEW 1

 $\frac{1}{1}$ 

 $\frac{1}{2}$  -  $\frac{1}{2}$  -  $\frac{1$ 

 $\boxed{\circlearrowleft}$ 

Pressure | Breath Controller<br>Embouchure | Pitch Bend<br>Pitch | Pitch Bend<br>Uibrato Cht3 Cht4 Cht5 CS<br>| BRANCHt2 Cht3 Cht4 Cht5 CS Dir こちらには、「Vibrato」<br>
The Modulation Wheel  $\mathbf 1$ 

8. 右手で鍵盤を弾きながら、左手でモジュレーションホイール1を動かしてみて  $\frac{1}{\sqrt{2}}$ 

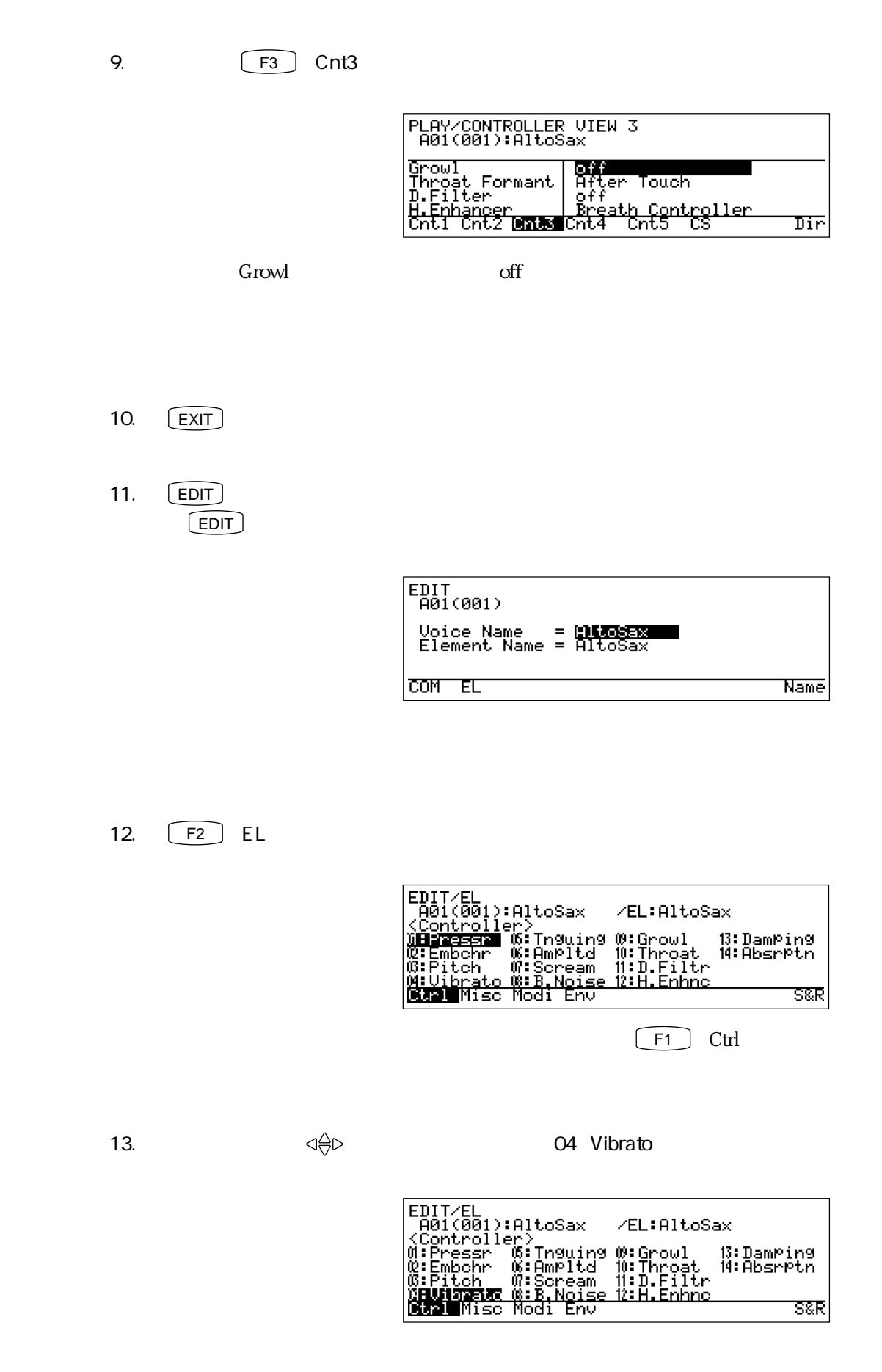

14. **ENTER** 

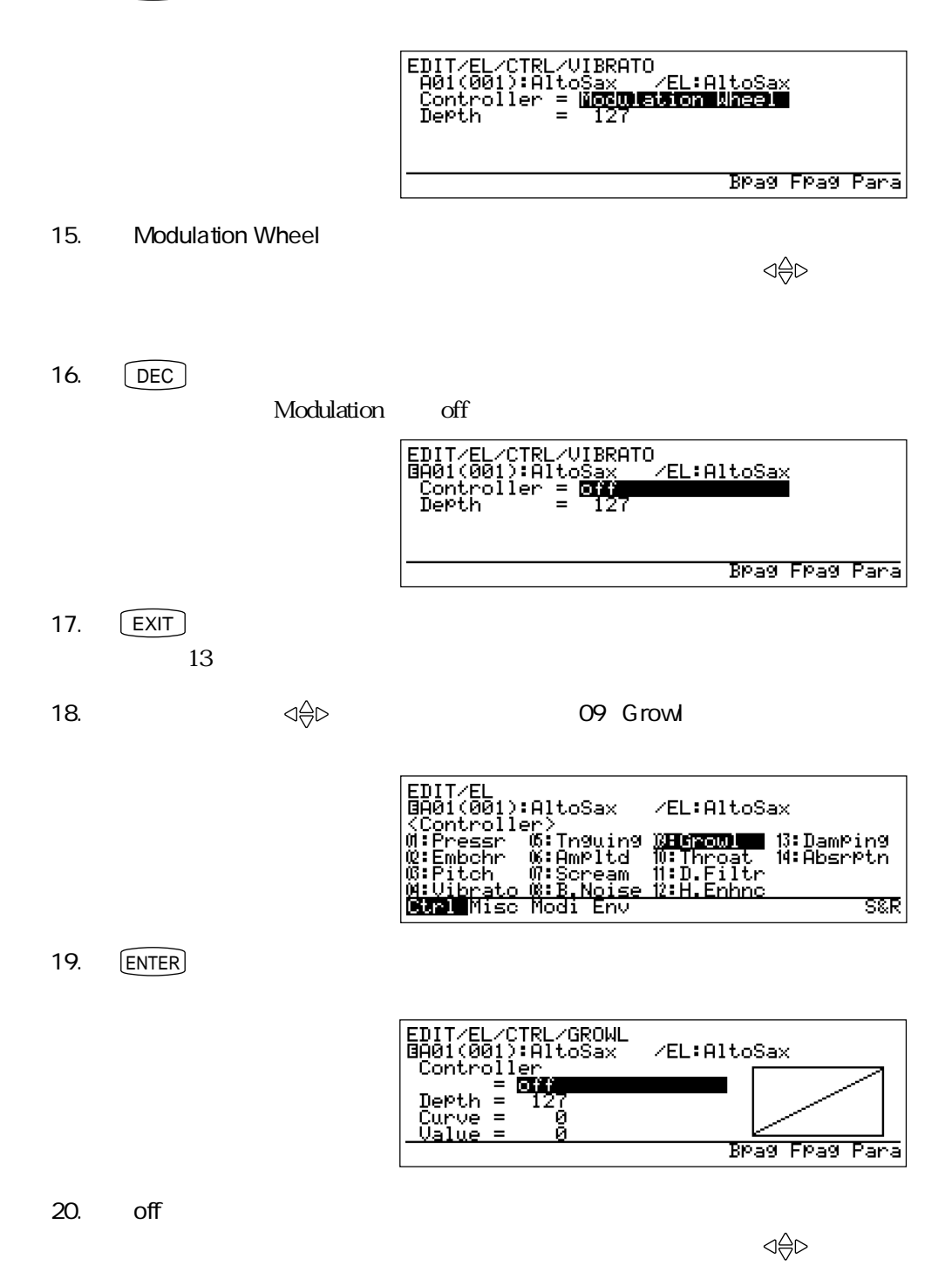

 $21.$   $\boxed{\text{INC}}$ 

off Modulation Wheel

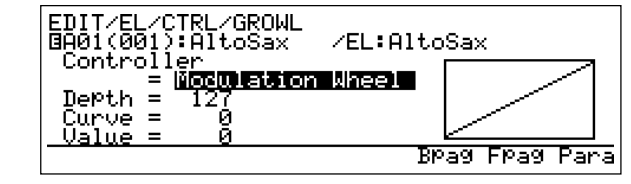

22.  $\sim$ 

 $\mathbf 1$ 

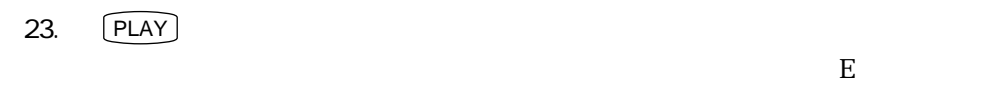

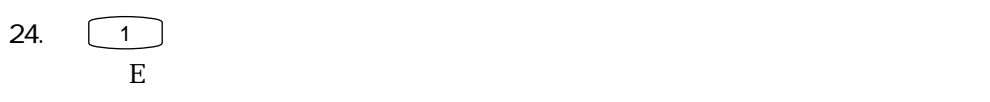

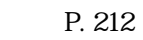

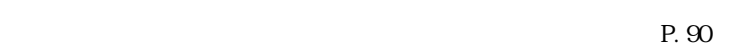

 $\boxed{\mathbb{Q}}$ 

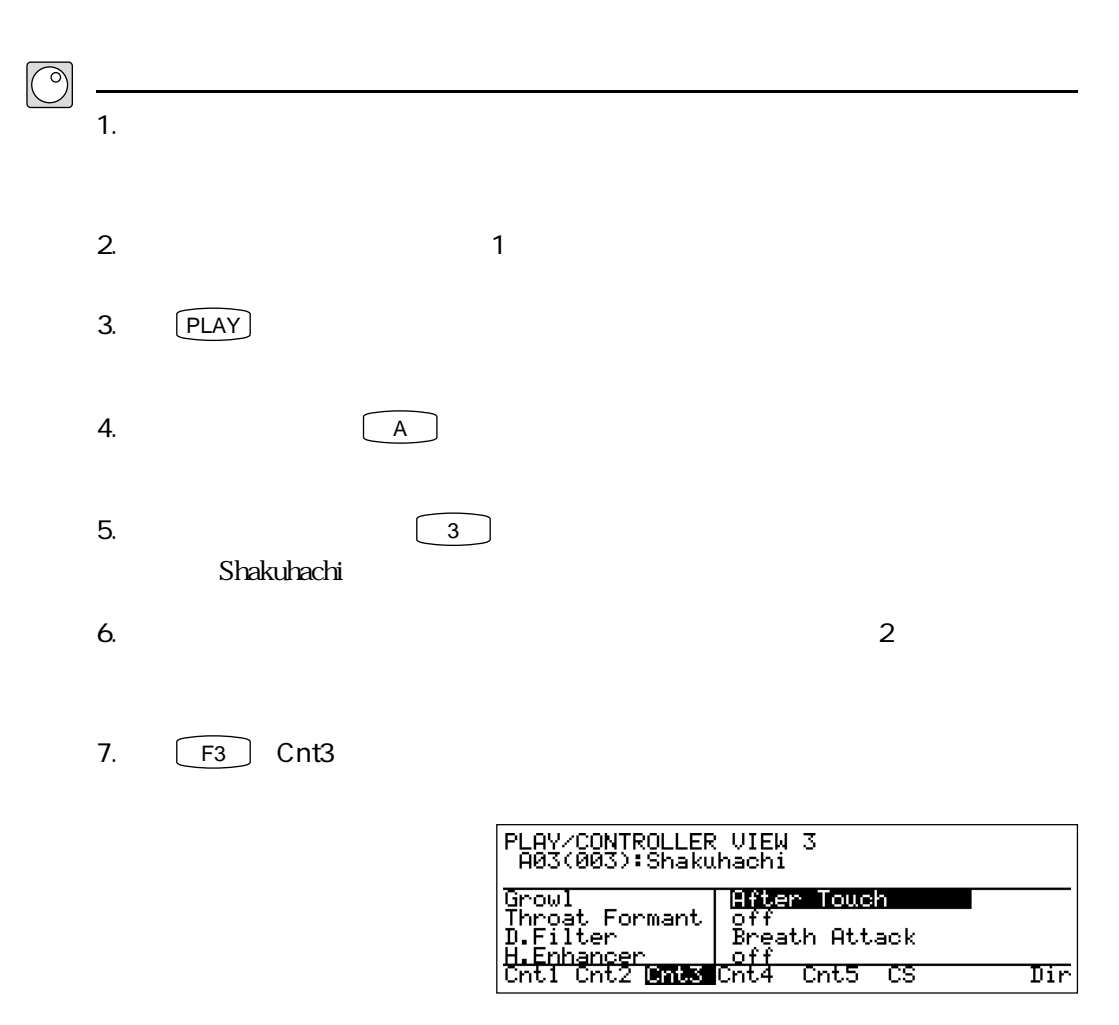

ひとつのコントローラーに複数の役割を設定する実験

dowl<br>
Growl イートリング After Touch

 $8.$ 

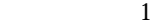

9. F<sub>2</sub> Cnt<sub>2</sub>

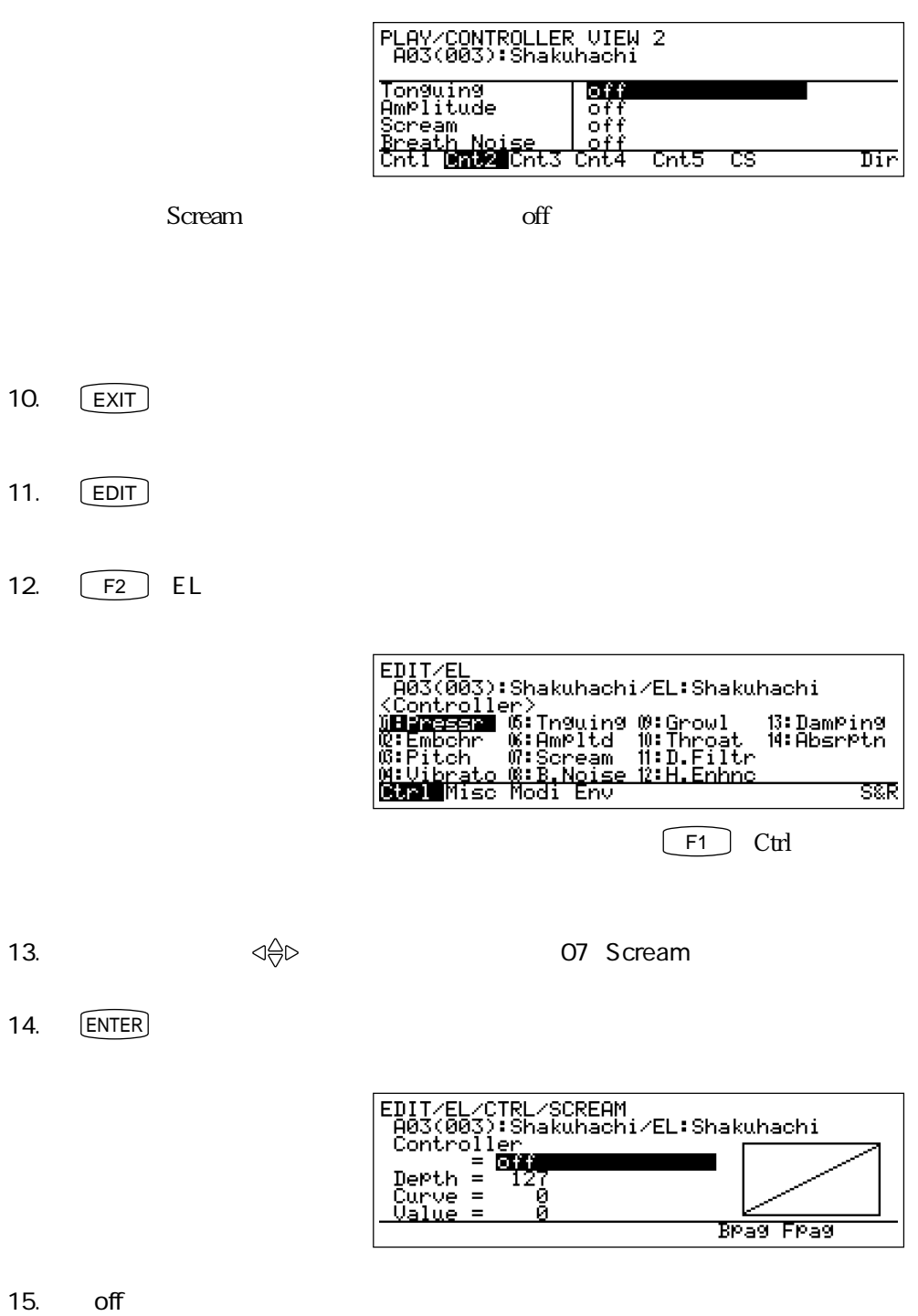

くる しょうしょう しょうしょう こうしゃ こうしゃ こうしゃ こうしゃ こうしゃ こうしょう こうしょう こうしょう

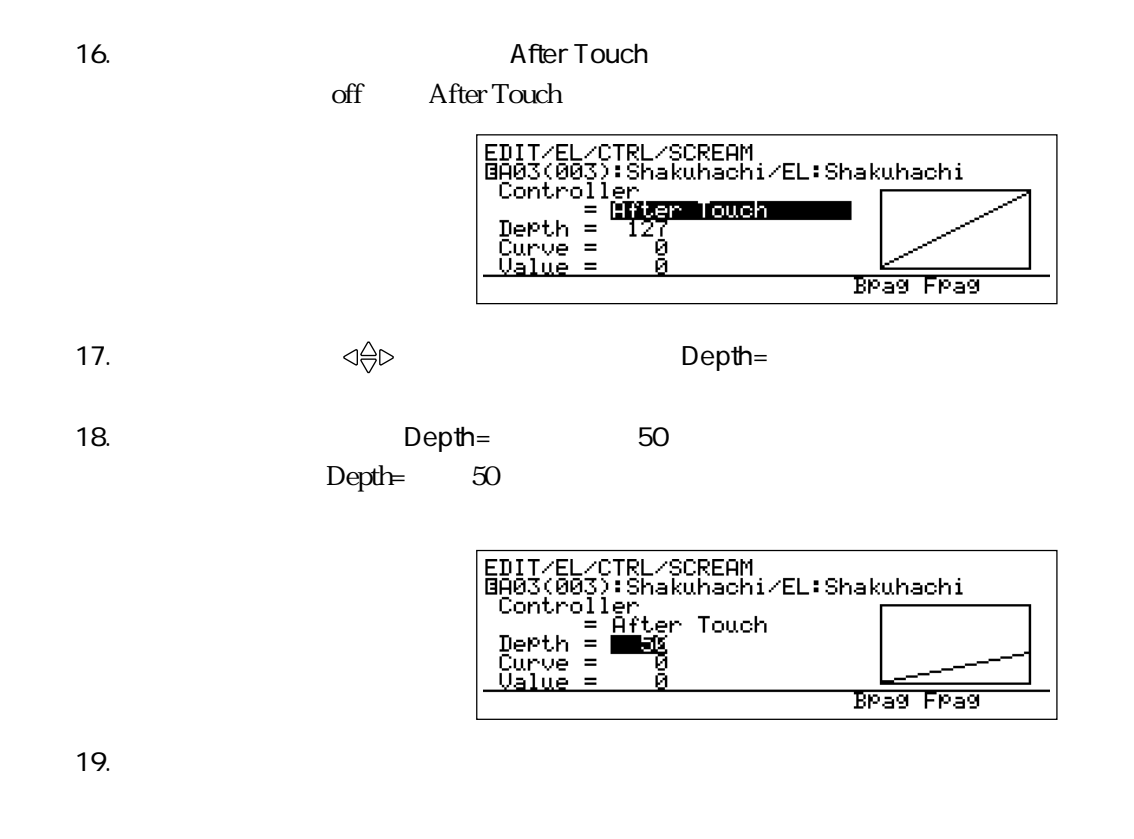

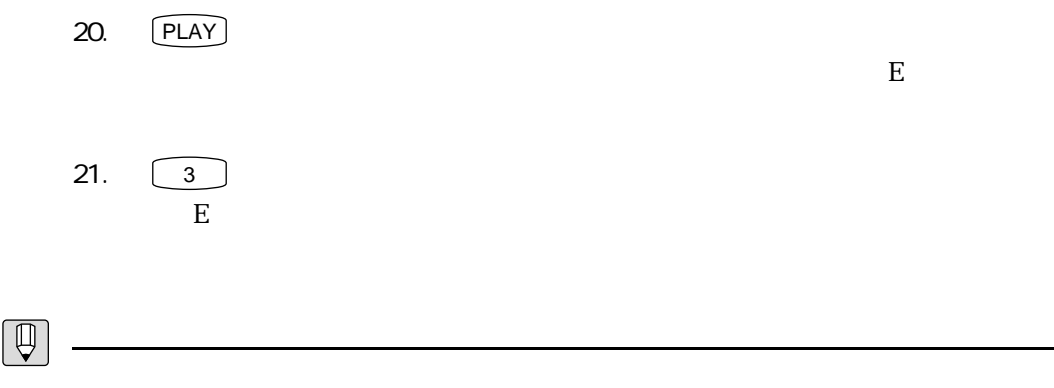

 $P.90$ 

### **MEMO**

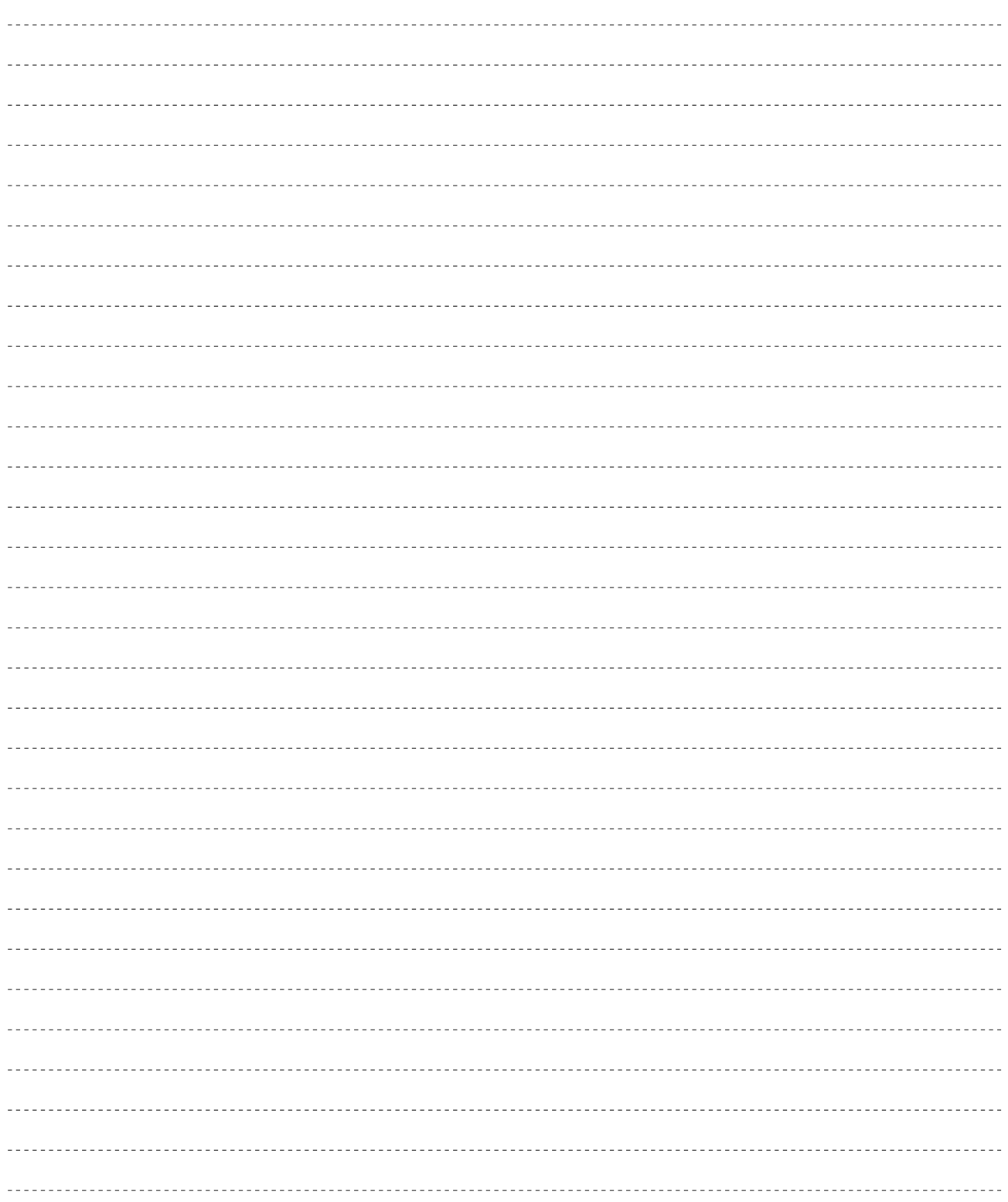

# $VL7$  2

VL7 VA

## VA ここでは、VA音源のしくみを順番に説明していきます。VA音源を知る上で大切なことですので、じっくり読み 物理モデル  $VA$  $VA$

 $\mathcal{P}$ 

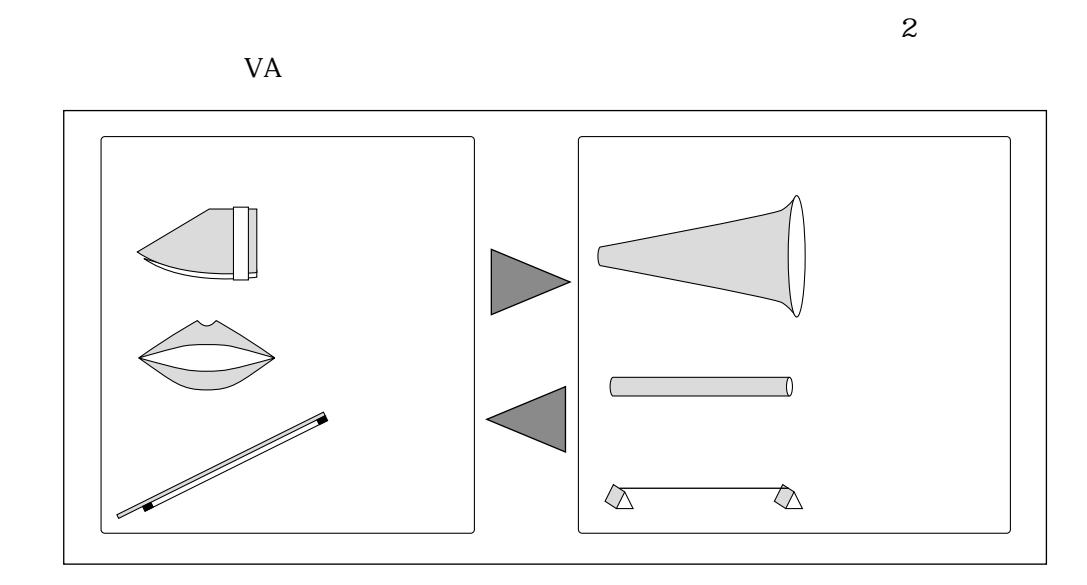

楽器の音色を決めるドライバー、パイプ/ストリング

 $VA$ 

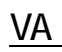

そしてエフェクト

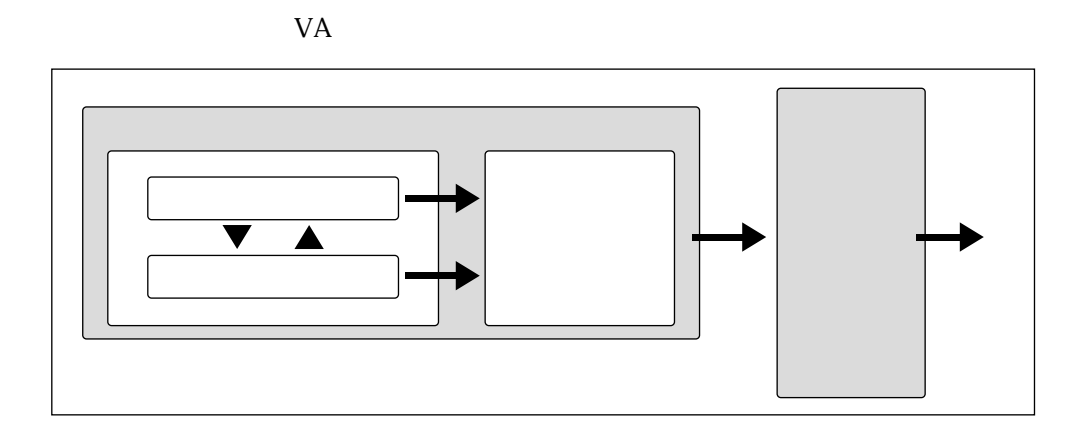

さらに楽器の特徴を付加するモディファイア

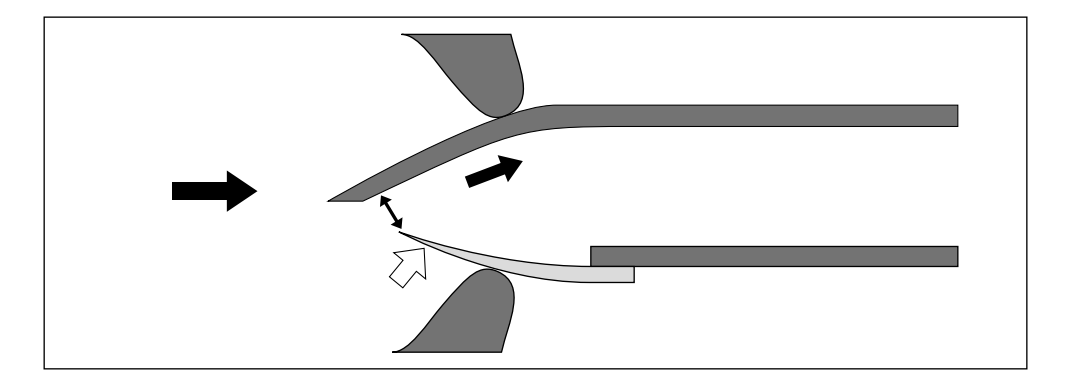

 $\mathcal{R}$  , and the set of the set of the set of the set of the set of the set of the set of the set of the set of the set of the set of the set of the set of the set of the set of the set of the set of the set of the set

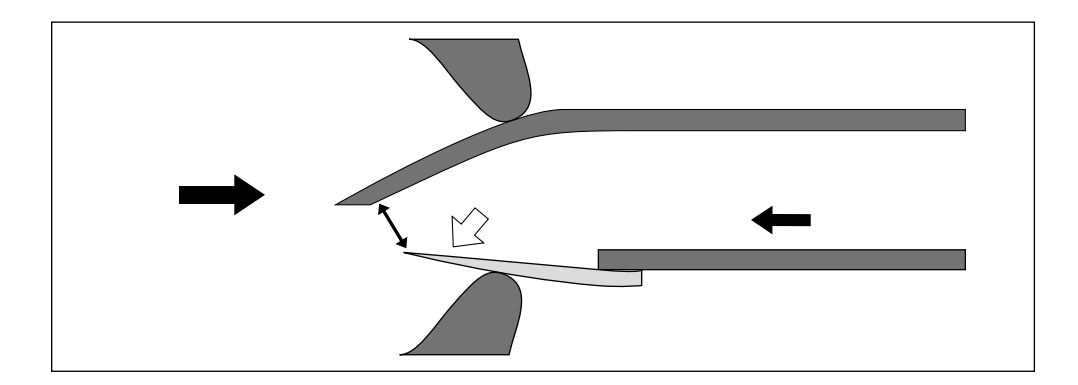

#### $\rm LFO$

ドライバーの特性を決定するさまざまな要素

 $\rm LFO$ 

 $\boxed{\mathbb{Q}}$ 

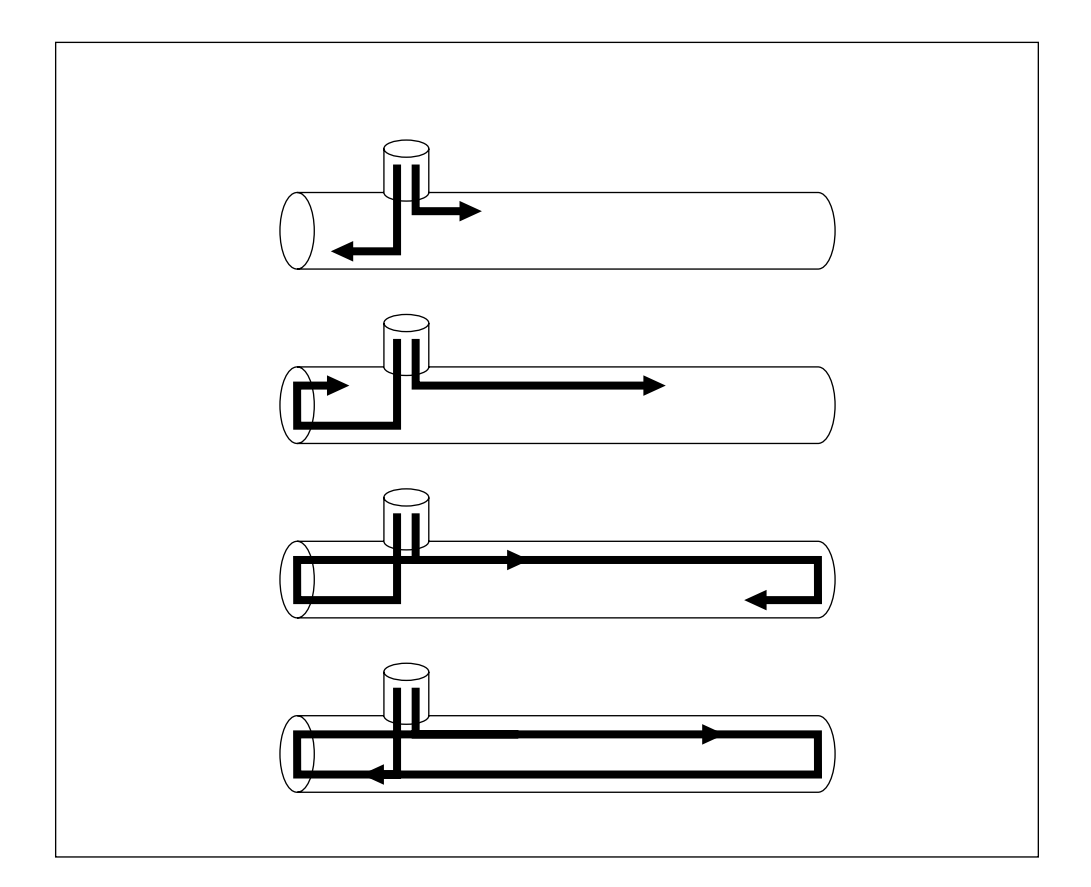

 $\mathcal{R}(\mathcal{A})$ 

 $\rm LFO$ 

<u>パイプ/ストリングの特性を決定するさまな要素があるよ</u>まな要素があります。

4 VL7 2 71
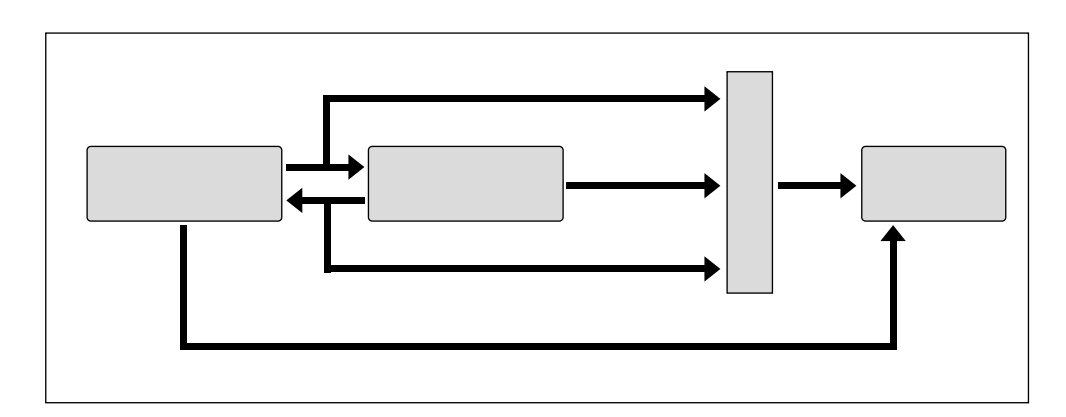

 $3 \pm \sqrt{2}$ 

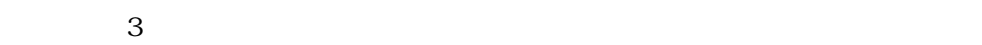

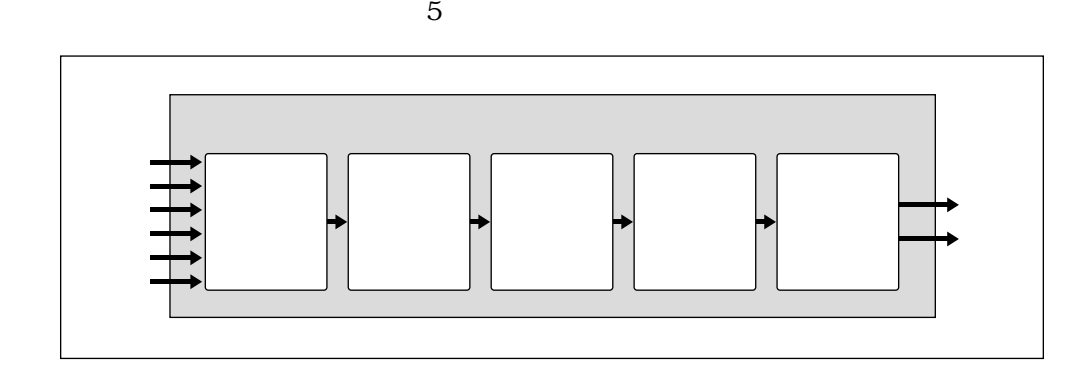

モディファイアの内部構造

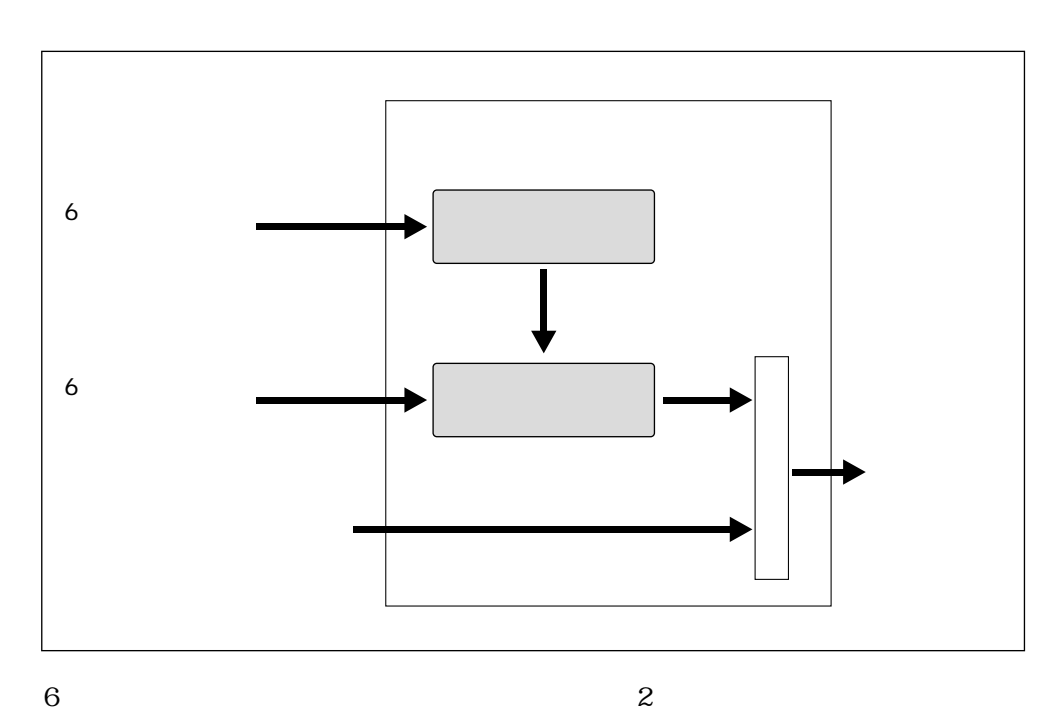

 $\overline{2}$ 

ハーモニックエンハンサー

Normal

 $6\,$ 

**Breath Noise Amplitude** 

**Flow Rate Saturation** 

Beat

Slit / Friction

Reed

 $\boxed{\mathbb{Q}}$ 

 $\sim$  2  $100\%$  Index  $6$  $\Gamma$ ndex  $\Gamma$ 

4 VL7 2 75

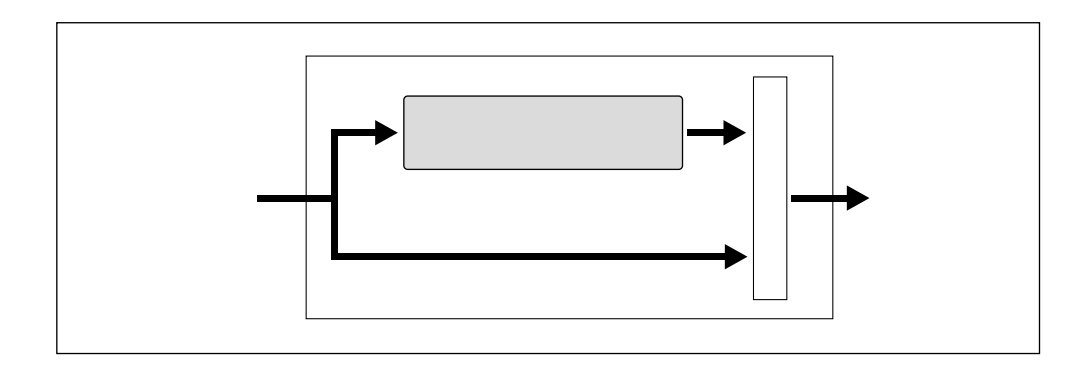

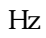

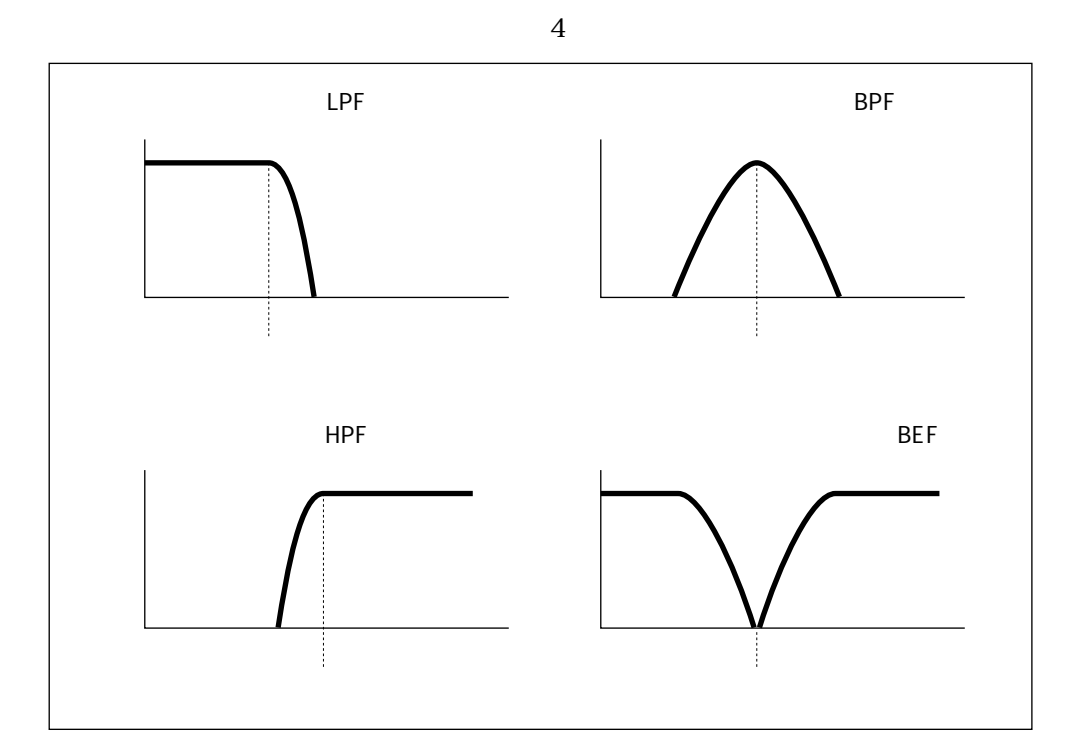

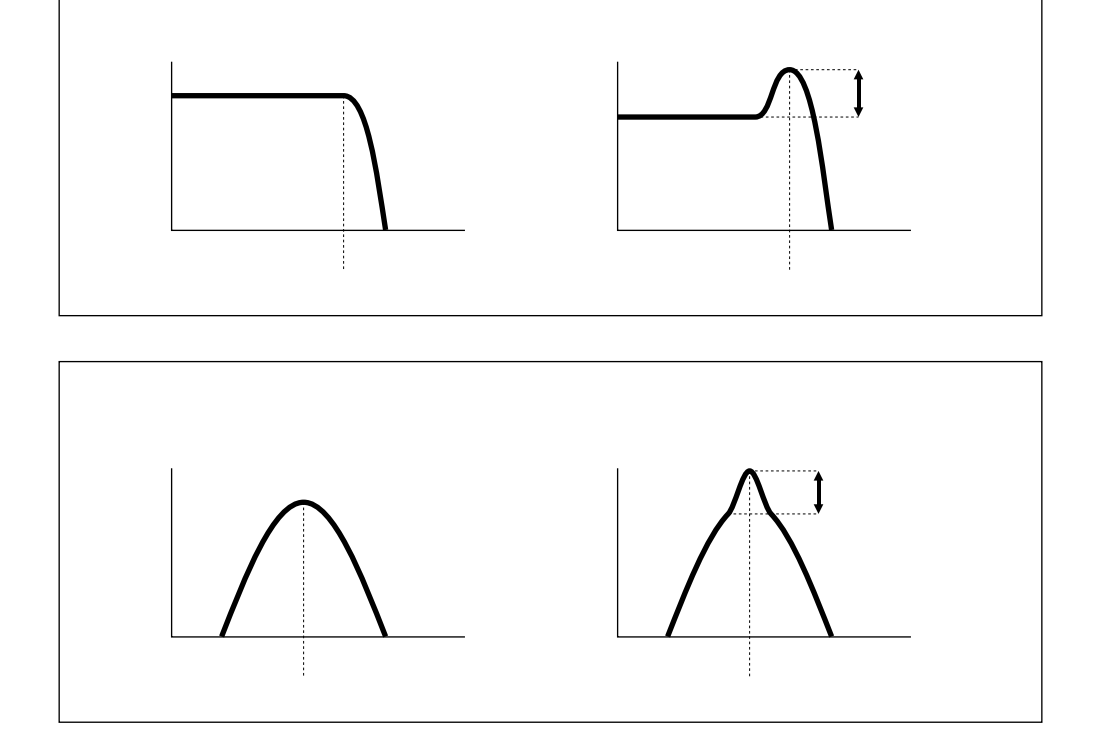

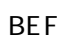

HPF

BPF

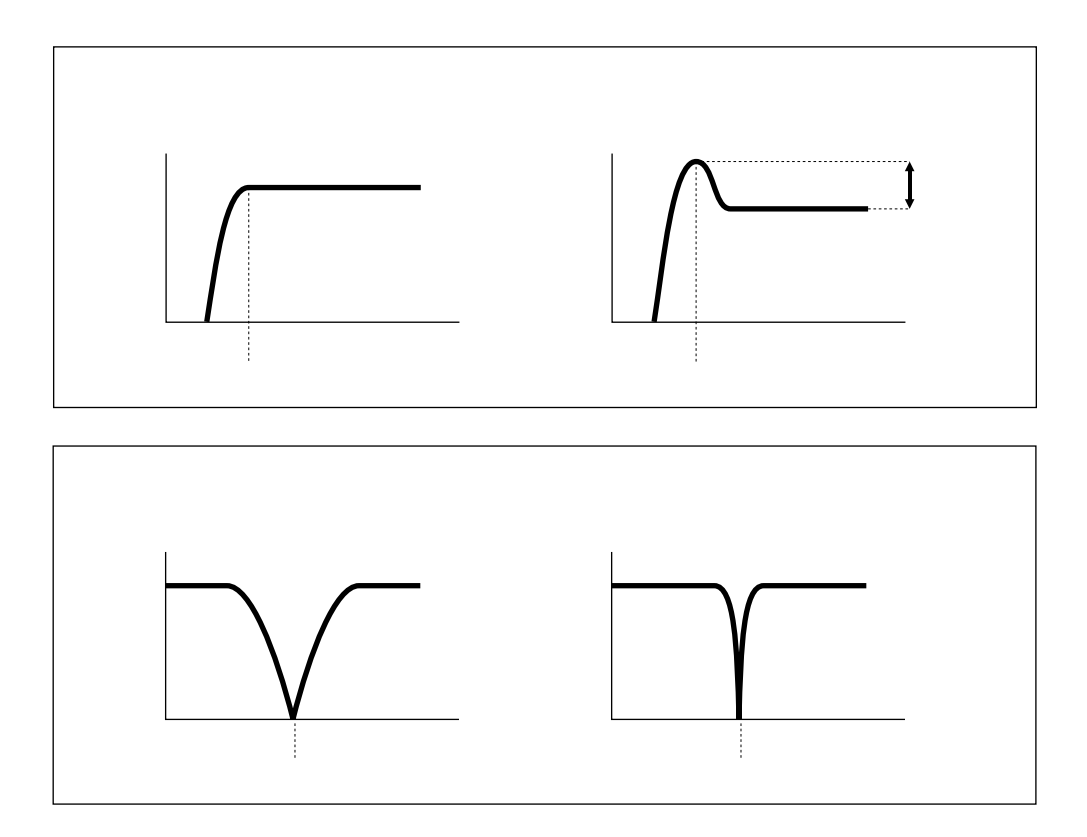

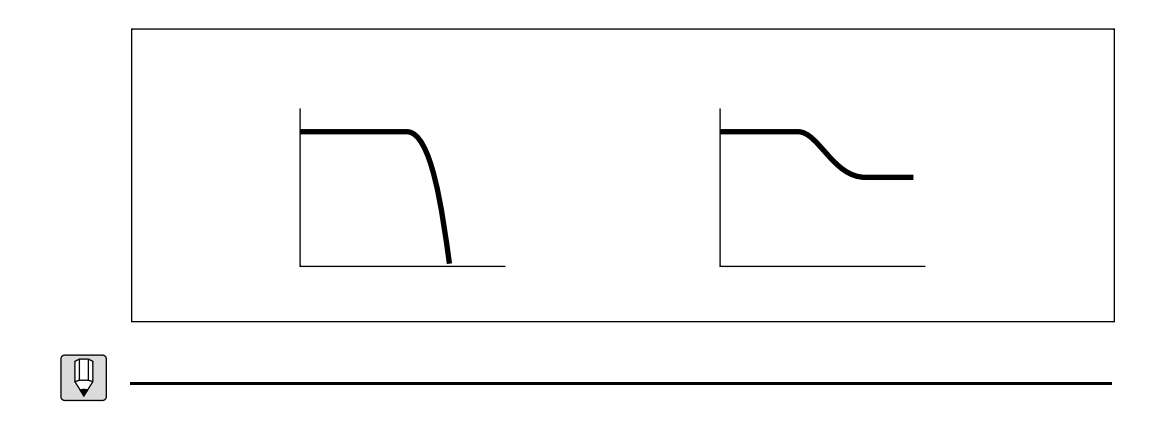

 $-12dB/\!\mathrm{oct}$ 

 $-6\text{dB}/\text{oct}$ 

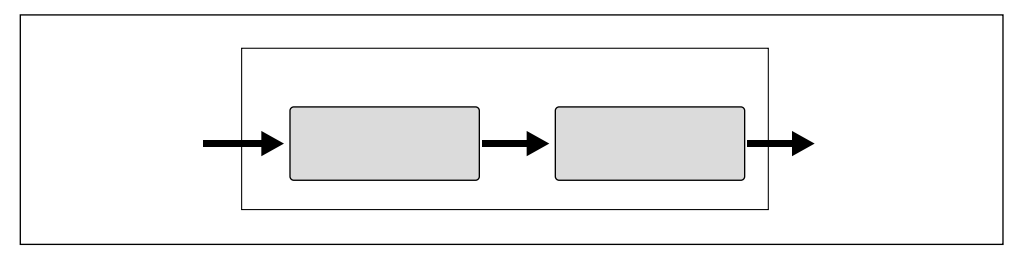

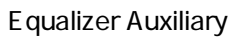

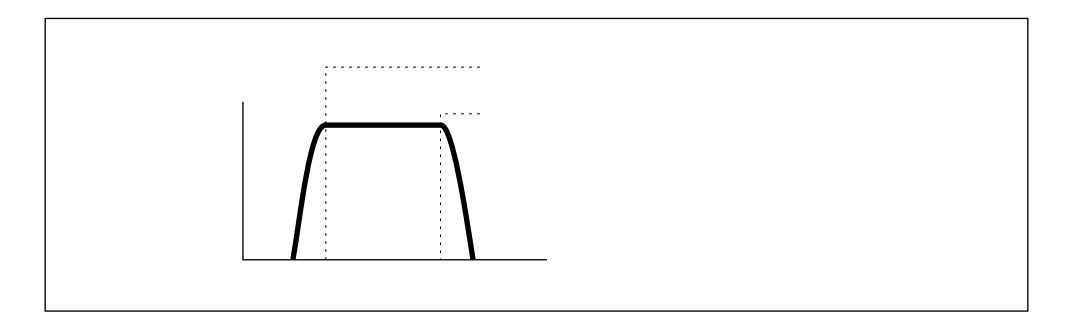

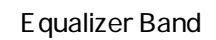

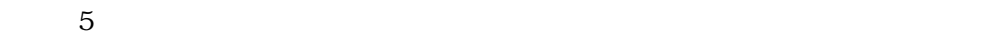

イコライザー

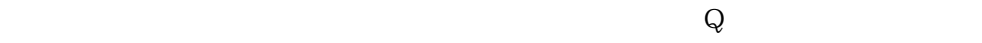

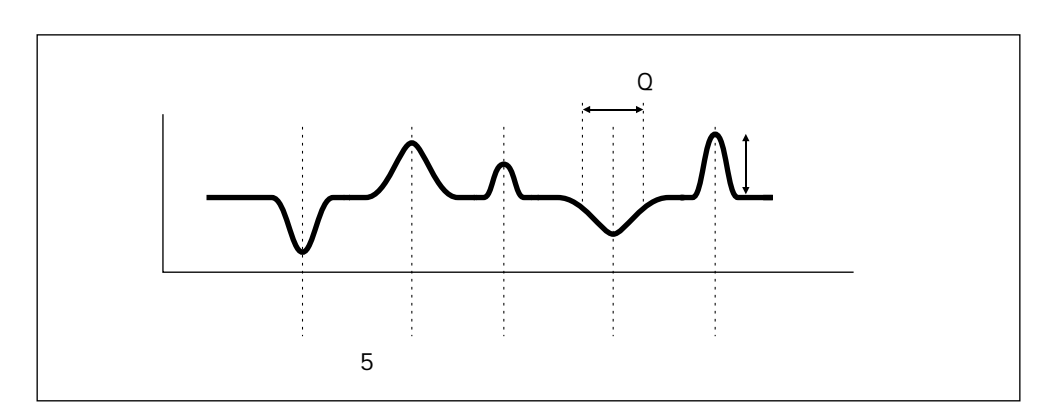

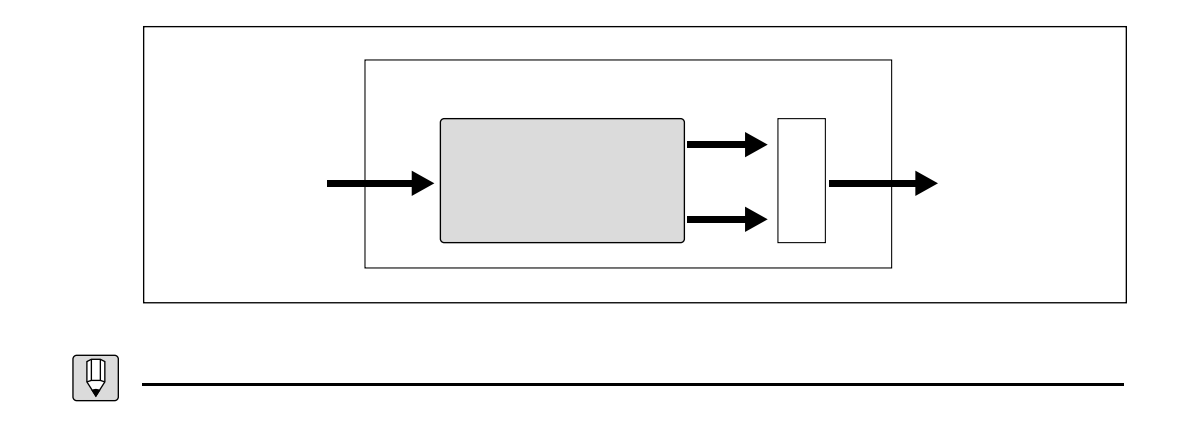

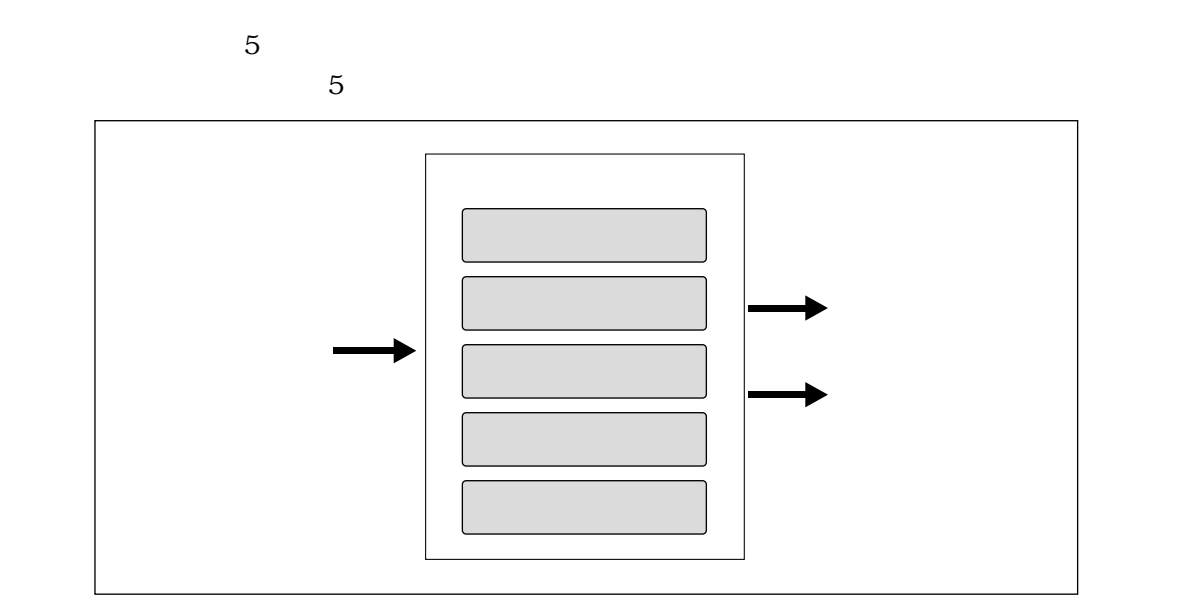

インパルスエキスパンダー

レゾネーター

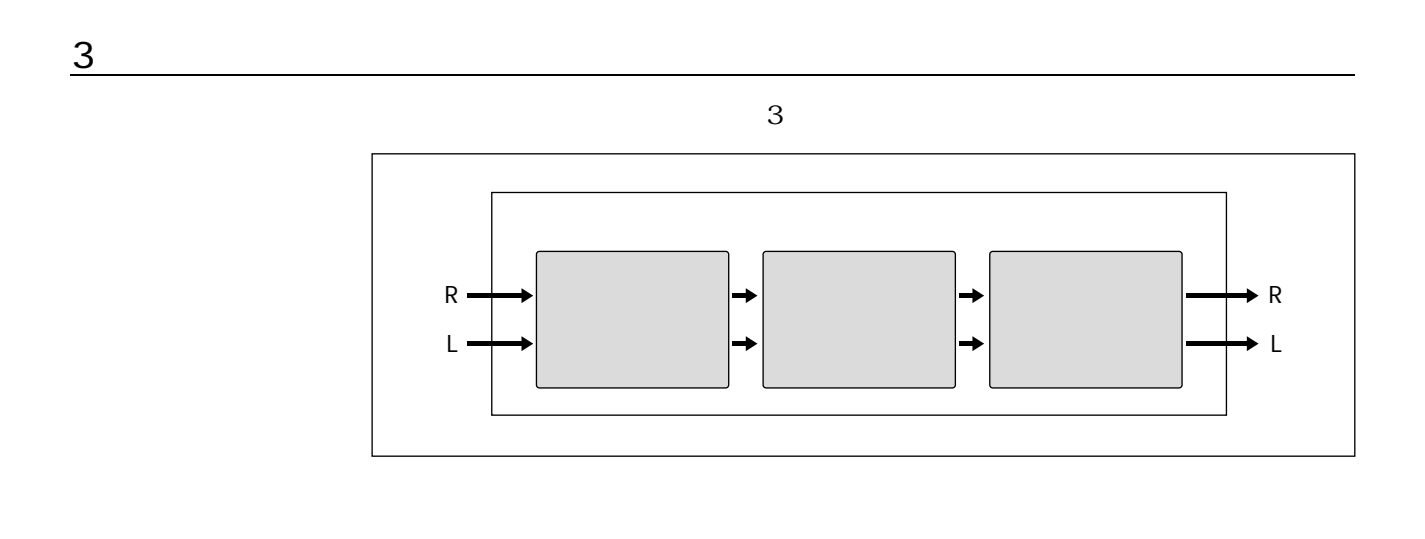

モジュレーションエフェクト

 $3 \overline{\phantom{a}}$ 

 $\frac{3}{3}$ 

4 VL7 2 81

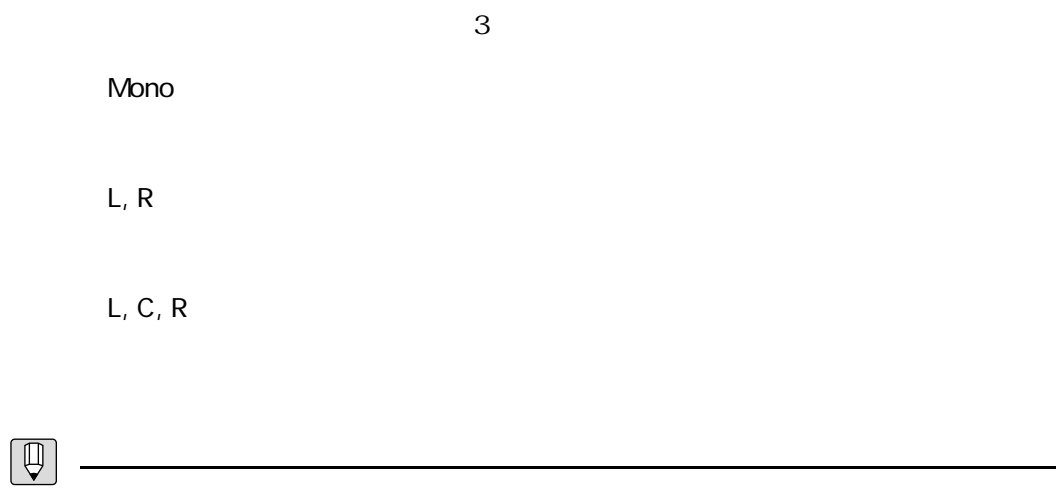

<u>フィードバックディレイン、アイディレイン、</u>

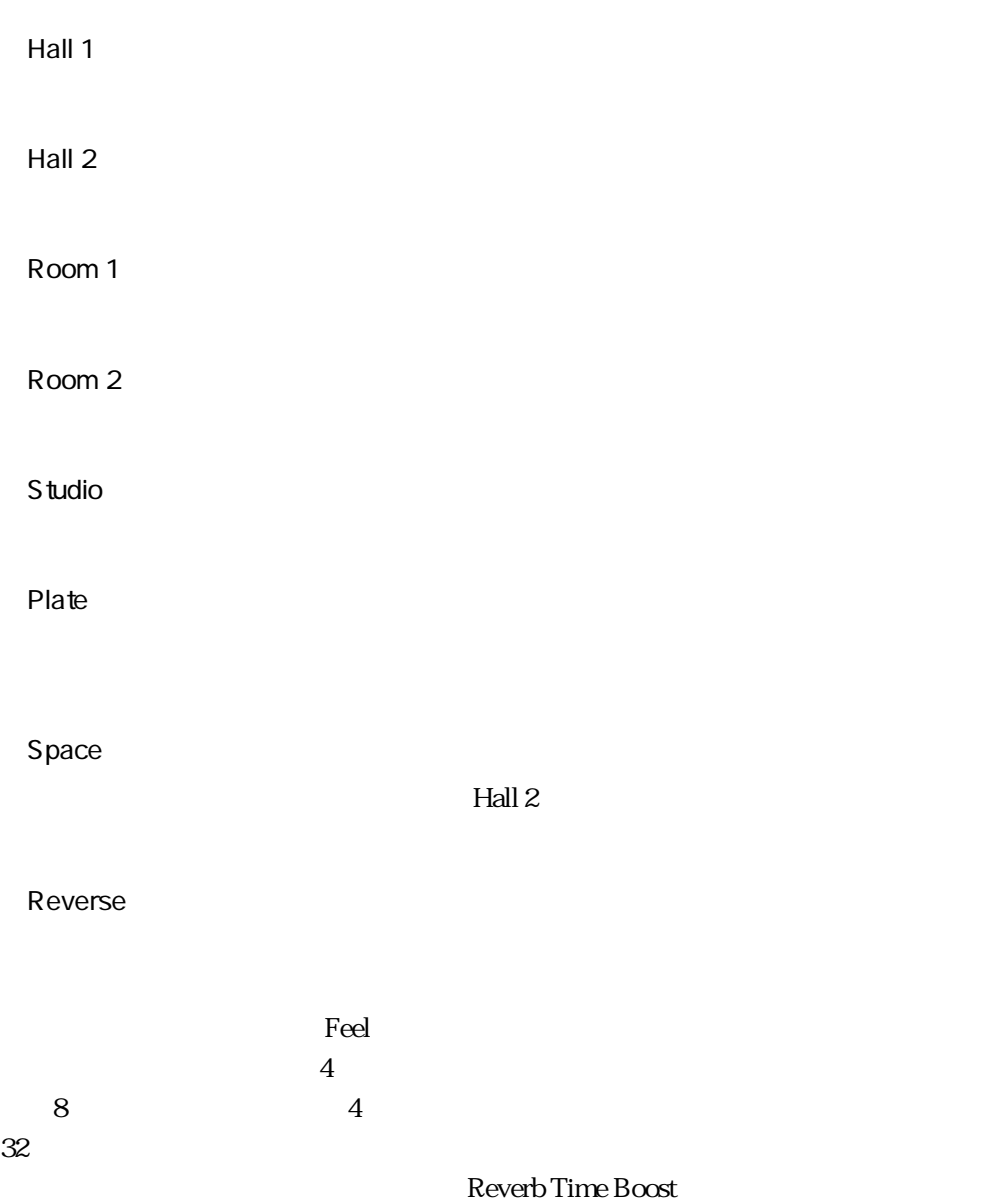

リバーブレーション

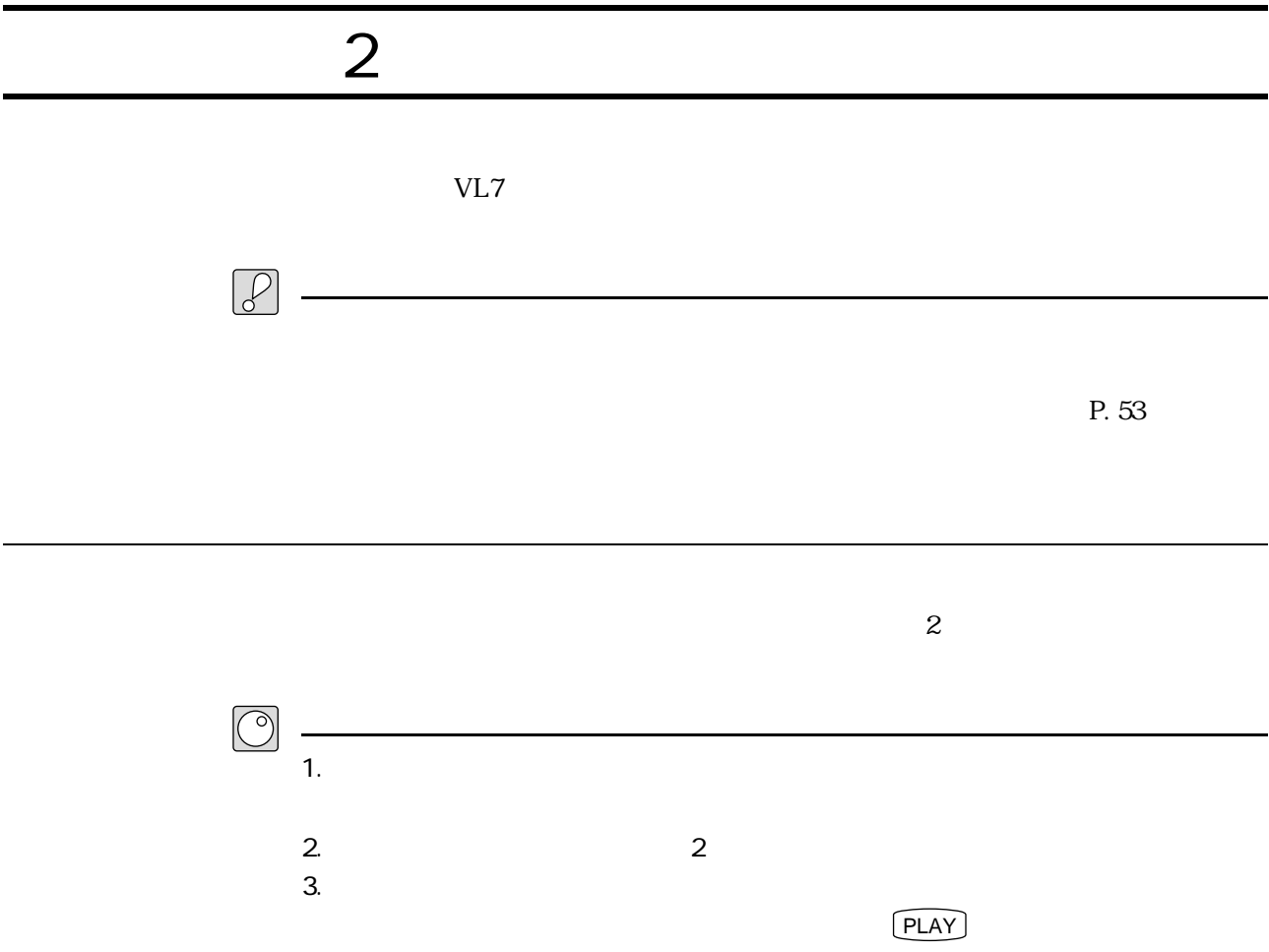

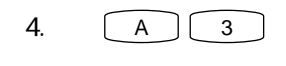

 $5.$   $EDT$ 

6.  $\boxed{F2}$  EL

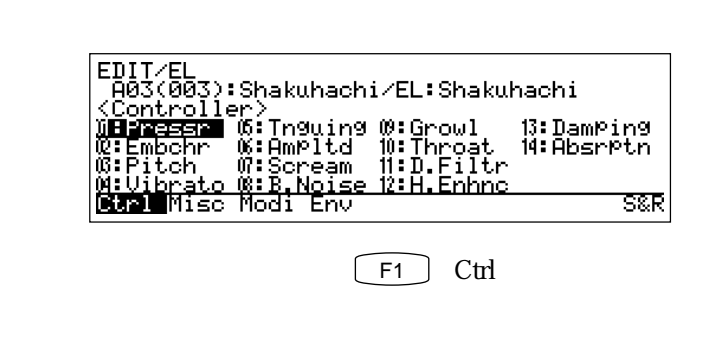

8. ENTER FDIT/EL/CTRL/PRESSURE<br>
A03(003):Shakuhachi/EL:Shakuhachi<br>
Controller<br>
Depth = 127<br>
Depth = 127<br>
Curve = 2 Frag 9. **Controller =**  $10.$  off 11.  $\boxed{F7}$  Fpag Brag Frag 12. Controller = Controller =  $13.$  $\gamma$  of  $\Gamma$ 14.  $11~13$ Controller= off F6 Bpag Controller= off 15.  $[EXIT]$  $6$ 

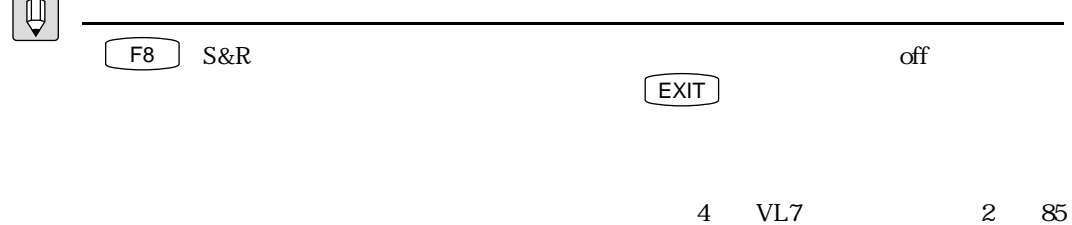

 $\varphi$  $\overline{c}$ EXAMPLE ALL  $\sim$  200  $\circledcirc$  $1$ 1. **1.** *D***1:Pressr** 2. **ENTER** EDIT/EL/CTRL/PRESSURE<br>BA03(003):Shakuhachi/EL:Shakuhachi<br>Controller<br>Depth = 127<br>Curve = 2  $\overline{\text{FPa9}}$ 3. Controller = Controller = 4.  $\lceil \text{INC} \rceil \quad 2$ Controller = off Breath Controller 5.  $\sim$ 6. [DEC] 2 Controller = Breath Controller off  $7.$   $\boxed{\text{EXIT}}$  $-1$ 

いろいろな機能をコントロールしてみる実験

- $2$ 1. カーソルボタンを使って、「02:Embchr」に反転表示を移動します。  $2.$  [ENTER] EDIT/EL/CTRL/EMBOUCHURE<br>BA03(003):Shakuhachi/EL:Shakuhachi<br>Controller = 011<br>Upper Depth = 127<br>Lower Depth = -127<br>Mode = Center Base Brag Frag 3. Controller = Controller = 4.  $\boxed{\mathsf{INC}}$  2 Controller = off Breath Controller 5.  $\sim$  2 6. **DEC** 2 Controller = Breath Controller off
- $7.$   $\boxed{\text{EXT}}$  $\frac{1}{1}$

 $\sim$  2

- $3 \thinspace$ 1. カーソルボタンを使って、「03:Pitch」に反転表示を移動します。
- 2. ENTER

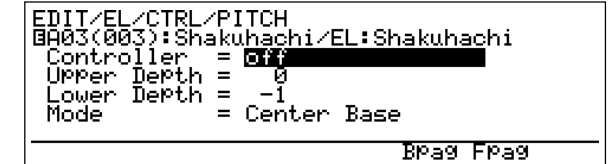

3. Controller =

Controller =

- 4.  $\boxed{\mathsf{INC}}$  2 Controller = off Breath Controller
- 5.  $\sim$  2
- $6.$   $\boxed{DEC}$  2 Controller = Breath Controller off  $7.$   $\boxed{\text{EXT}}$ 
	- $-1$

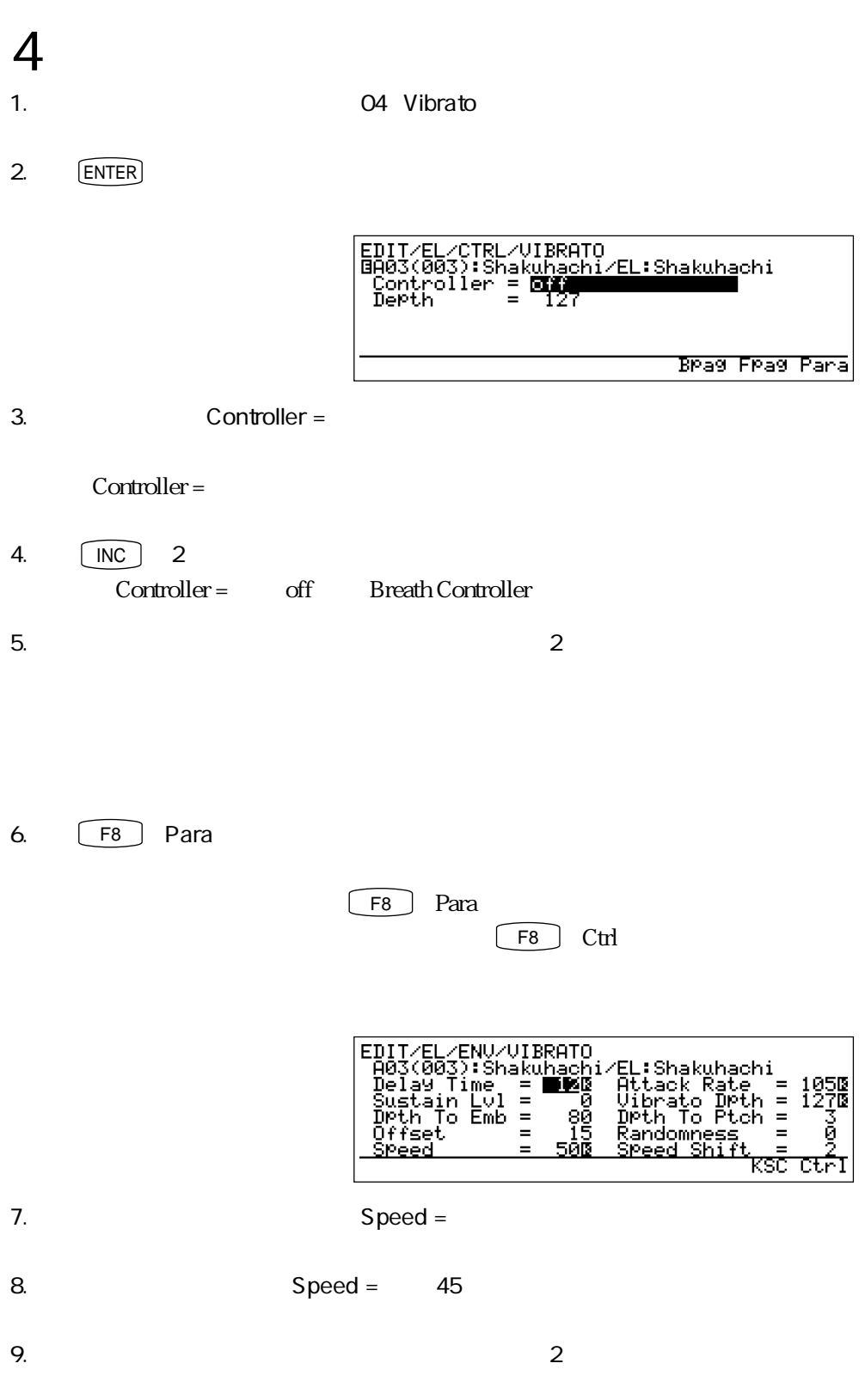

実験!パート2

10. カーソルボタンを使って、「Dpth To Emb =」の項目に反転表示を移動します。 11. Dpth To Emb = 0 12. Dpth To Ptch = 13.  $D$ pth To Ptch = 127 14.  $\overline{\phantom{a}}$ 

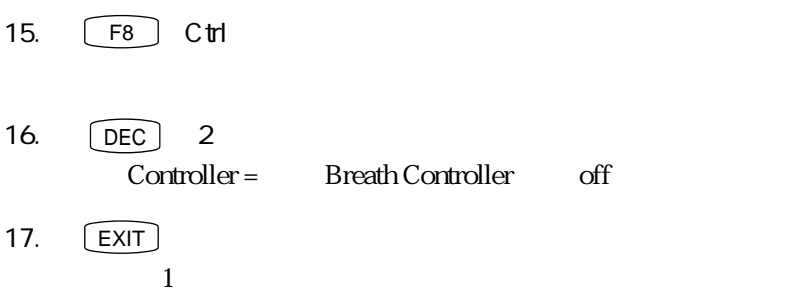

 $\sim$  2

 $5\,$ 1. **1. カーソルボタンを使っているのは** 2. ENTER EDIT/EL/CTRL/TONGUING<br>
BA03(003):Shakuhachi/EL:Shakuhachi<br>
Controller<br>
Depth = 127<br>
Curve = 0 BPag FPag 3. Controller = Controller = 4.  $\boxed{\mathsf{INC}}$  2 Controller = off Breath Controller 5.  $\sim$  2

 $2$ 

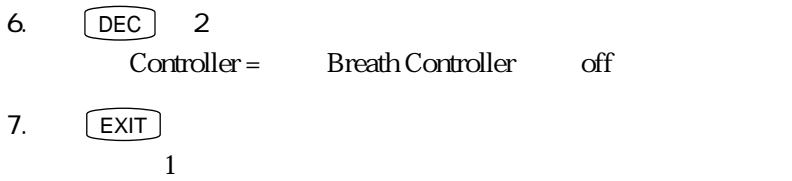

## $\sim$

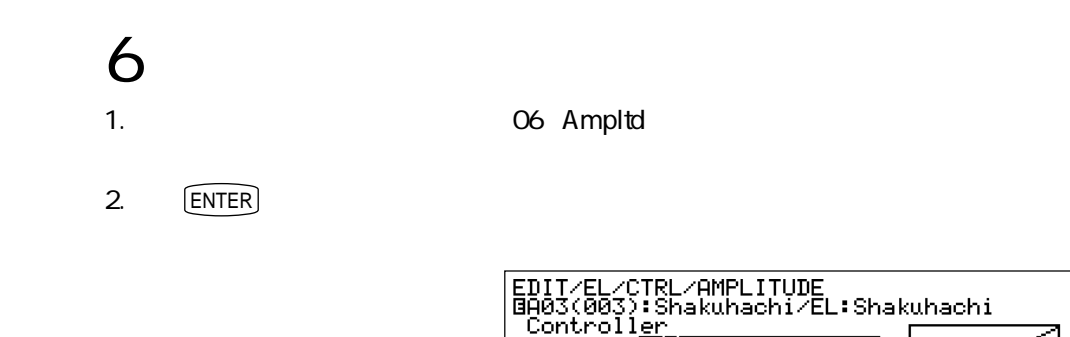

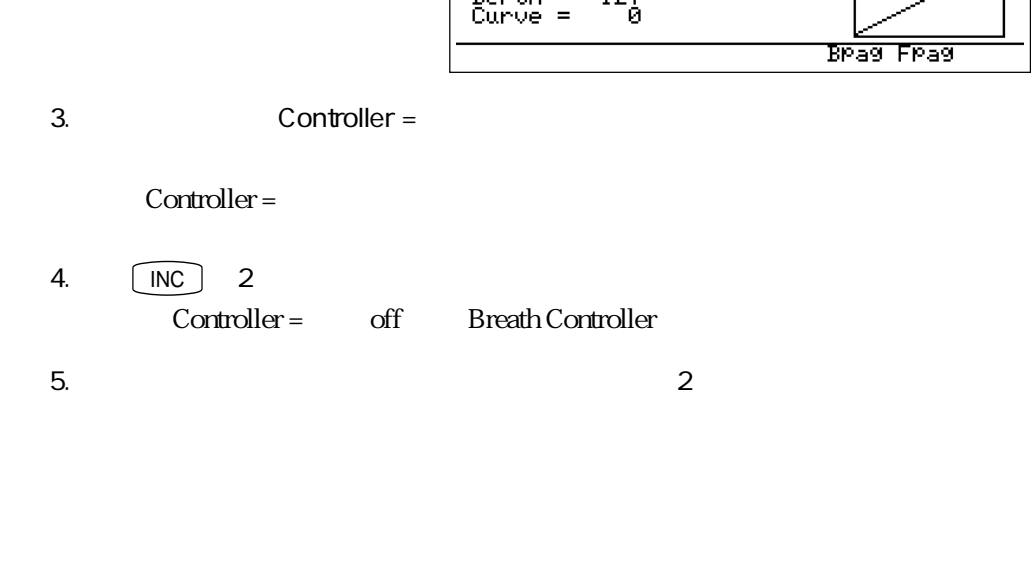

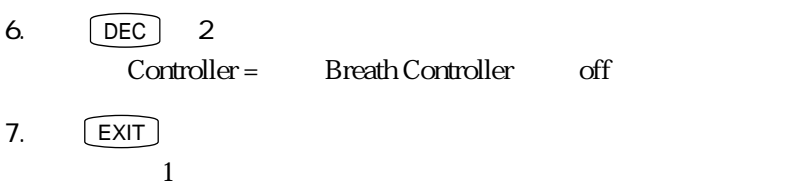

7:スクリームをコントロールする 1. カーソルボタンを使って、「07:Scream」に反転表示を移動します。

2. ENTER

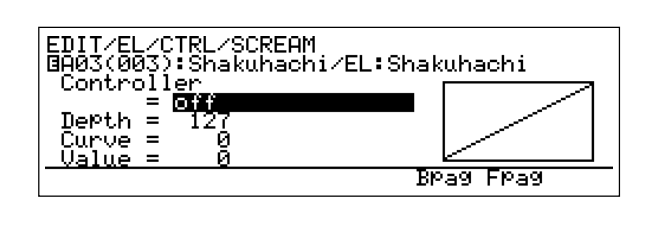

3. Controller =

Controller =

4.  $\boxed{\mathsf{INC}}$  2 Controller = off Breath Controller

- 5.  $\sim$  2
- 6. **DEC** 2 Controller = Breath Controller off  $7.$   $\boxed{\text{EXT}}$ 
	- $-1$

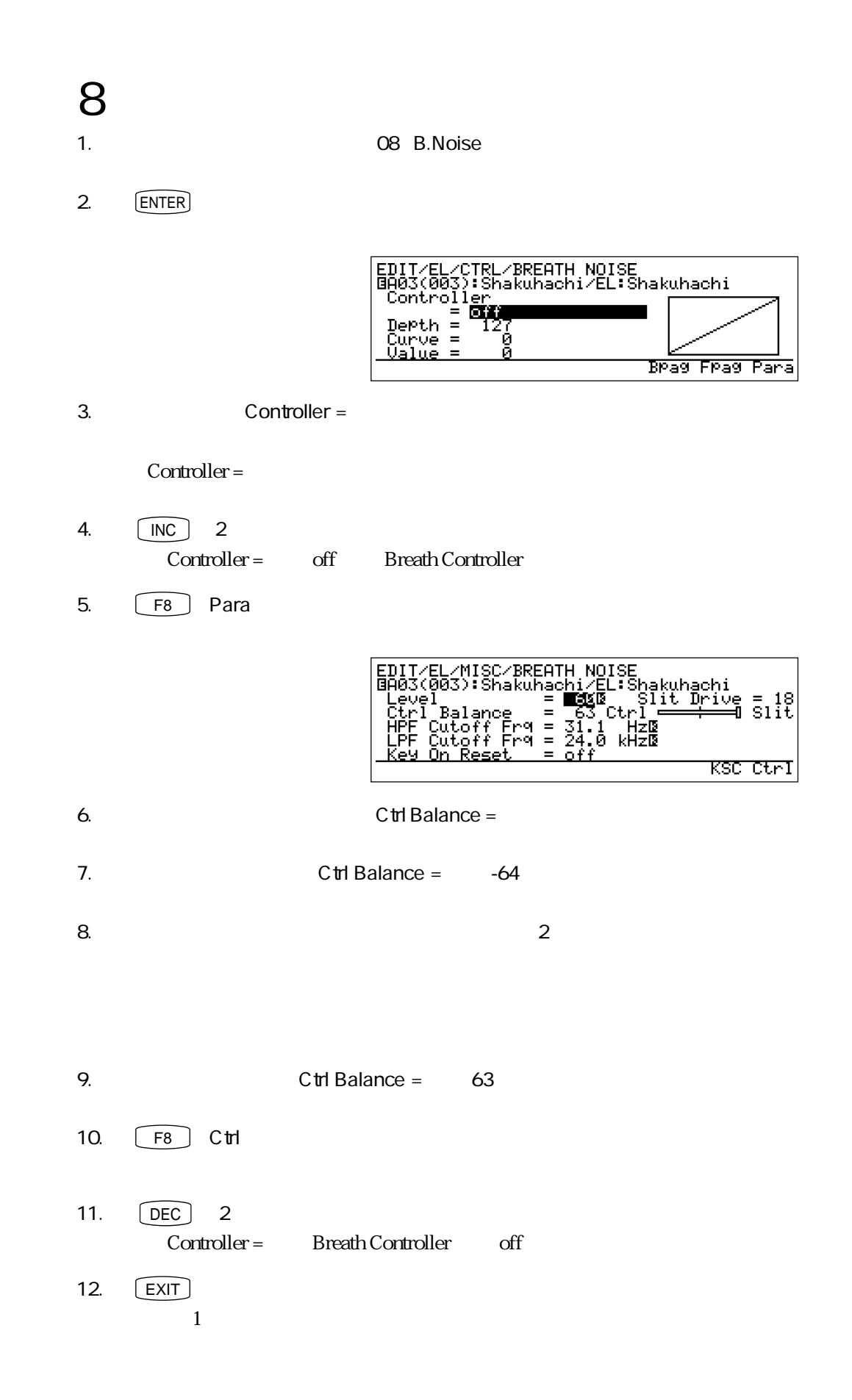

- 9:グロウルをコントロールする
- 1. カーソルボタンを使って、「09:Growl」に反転表示を移動します。

2. ENTER

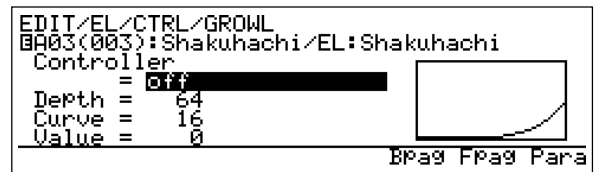

3. Controller =

Controller =

4.  $\boxed{\mathsf{INC}}$  2 Controller = off Breath Controller

- 5.  $\sim$  2
- $6.$   $\boxed{DEC}$  2 -<br>
Controller = Breath Controller off
- $7.$   $\boxed{\text{EXT}}$  $-1$

2. ENTER

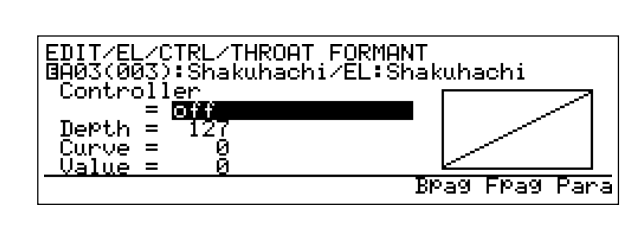

3. Controller =

Controller =

- 4.  $\boxed{\mathsf{INC}}$  2 Controller = off Breath Controller
- 5.  $\sim$  2
- 6. **DEC** 2 Controller = Breath Controller off  $7.$   $\boxed{\text{EXT}}$

 $\frac{1}{1}$ 

 $\sim$  2

- 
- $11$ 1. **11:D.Filtr**
- 2. ENTER

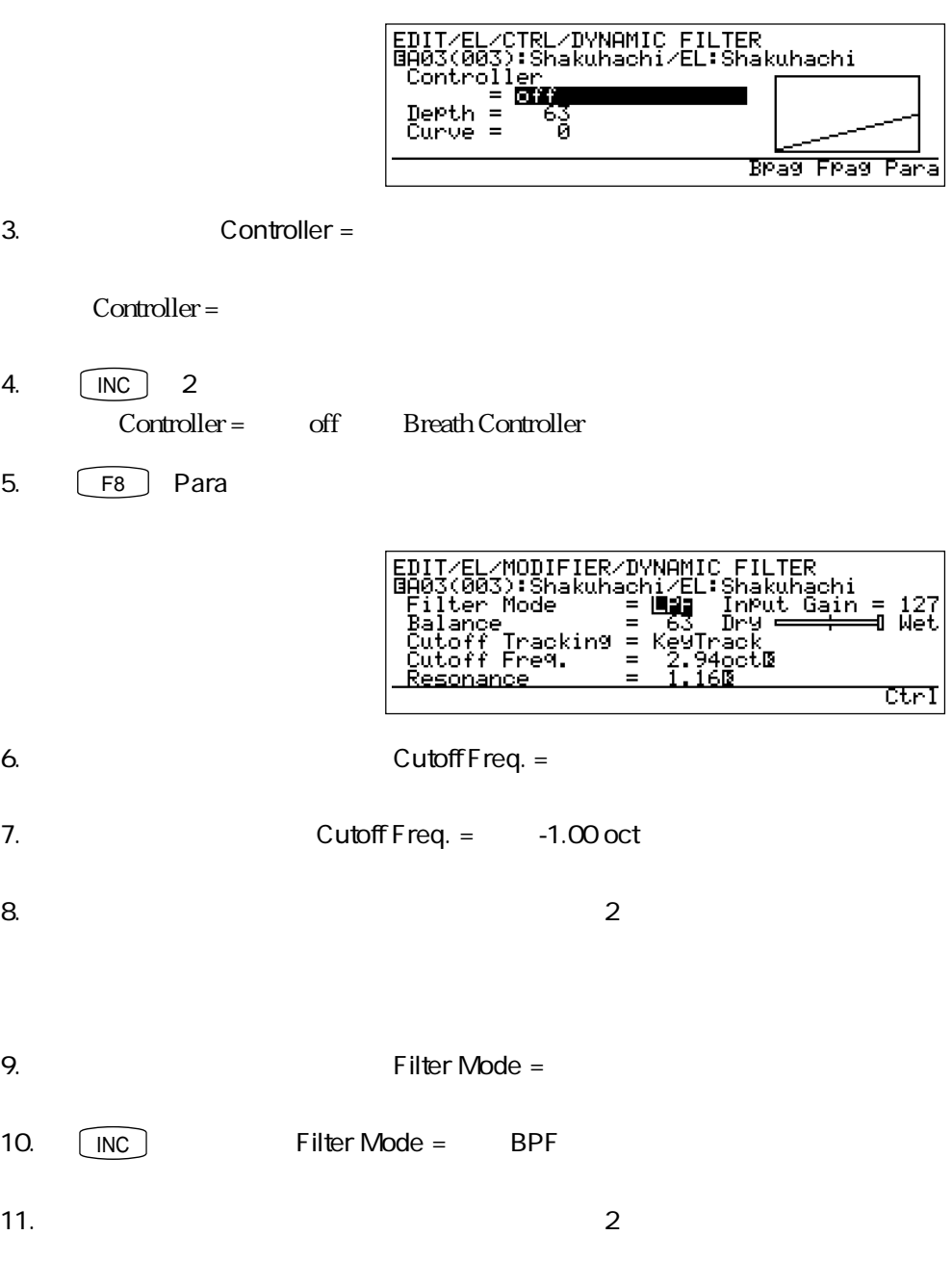

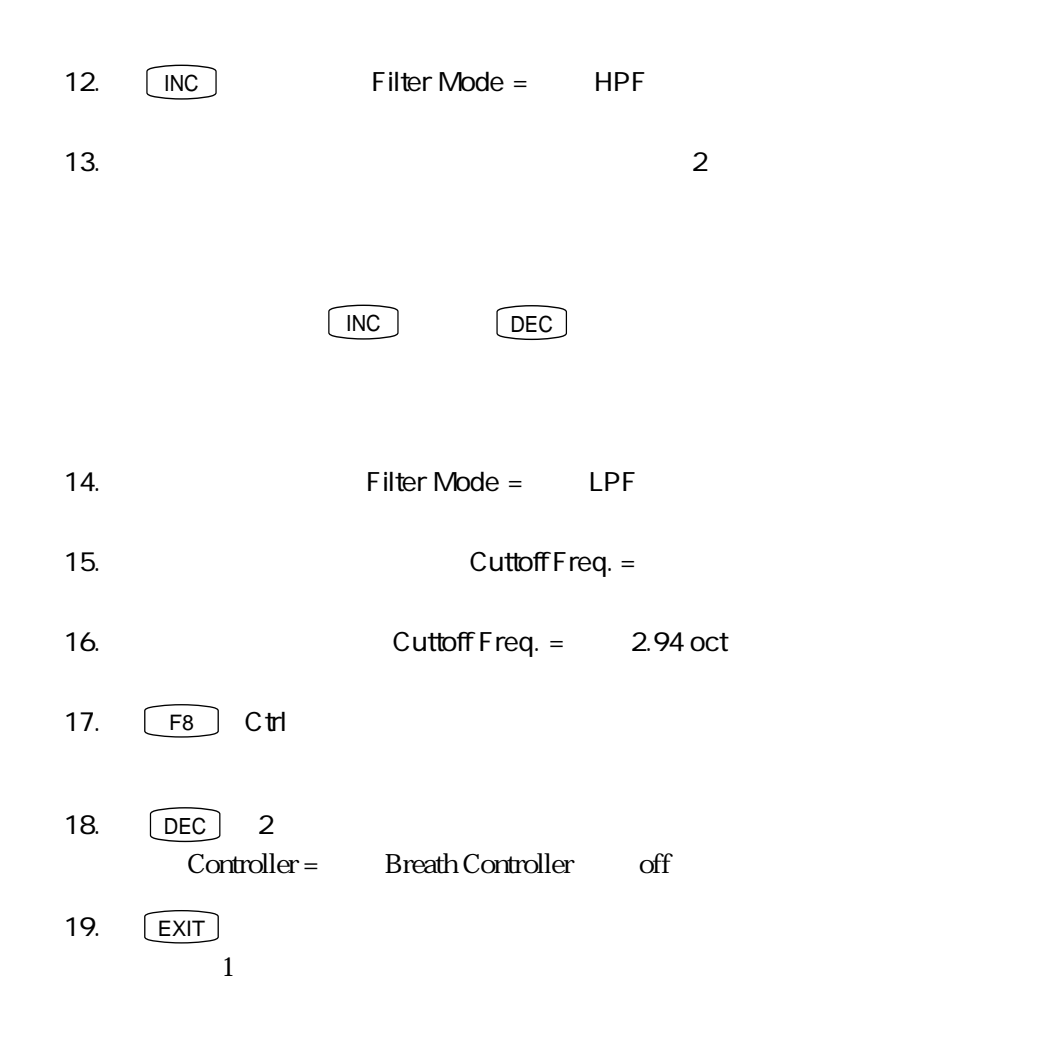

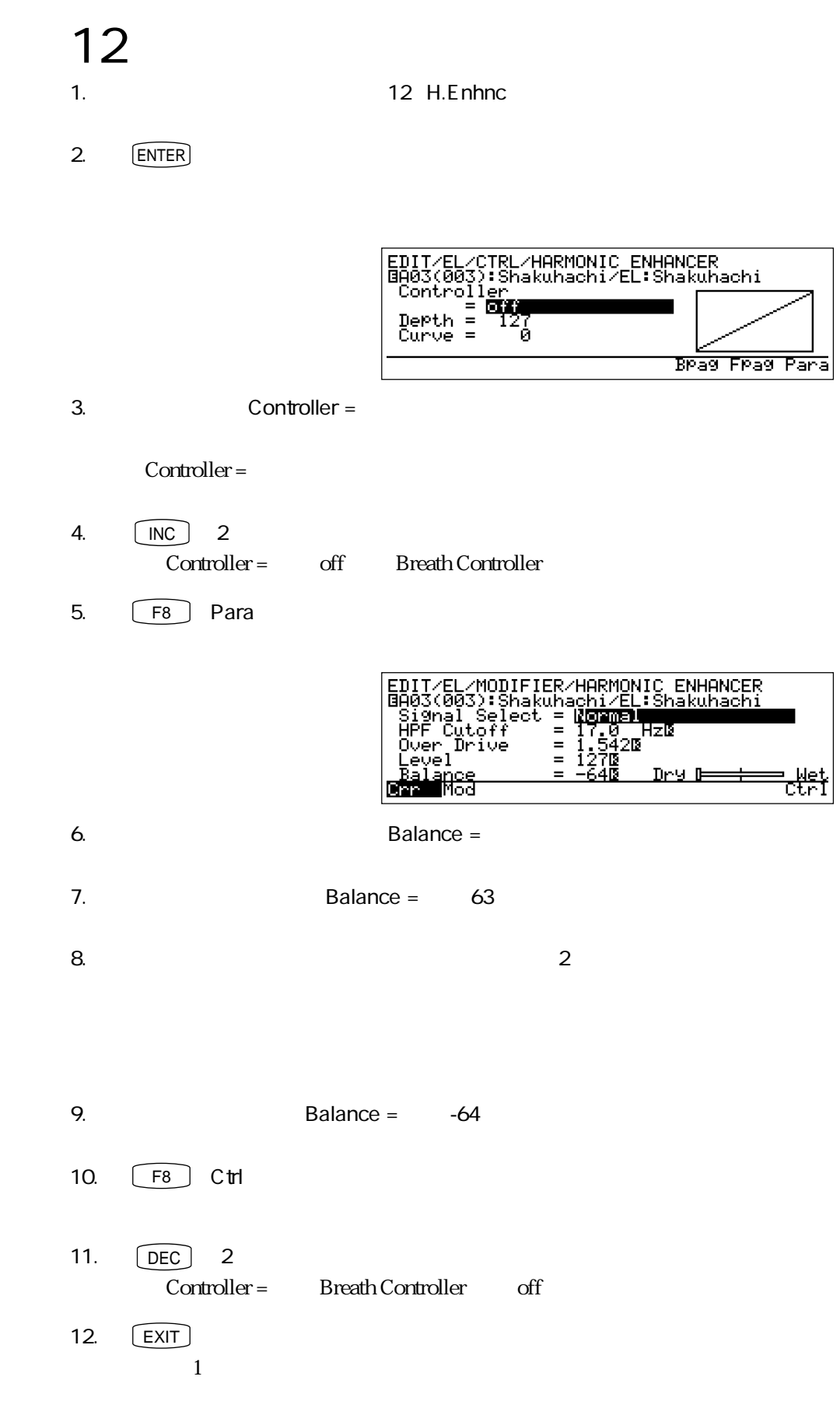

## 13

- 1.  $[PLAY]$
- 2.  $\begin{array}{|c|c|c|c|c|} \hline A & 5 \\ \hline \end{array}$
- 3.  $[EDIT]$
- 4.  $\boxed{F2}$  EL

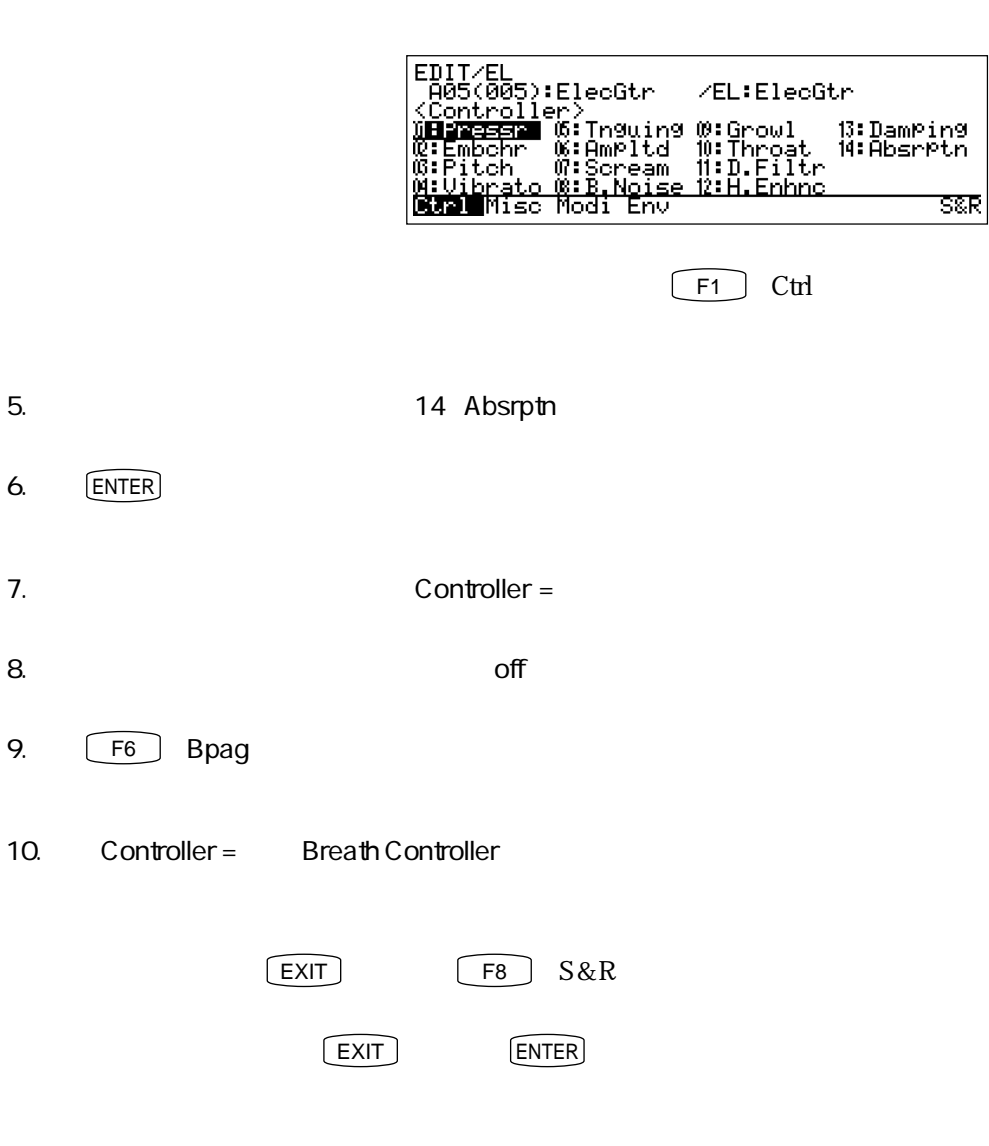

11.  $\overline{\phantom{a}}$ 

 $2$ 

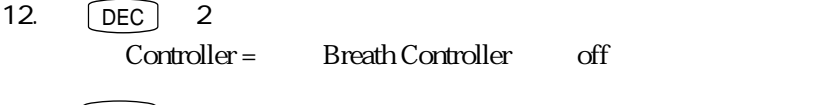

13.  $\begin{array}{|c|c|}\n\hline\n & \text{EXIT}\n\end{array}$  $4\,$ 

4 VL7 2 101

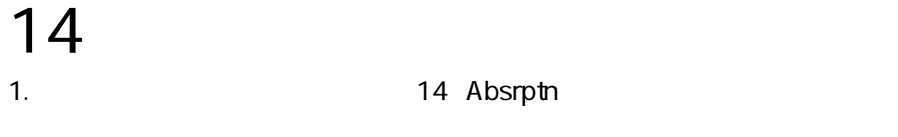

2. ENTER

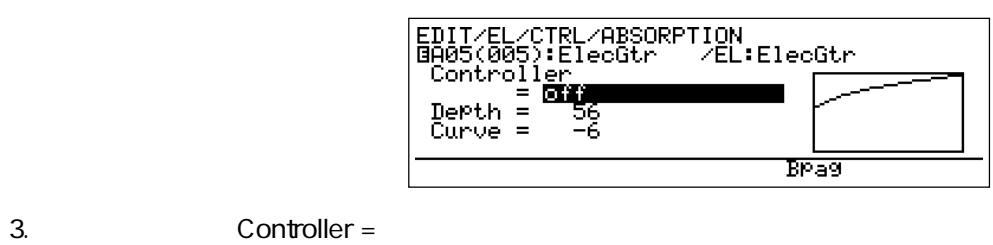

Controller =

4.  $\boxed{\mathsf{INC}}$  2 Controller = off Breath Controller

5.  $\sim$  2

 $2$ 

- 6. DEC 2 Controller = Breath Controller off
	- $7.$   $\boxed{\text{EXT}}$  $\blacksquare$

 $\rm 0$  127

 $127$ 

プレッシャーのエンベロープを調整する実験

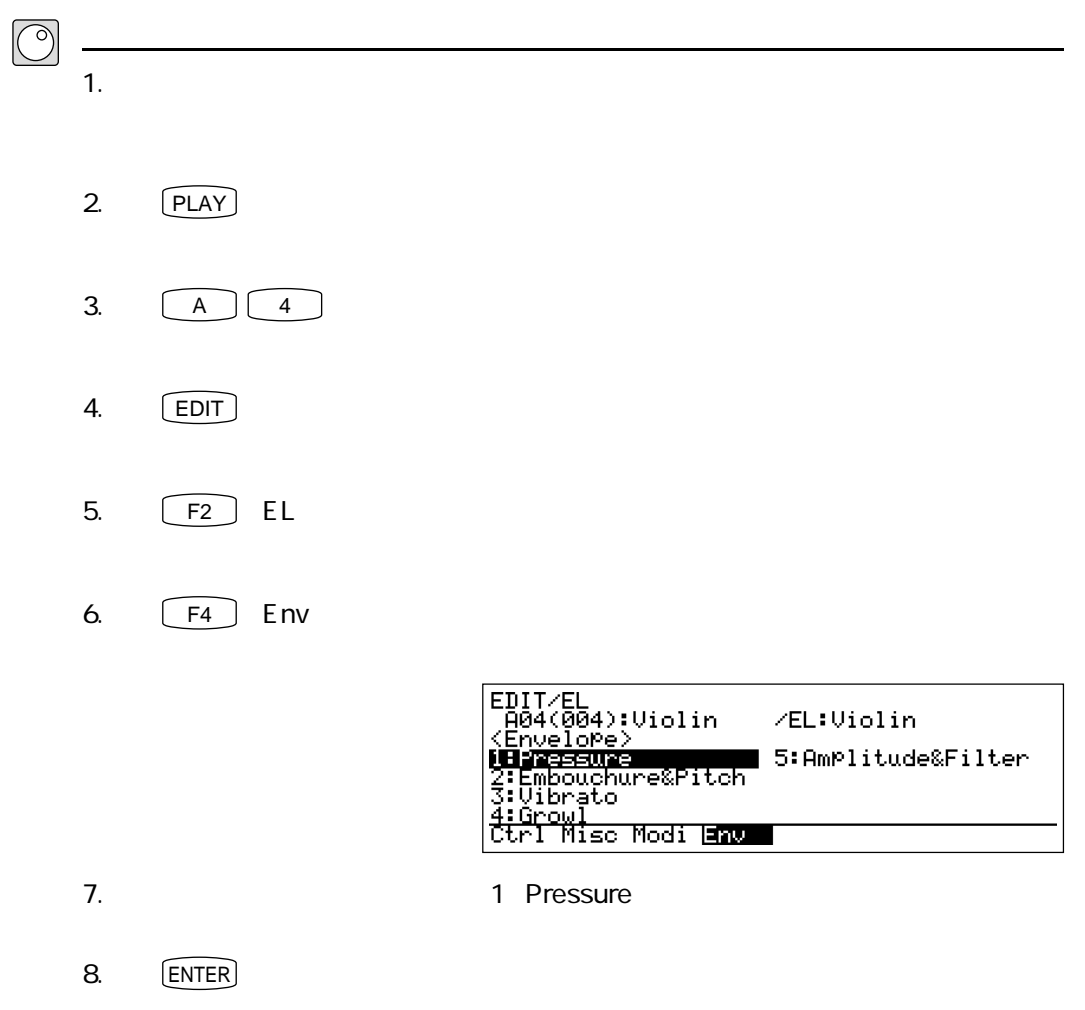

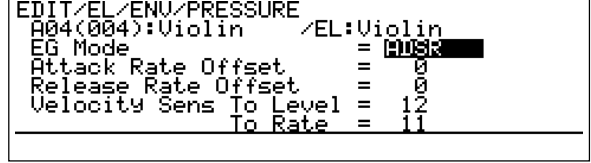

9. **https://www.fracklander.org/Attack Rate Offset =** 10.  $\blacksquare$ 

Attack Rate Offset =

Velocity Sens To Rate

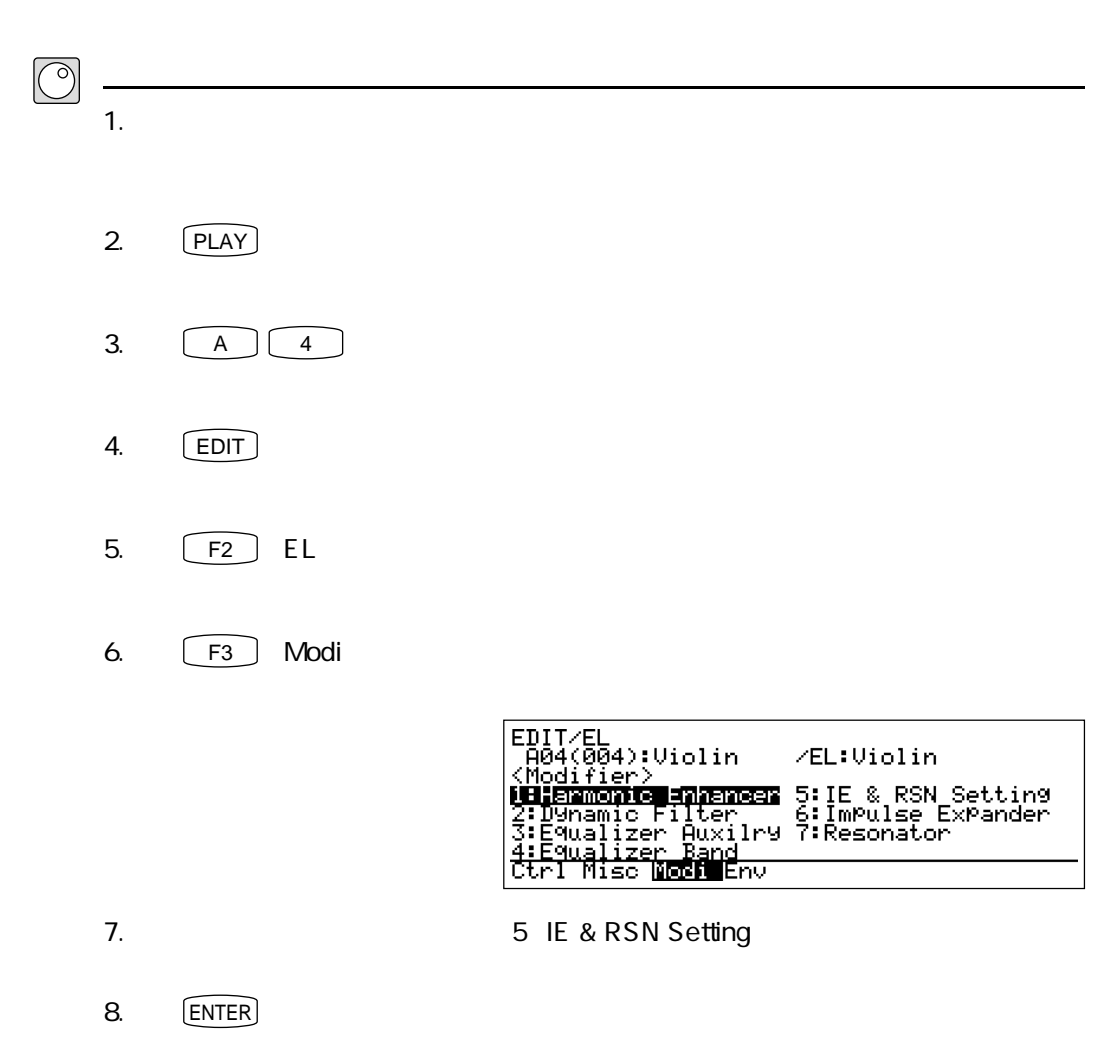

響きを生み出すモディファイアの実験

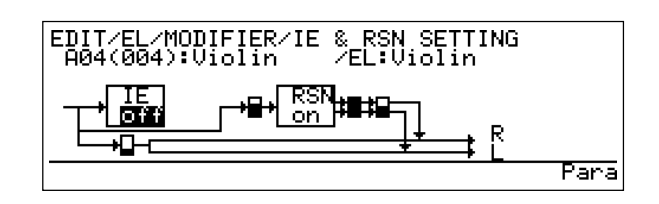

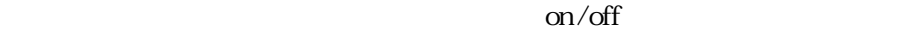

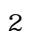

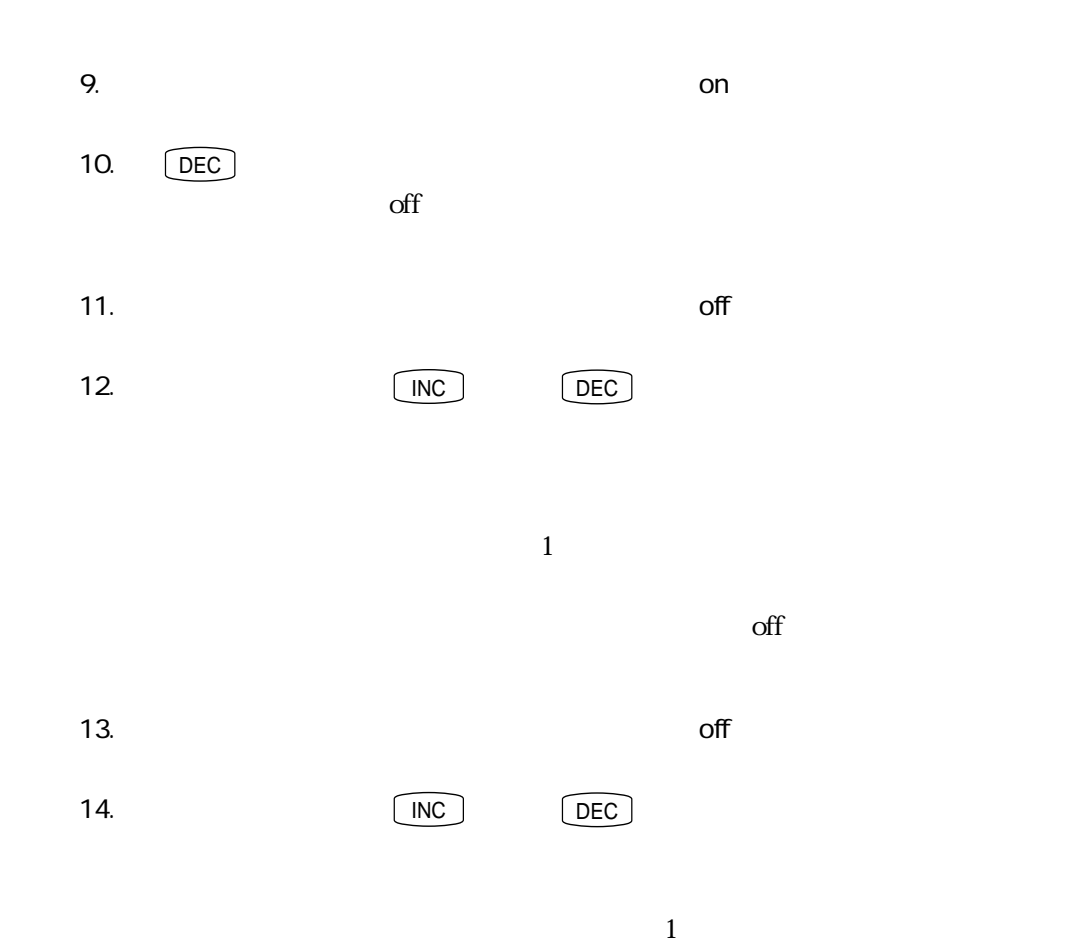

106 第4章 VL7を知る - パート2

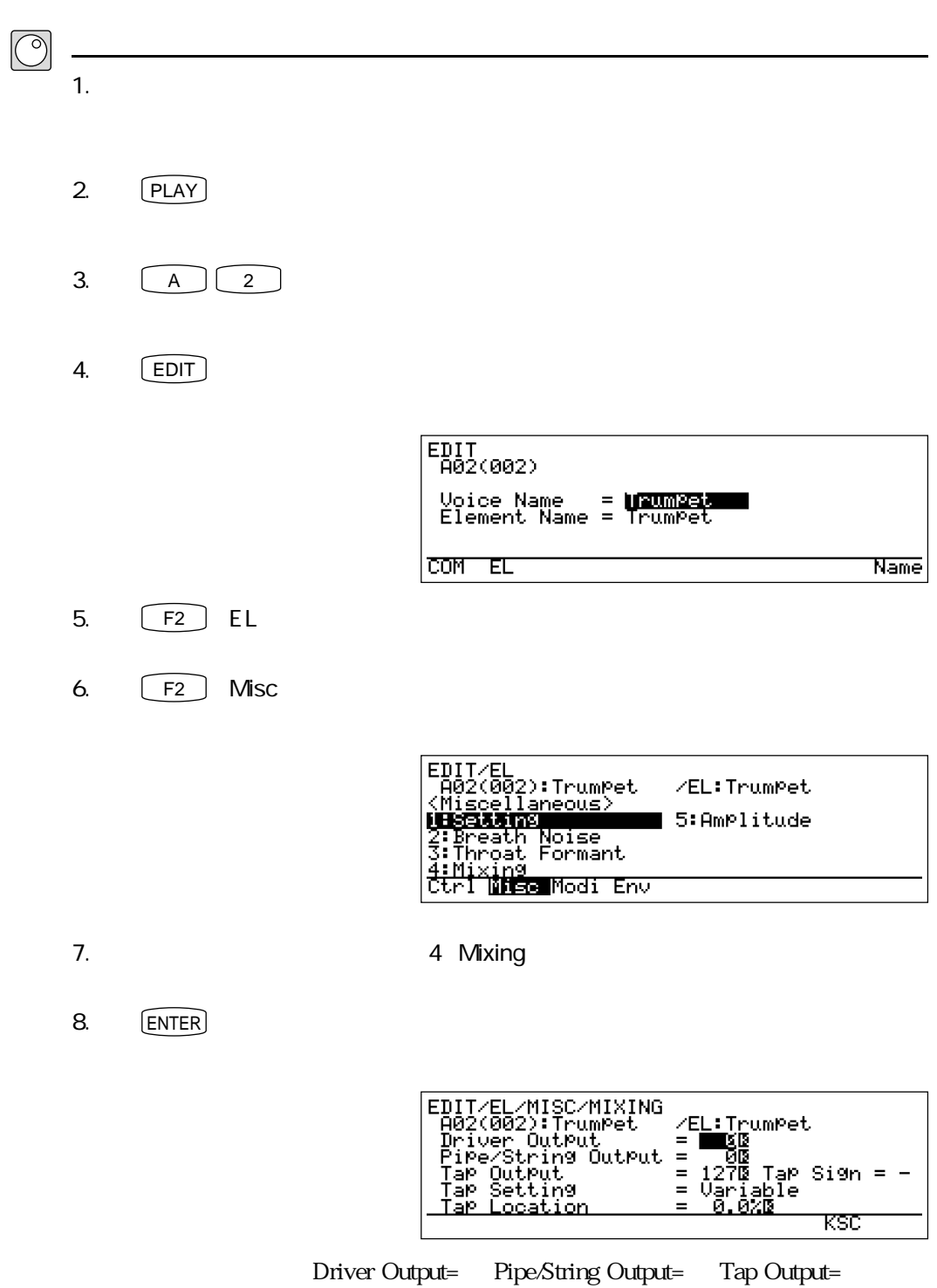

ドライバー音、パイプ/ストリング音、タップ音を確認する実験

実験!パート2
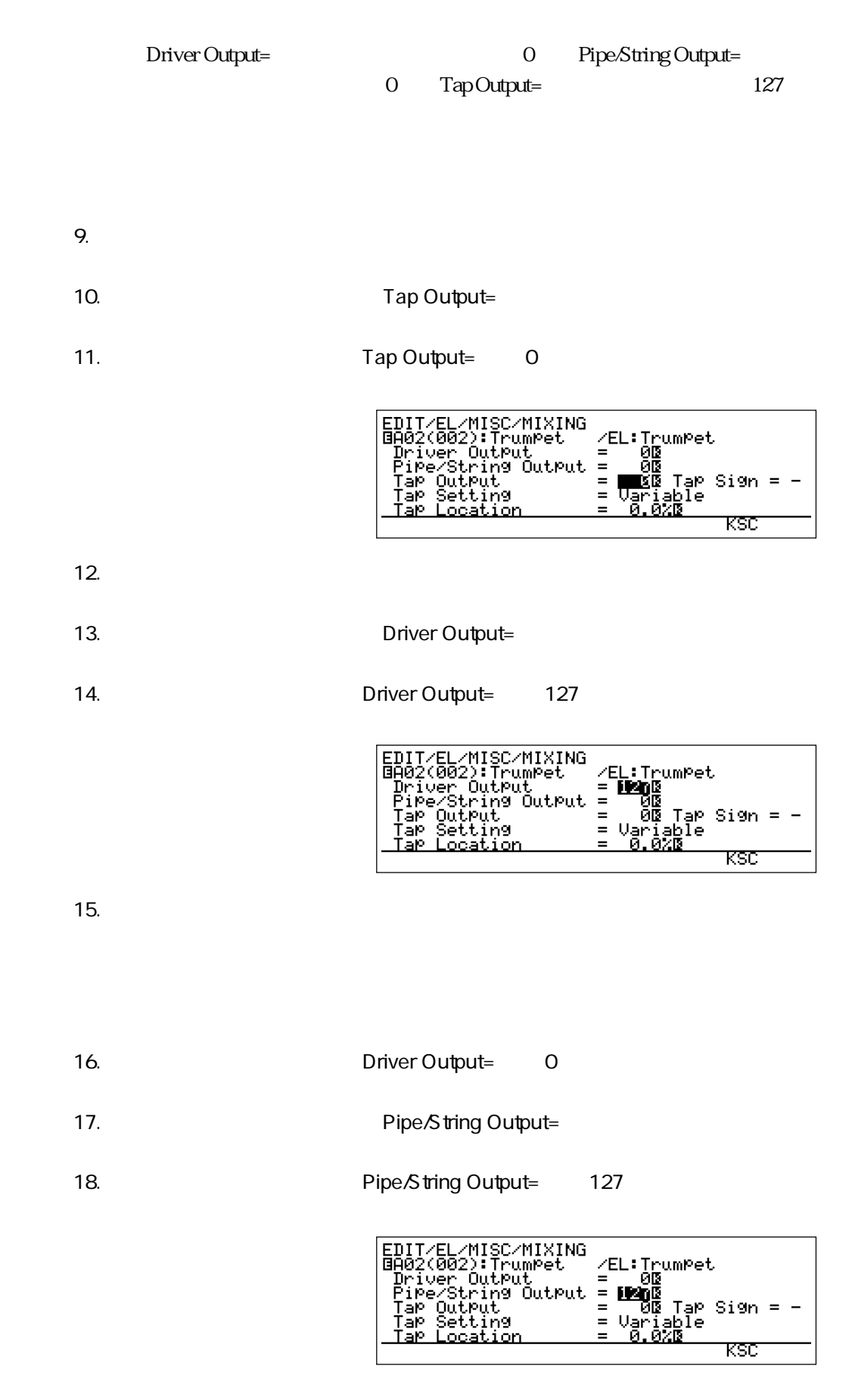

19.  $\blacksquare$ 

 $\overline{3}$ 

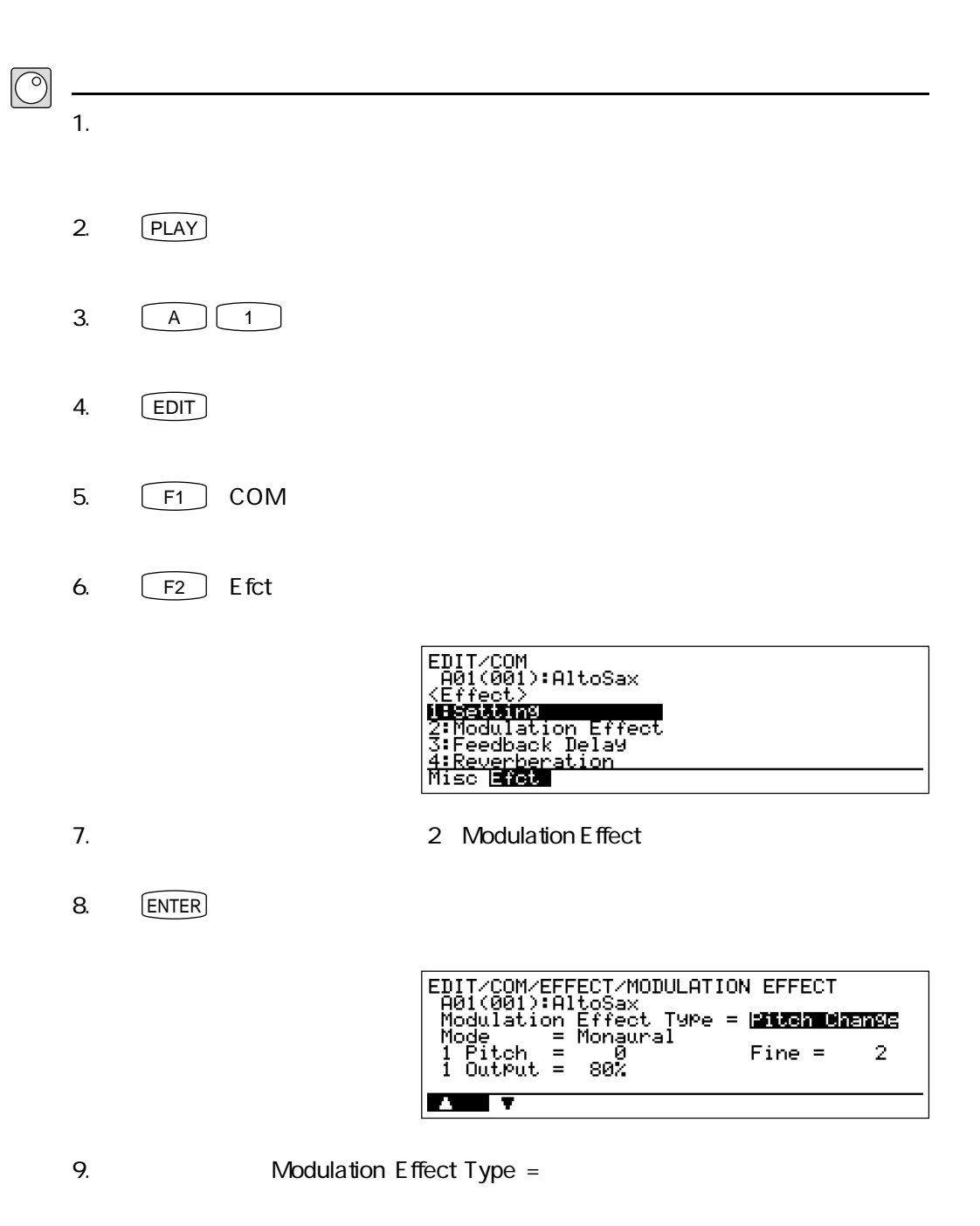

エフェクトの実験

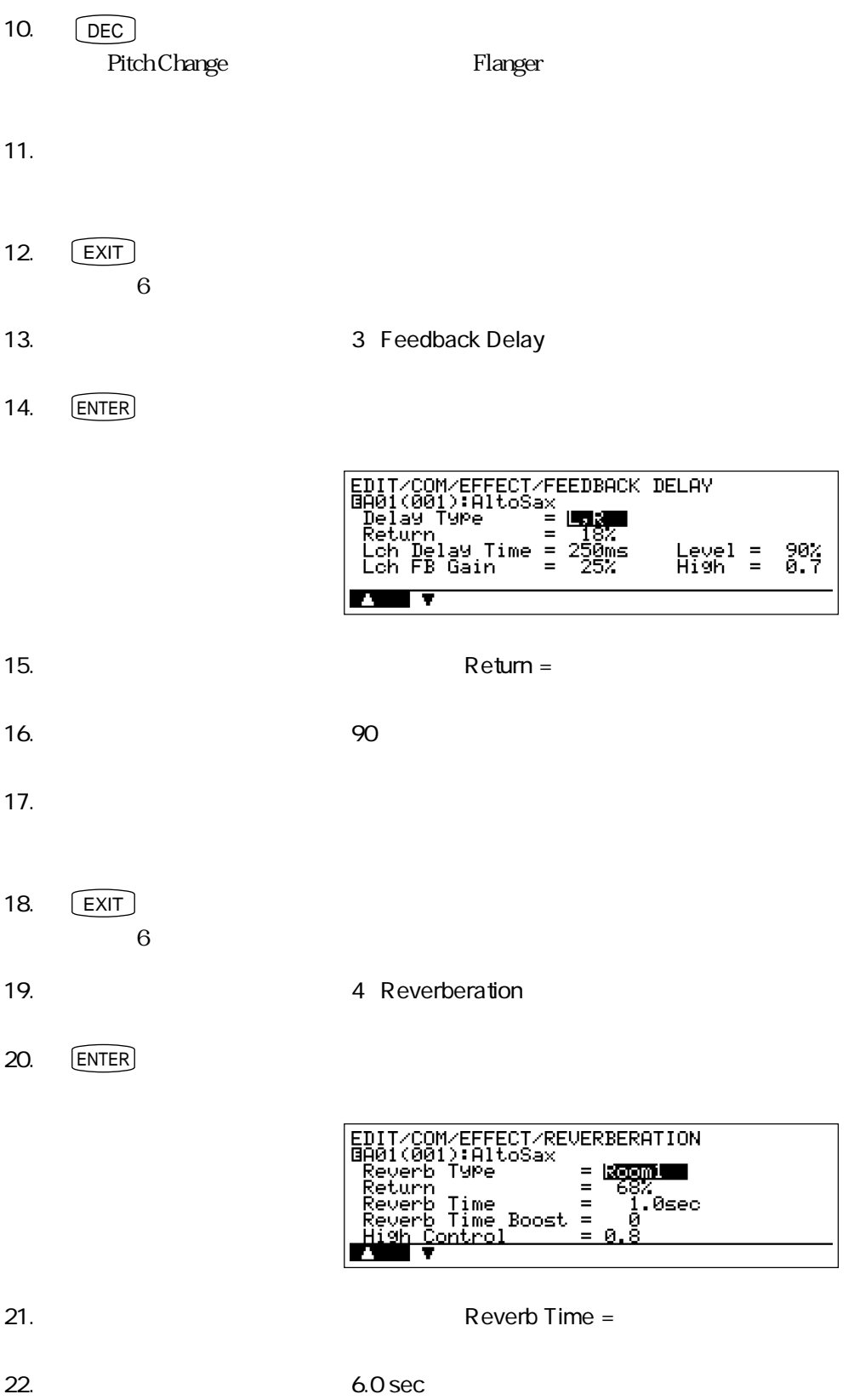

23.  $\alpha$ 

 $3$ 

 $\frac{1}{\sqrt{1-\frac{1}{\sqrt{1-\frac{1$ 

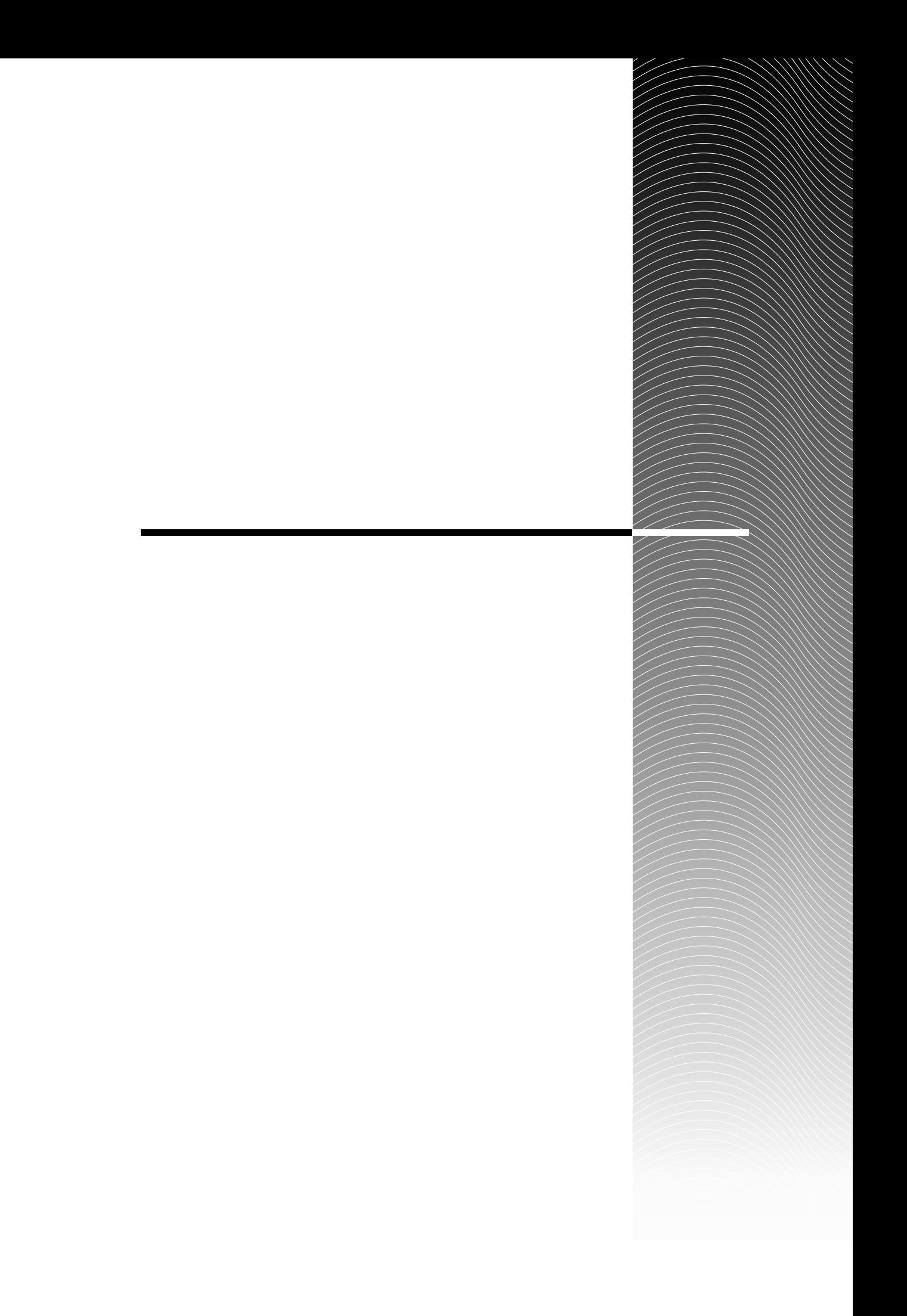

### $\overline{A}$

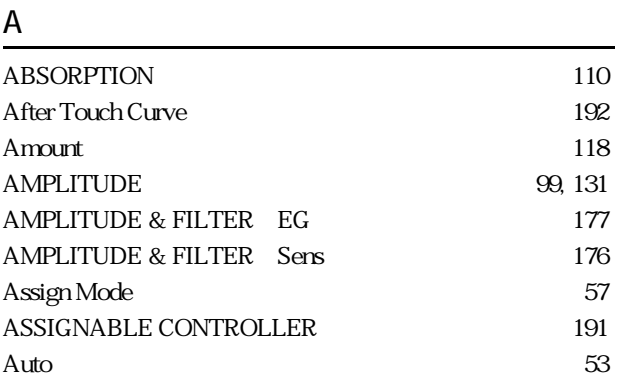

#### B

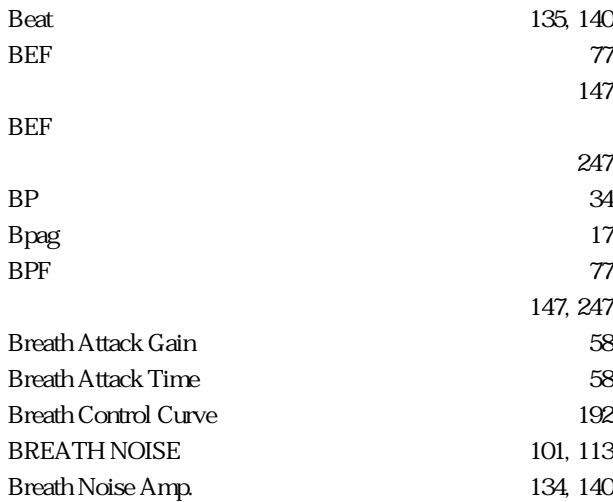

### $\overline{C}$

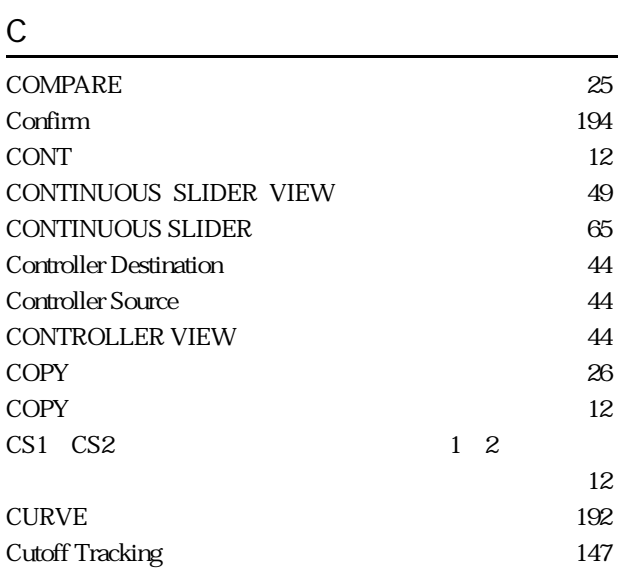

### D

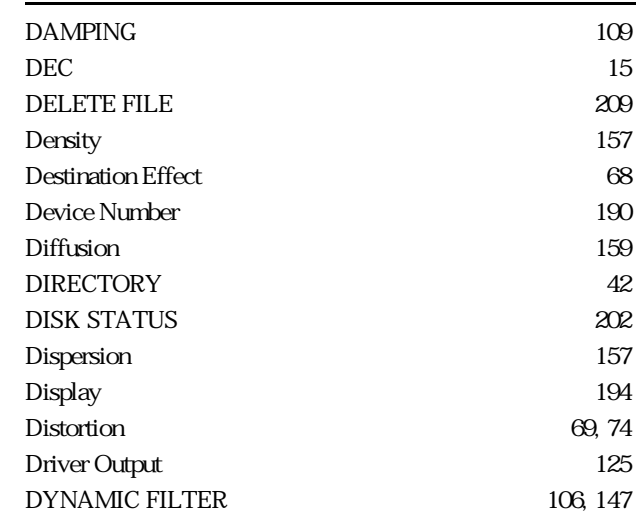

### E

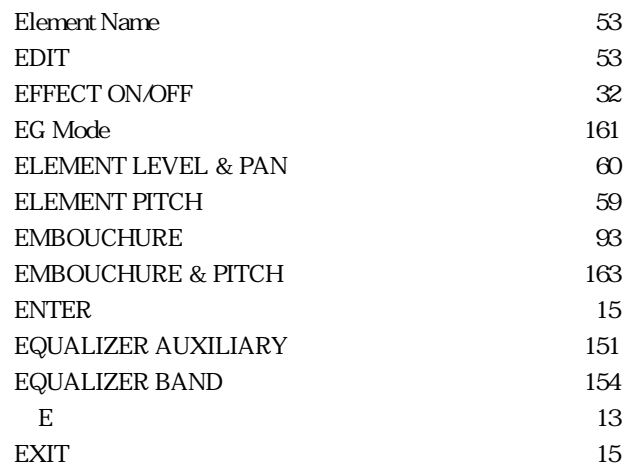

#### F

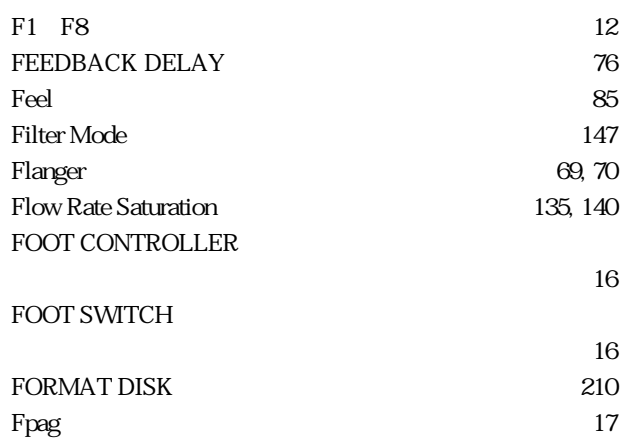

### G Greeting Message レンス 194 GROWL 102, 174

#### H

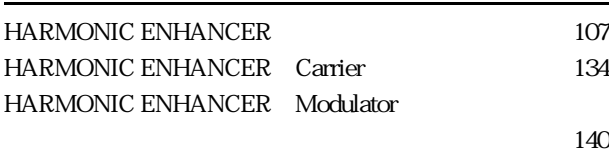

#### HPF $\qquad \qquad \qquad \qquad$   $\qquad \qquad$   $\qquad \qquad$   $\qquad \qquad$   $\qquad \qquad$   $\qquad \qquad$   $\qquad \qquad$   $\qquad \qquad$   $\qquad \qquad$   $\qquad \qquad$   $\qquad \qquad$   $\qquad \qquad$   $\qquad \qquad$   $\qquad \qquad$   $\qquad \qquad$   $\qquad \qquad \qquad$   $\qquad \qquad \qquad$   $\qquad \qquad \qquad \qquad$   $\qquad \qquad \qquad \qquad \qquad \qquad \qquad \qquad \qquad \qquad \qquad \qquad \$

#### I

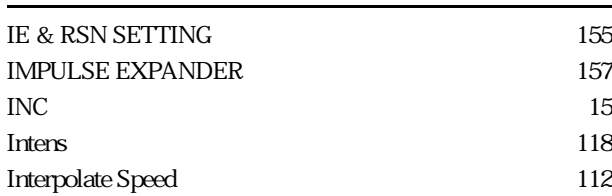

#### K

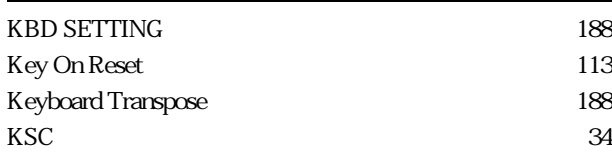

#### L

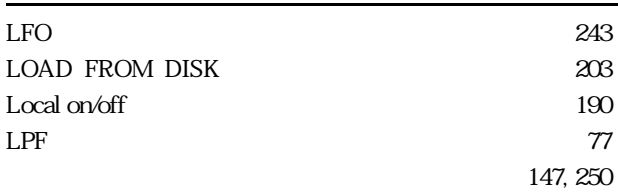

#### M

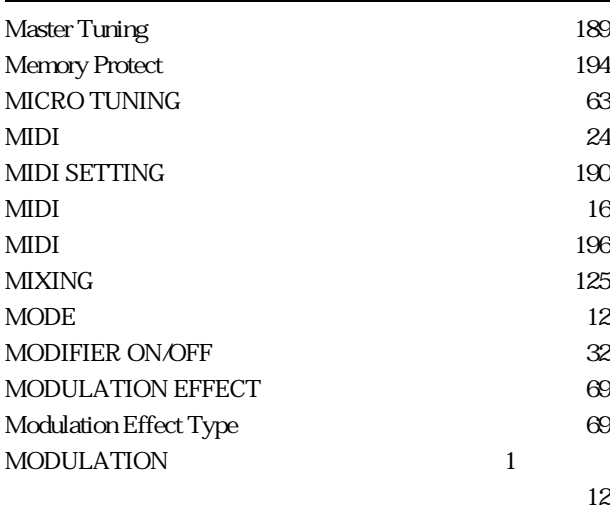

## $12$ N Name  $\infty$ Normal 134, 140 Note Shift ‥‥‥‥‥‥‥‥‥‥‥‥‥リファレンス 59 O OCTAVE<sup>12</sup> Octave SW Hold ‥‥‥‥‥‥‥‥‥‥リファレンス 188 147, 246 Output ‥‥‥‥‥‥‥‥‥‥‥‥‥‥リファレンス 189 OUTPUT 16 P Parallel ‥‥‥‥‥‥‥‥‥‥‥‥‥‥リファレンス 67 Pipe / String Output ‥‥‥‥‥‥‥‥‥リファレンス 125 PITCH 95 PITCH Q ÷, R

MODULATION
2

 $12$ Pitch Change **69, 72** PLAY **40** PORTAMENTO 62 POWER<sup>(16)</sup> PRESSURE 92, 161  $Q$  154 Random Pitch 59 Receive Channel ‥‥‥‥‥‥‥‥‥‥リファレンス 190 Reed 135, 141 RENAME FILE 207 Resonance 147 RESONATOR 159  $Reverb$   $189$ Reverb Time Boost ‥‥‥‥‥‥‥‥‥リファレンス 84 REVERBERATION 84 Roughness 157  $S&R$  91

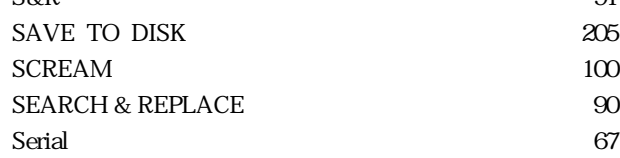

S

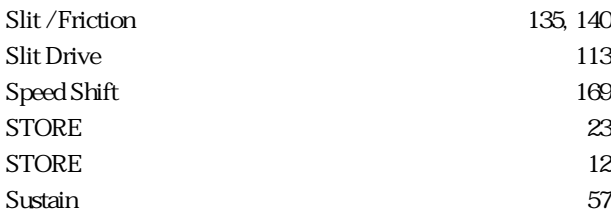

### $\overline{1}$

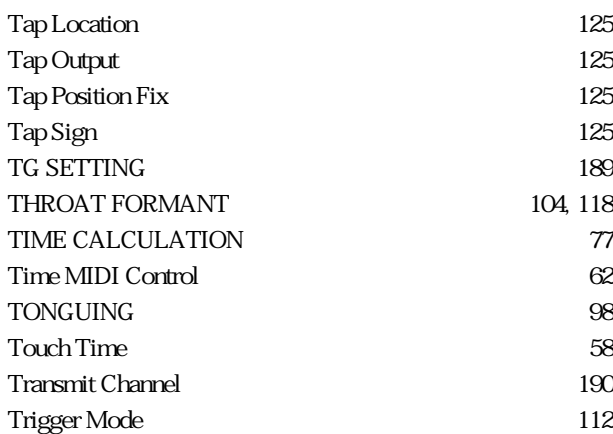

#### V

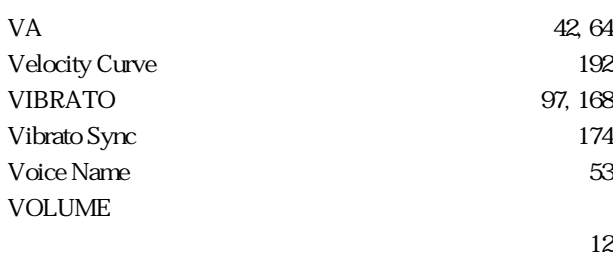

### X

Xfade Speed ‥‥‥‥‥‥‥‥‥‥‥‥リファレンス 112

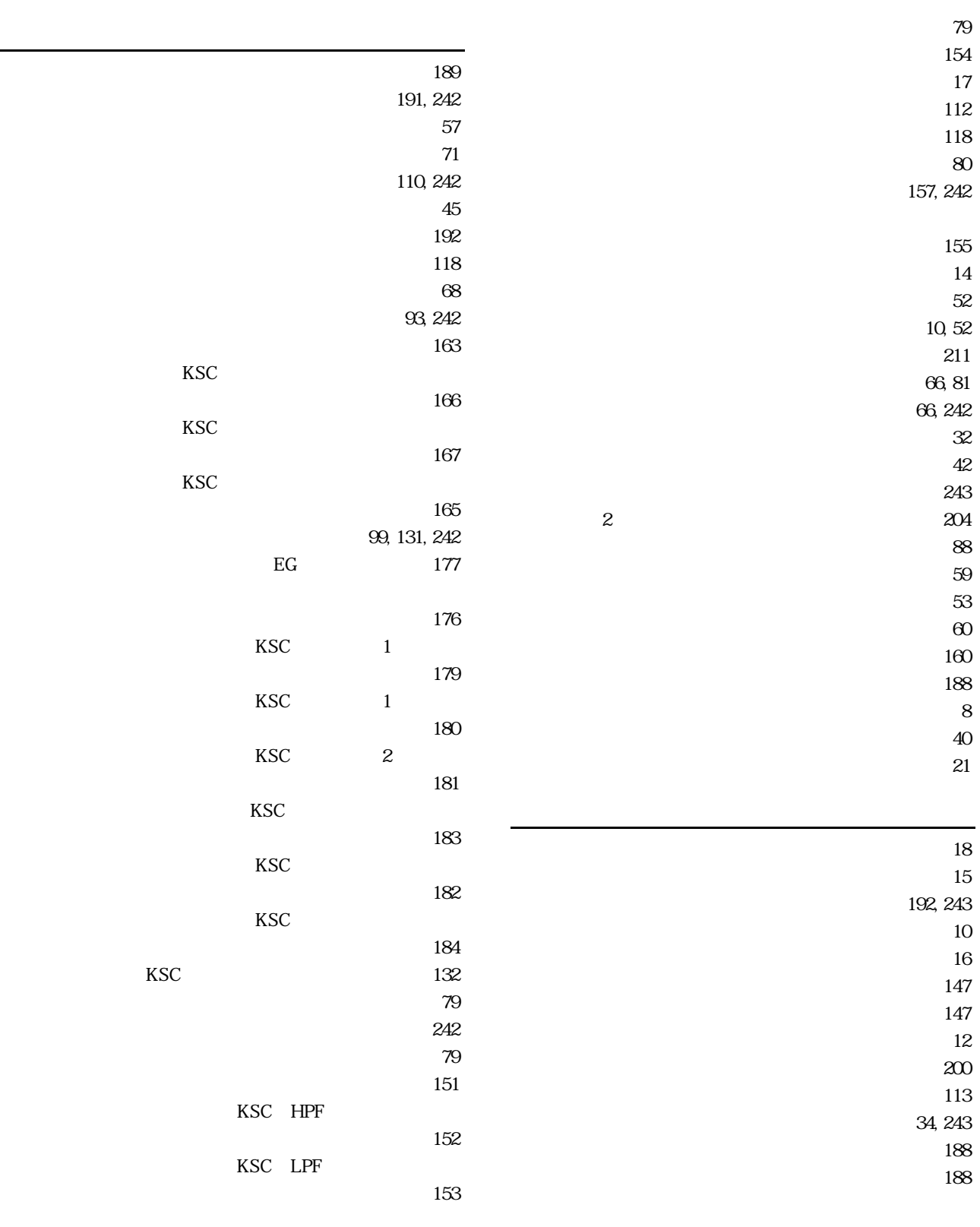

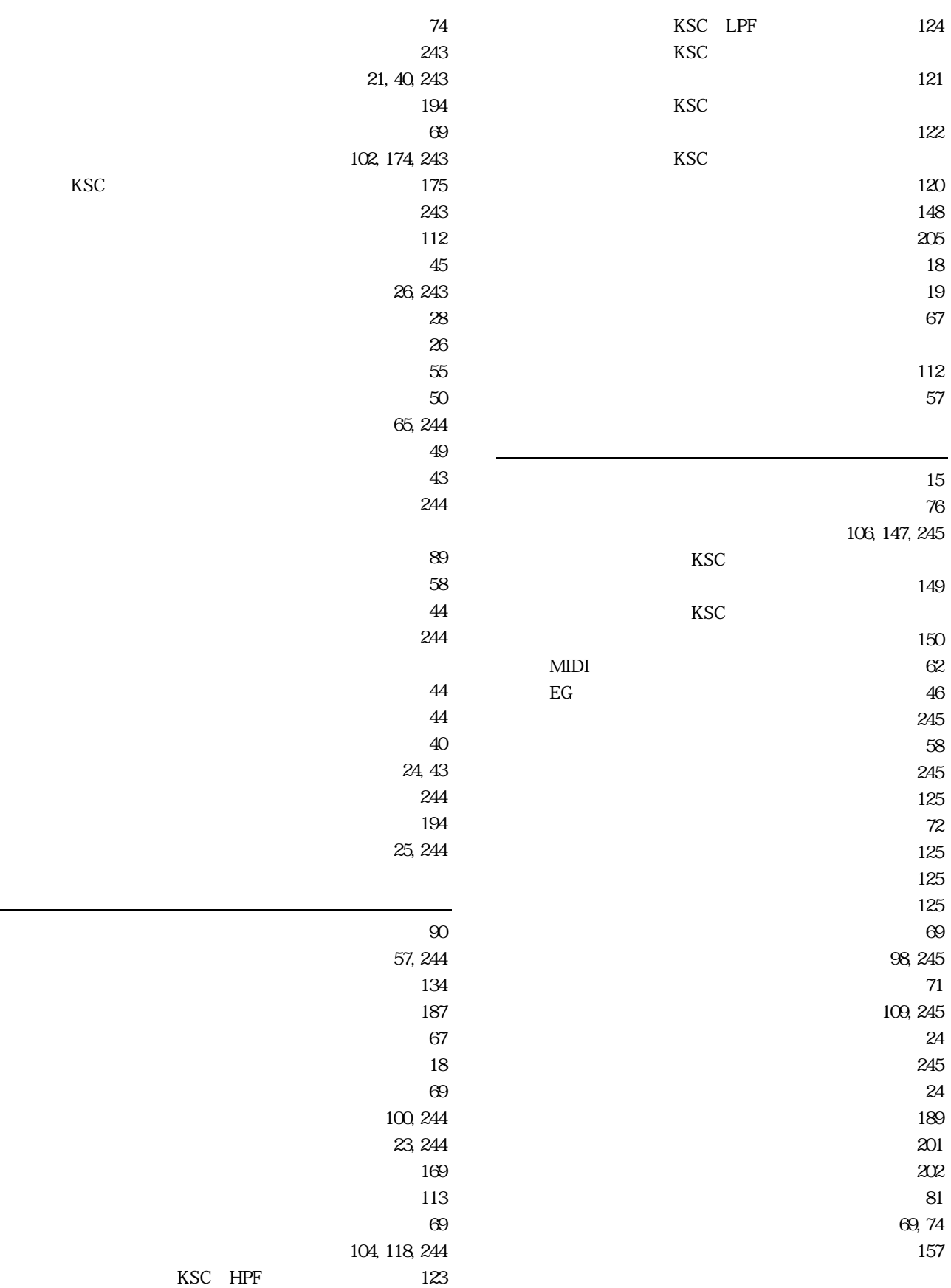

KSC<sub>(2)</sub>

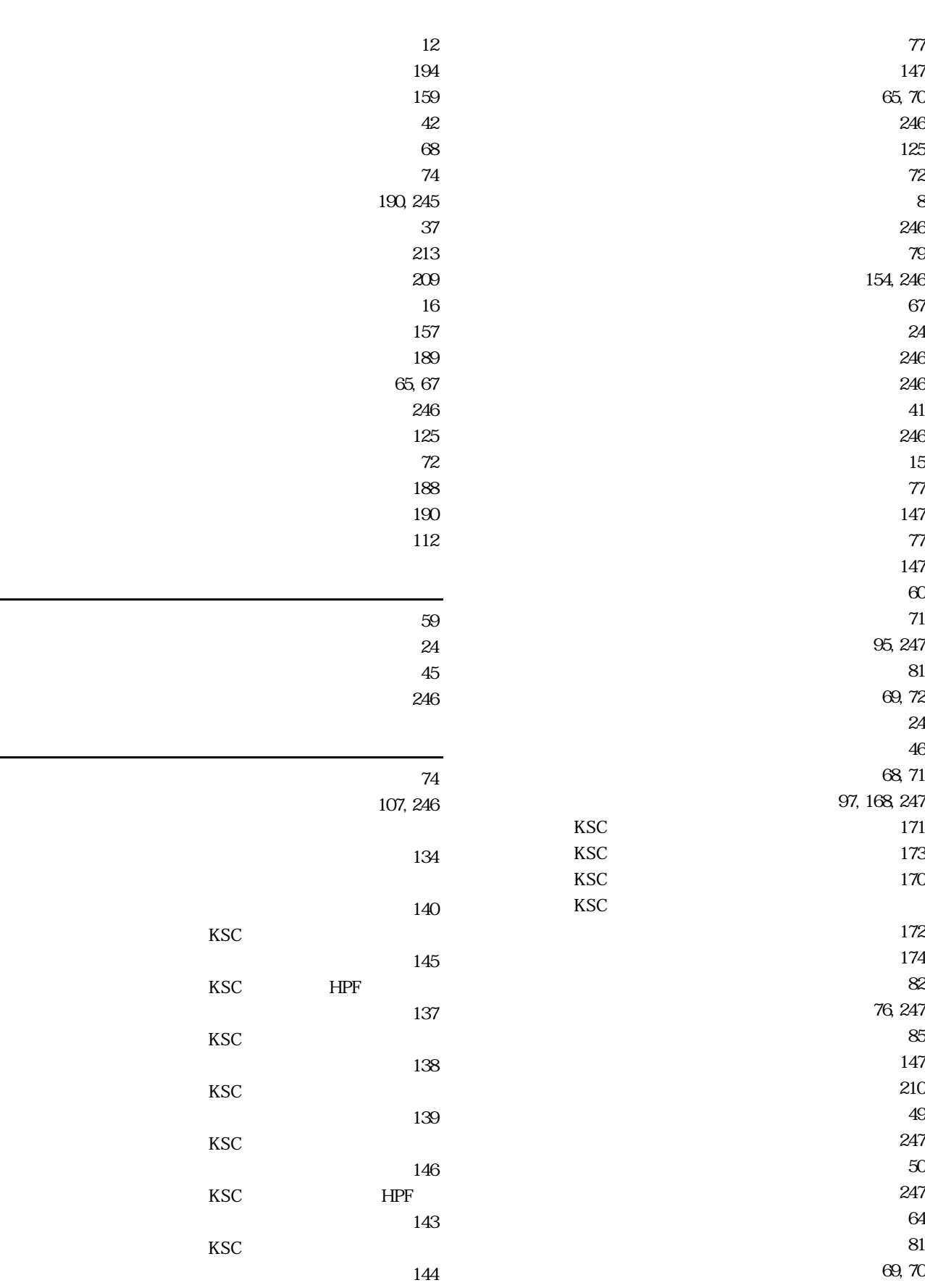

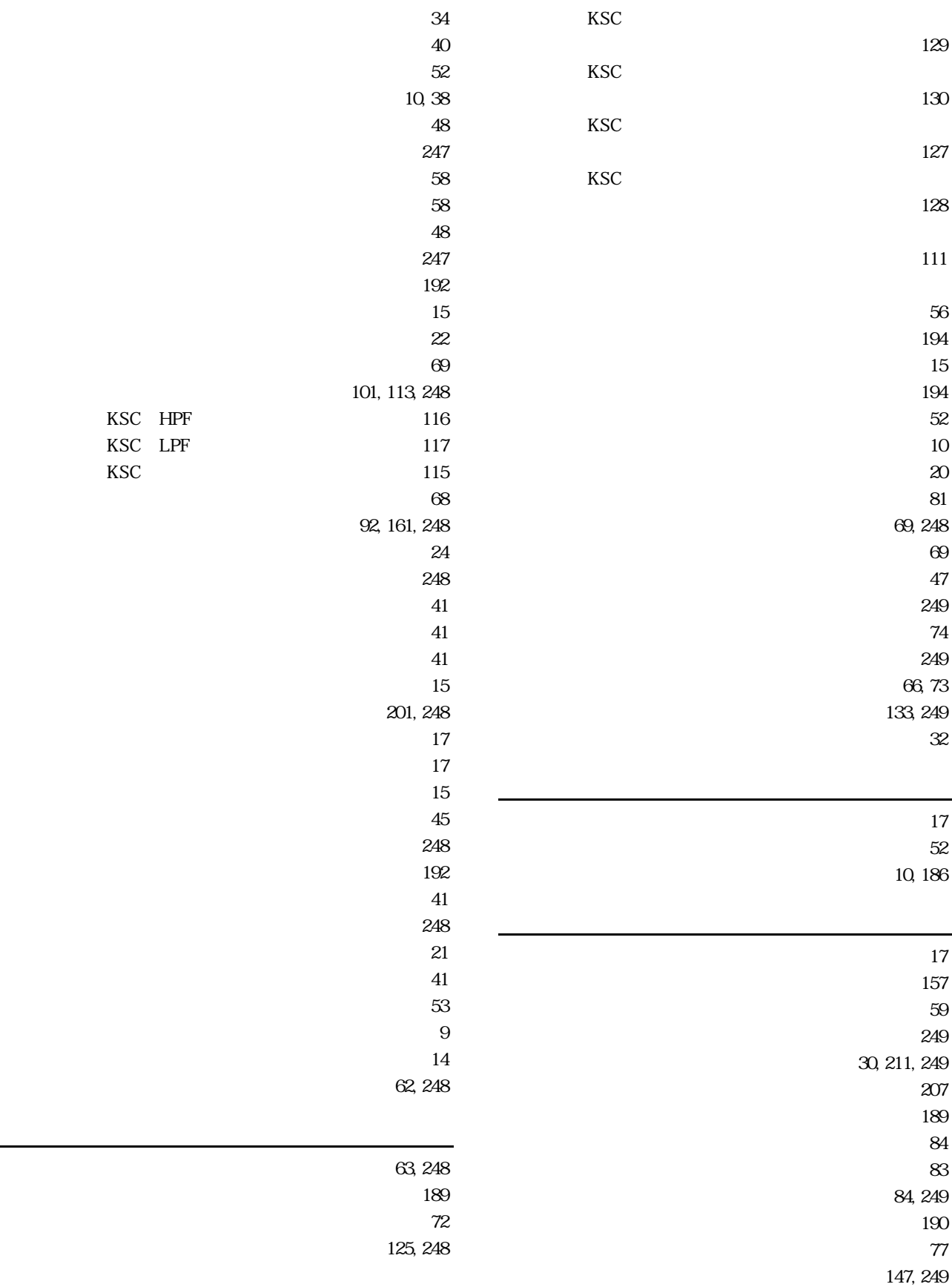

 $80$ 159, 249 190, 249  $203$  $\tau$  $147$ 

### **MEMO**

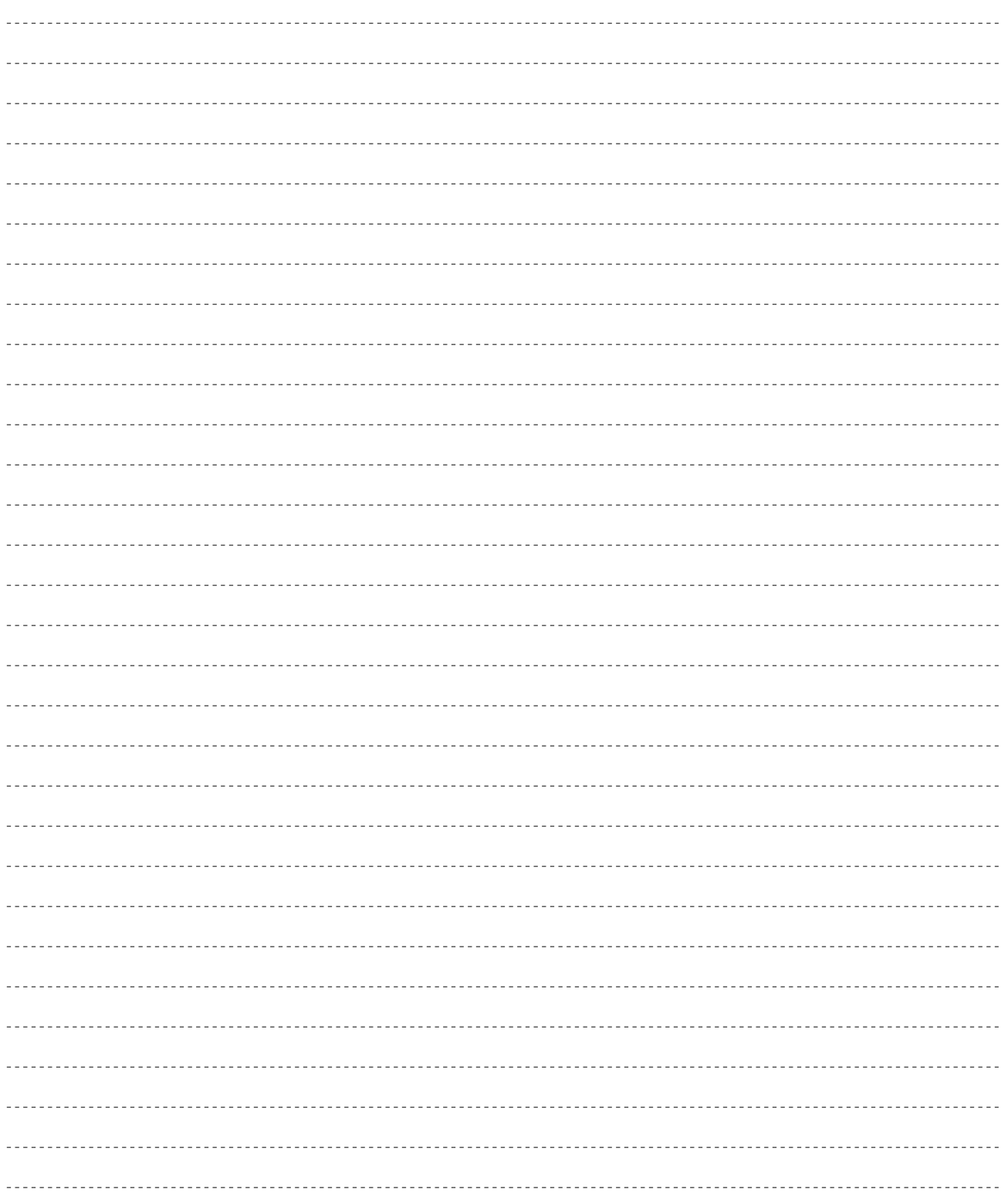

 $VL7$ 

<u>- Andrew American State (1980)</u>

デジタルインフォメーションセンターについて

TEL. 03 - 3770 - 4486  $\bullet$ 受付時間 10:30 ~ 13:00 / 14:00 ~ 17:00

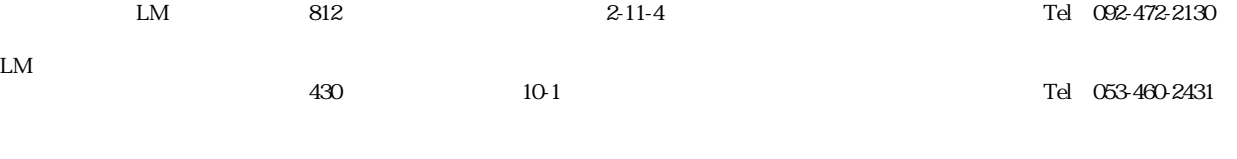

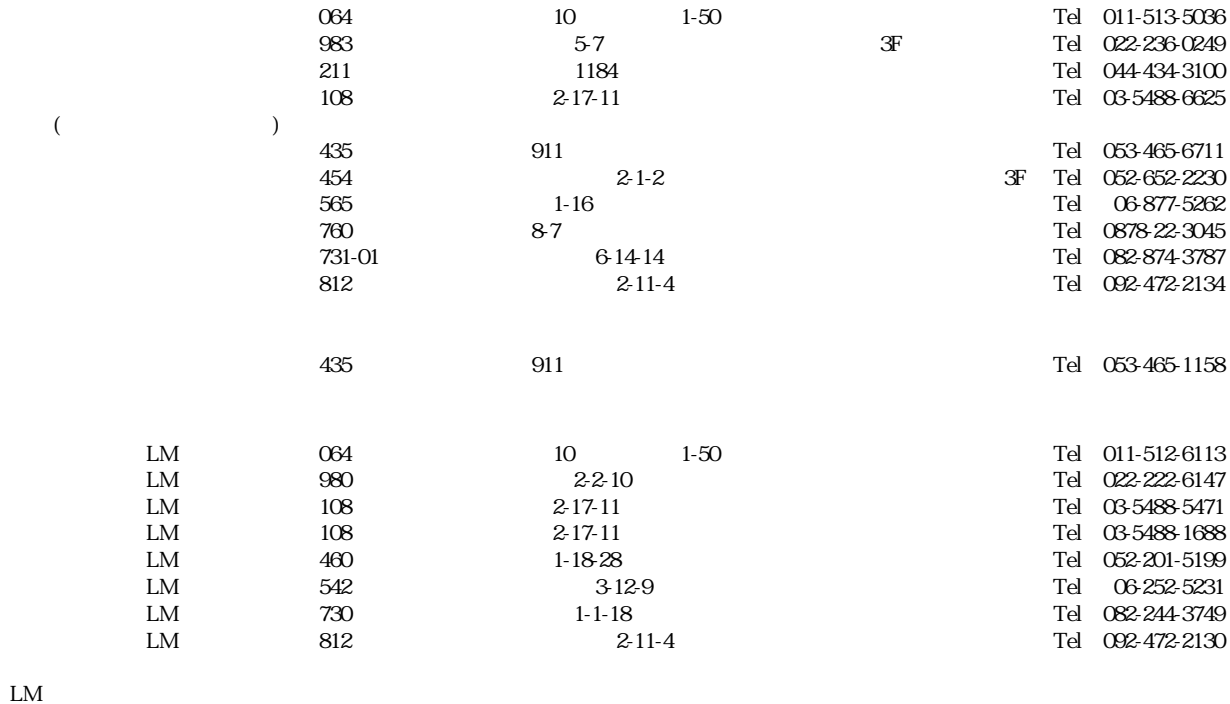

サービスについて

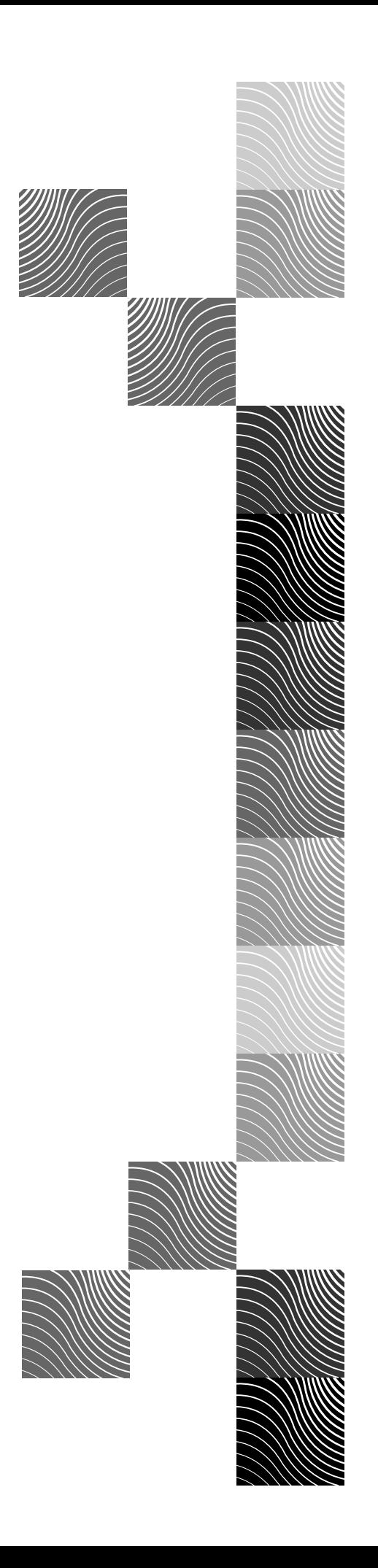

# ヤマハ株式会社